# **CAPÍTULO I ANTEDECENTES**

#### **1.- ASPECTOS GENERALES DEL PROYECTO**

#### **1.1. Introducción**

La actual infraestructura de la unidad Educativa Aniceto Arce de la ciudad de Tarija, se ha construido en una superficie reducida, por la cual llega al límite de su capacidad a causa de la demanda de alumnos, originando como consecuencia el hacinamiento de estudiantes.

Una de las políticas que impulsa la Alcaldía de la ciudad de Tarija, es promover la educación por lo que en los últimos años se ha construido y equipado infraestructuras de colegios de acuerdo al requerimiento de alumnado y a la nueva tecnología; por lo cual mediante el Director de proyectos en etapa de Pre inversión Arquitecto David Medina, del Gobierno Autónomo Municipal de la ciudad de Tarija, fueron proporcionados los planos arquitectónicos, elaborados por el Arquitecto Adrián Ávila, del proyecto Ampliación de la unidad Educativa Aniceto Arce.

## **1.2. Problema**

### **1.2.1. Planteamiento**

De acuerdo a los datos proporcionados por el director de la Unidad Educativa Aniceto Arce (ciudad de Tarija), Profesor David Tejerina, la unidad educativa ha llegado al límite de su capacidad que es de 550 estudiantes, siendo que el alumnado que actualmente asiste al colegio son de 651 estudiantes, superando asimismo la capacidad de la infraestructura del colegio, como también el colegio cuenta solo hasta el 2° de secundaria, llegando a la conclusión de que el tipo de infraestructura no cumple con las nuevas exigencias educativas para un buen desarrollo pedagógico, de modo que está en proceso de etapa de pre inversión el proyecto ampliación de la Unidad Educativa Aniceto Arce, contando ya con el diseño arquitectónico, pero con la carencia de un diseño estructural para el proyecto.

#### **1.2.2. Formulación**

Con la construcción de nuevos ambientes para la Unidad Educativa de Aniceto Arce, se garantizará el acceso de las personas a la educación, por la mayor capacidad de estudiantes que podrá recibir y mejorar las condiciones de aprendizaje, por el cual se realizará el diseño estructural, de acuerdo al diseño arquitectónico en base a parámetros de diseño estructural que la Norma Boliviana del Hormigón CBH-87 plantea.

# **1.2.3. Sistematización**

Con la alternativa definida se realizó un análisis previo de los elementos estructurales que se implementaran en el diseño estructural del edificio, donde se sistematizó contemplando lo siguiente.

- **Estructura de entrepisos:** Losas alivianadas de viguetas pretensadas.
- **Estructura de cubierta:** estructura metálica con cubierta de calamina.
- **Estructura de edificación:** Estructura Aporticada de HºAº.
- **Estructura de cimentación:** zapatas de medianería con viga centradora y zapatas aisladas.
- Estructura de las escaleras: Escaleras de H<sup>o</sup>A<sup>o</sup>.

# **1.3. Objetivos**

# **1.3.1. Objetivo general**

 Realizar el diseño estructural del proyecto ampliación de la Unidad Educativa Aniceto Arce, considerando la mejor alternativa, aplicando la Norma Boliviana del Hormigón CBH-87, para así obtener un diseño eficiente en cuanto a estabilidad y resistencia.

# **1.3.2. Objetivos específicos**

- Verificar y validar información recopilada del estudio topográfico del proyecto Ampliación de la Unidad Educativa Aniceto Arce.
- Realizar el estudio de suelos para determinar el tipo de suelo, características principales, la resistencia del suelo el cual será nuestro esfuerzo admisible.
- Efectuar el dimensionamiento y el cálculo estructural de cada elemento aplicando la Norma Boliviana CBH-87.
- Analizar y comprobar los resultados de los valores obtenidos de los elementos más solicitados con la ayuda de la herramienta del programa Cypecad versión 2017.m

 Determinar costo y tiempo de los elementos estructurales para el proyecto Ampliación de la Unidad Educativa Aniceto Arce.

# **1.4. Justificación**

# **1.4.1. Técnica**

De una alternativa óptima que se plantea en la propuesta de proyecto de grado, alternativa que deberá ser viable en cuanto al proceso constructivo, al espacio libre requerido, los costos de operación y mantenimiento, además lo diseñado deberá tener armonía con el entorno del lugar, de donde saldrá las características del mejor planteo estructural.

## **1.4.2. Académica**

Se profundizan los conocimientos adquiridos en el diseño estructural de edificaciones, analizando las estructuras de acuerdo a sus usos. Además, plantear soluciones a los distintos problemas que se presenten en el cálculo estructural basándose en el principio de ingeniería que son el análisis, cálculo y verificación.

## **1.4.3. Socioeconómico**

Contribuir en la solución del problema fundamental de la falta de ambientes para la Unidad Educativa, con el diseño estructural y un presupuesto referencial del proyecto, el mismo que permitirá buscar financiamiento para su posterior construcción y con esto mejorar las condiciones de los estudiantes y profesores.

## **1.4.4. Ambiental**

-

De acuerdo Decreto Supremo Nº 1641, 10 de julio de 2013, se amplía el listado de las AOP's de Categoría 4, establecidos en el Artículo 17 del RPCA, de acuerdo al siguiente detalle y las limitaciones y restricciones siguientes:

En el Sector de Infraestructura Social (Educación, Cultura, Salud y Seguridad Social, Turismo, Urbanismo y Vivienda) se incorporan las siguientes AOP's:

**a. Construcción, ampliación y refacción de unidades educativas y viviendas para maestros.<sup>1</sup>**

<sup>1</sup> **(Fuente)** Decreto supremo N° 1641, 10 de julio de 2013 (artículo 2)

El Proyecto con las características y dimensiones establecidas, de acuerdo a ley no provoca alteraciones negativas graves o irreversibles en la zona, ya que dirige su atención hacia el desarrollo y mantenimiento de los sistemas existentes con el objeto de mejorar su situación actual.

## **1.5. Alcance**

## **1.5.1. Resultados a lograr**

En el desarrollo de la propuesta proyecto "Ampliación unidad educativa Aniceto Arce" (Ciudad de Tarija) que se ejecutará en la asignatura CIV 502, se plantean los siguientes resultados:

- Caracterización de las propiedades físico-mecánicas de las muestras extraídas en el lugar de emplazamiento de la estructura a nivel del estrato de fundación, en especial la capacidad portante del suelo de fundación.
- Planteamiento de hipótesis de carga, análisis y determinación del comportamiento de la estructura ante las cargas actuantes.
- Planos estructurales a detalle del cálculo de la nueva construcción del colegio.
- Diseño y cálculo de los elementos estructurales con secciones que cumplan con los esfuerzos establecidos en las normas.
- Métodos constructivos, especificaciones técnicas, volúmenes de obra, precio unitarios y presupuesto del proyecto.
- Elaboración del informe del proyecto.
- No se harán las instalaciones eléctricas, sanitarias, de agua potable, pluviales, debido a que lo primordial es la especialización del estudiante en el diseño estructural.
- Análisis del sistema estructural, en base a métodos de análisis establecidos en las normas de diseño con un estudio de estados de carga en estado limites últimos.

## **1.6. Aporte académico**

Se plantea lo siguiente, comparación técnica y económica del diseño de losas prefabricadas y de losas vaciadas en situ (losas macizas), aplicada a la construcción de un elemento de tránsito vertical (rampa de acceso).

## **1.7. Ubicación**

El proyecto se encuentra localizado en el Departamento de Tarija, Municipio y la Provincia Cercado distrito 6, en el barrio El Carmen, exactamente a 100 m de la unión de avenidas significativas de la ciudad de Tarija; como ser la avenida Integración y las Américas.

**Ubicación Geográfica:** Latitud Sur 21º31`47.73" Longitud Oeste 64º44`27.87" Altitud 1877 m.s.n.m.

**Figura 1.1** Vista satelital del lugar de emplazamiento del proyecto ampliación u. e. Aniceto Arce de Tarija.

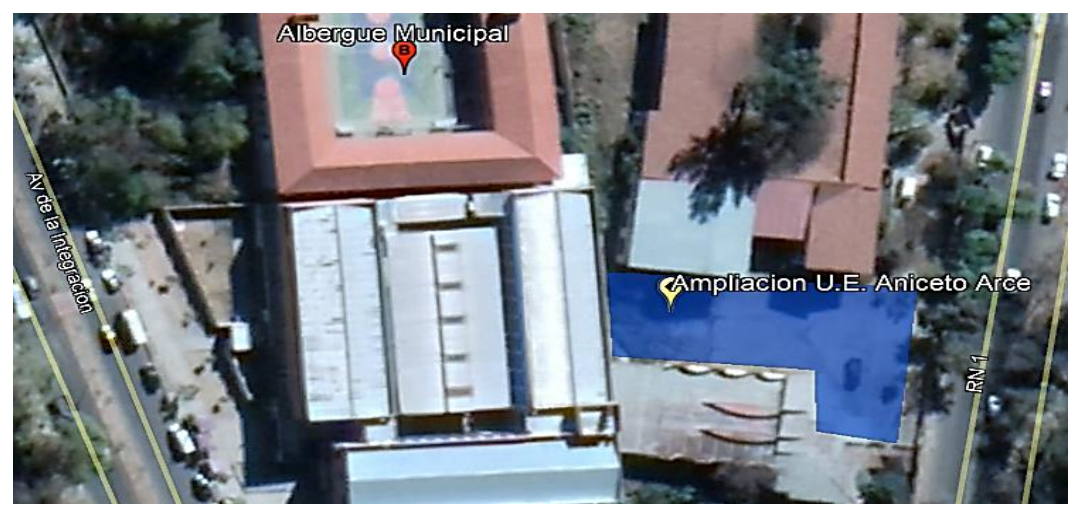

**Fuente:** Google Earth pro.

# **1.7.1. Servicios básicos**

Respecto a los servicios del barrio El Carmen, donde se encuentra ubicado el proyecto, cuenta con este servicio básico, proporcionado por la empresa municipal de agua potable y alcantarillado sanitario de la ciudad de Tarija, la cual consta con una red de distribución principal. Todas las viviendas cuentan con este tipo de servicio. Este servicio es proporcionado por COSAALT (Cooperativa de Servicio de Agua y Alcantarillado Tarija).

En cuanto al saneamiento básico la empresa municipal de agua y alcantarillado sanitario de la ciudad de Tarija es la encargada de proporcionar este servicio a la ciudad, la zona donde se encuentra el proyecto cuenta con una nueva red de colectores para el recojo de las aguas servidas de la misma.

En el caso de la energía eléctrica SETAR (Servicios Eléctricos de Tarija) es la empresa encargada de proporcionar este servicio, para ello dispone de una red de distribución de alta tensión y redes de baja tensión, la electricidad llega a cada domicilio de la zona, como también se cuenta con el alumbrado público.

La recolección de residuos y la administración y control del suministro está a cargo de la Empresa Municipal de Aseo Tarija (EMAT). Empresa que regula el servicio de recolección y depósito de residuos tóxicos en toda la ciudad.

Como está al margen del rio Guadalquivir también se cuenta con materiales para construcción del proyecto como aspecto importante y bastante ventajoso por la reducción de costos.

#### **1.8. Restricciones.**

Al margen de los resultados a lograr se considera ciertas restricciones que no competen en el diseño y que por ese motivo quedan fuera del alcance del proyecto.

Como ser: el computo métrico de obra fina, sistemas eléctricos, agua potable, alcantarillado sanitario, alcantarillado pluvial, conexión de gas y otras obras de pequeña envergadura. No se tomará en cuenta estos aspectos en el presupuesto del proyecto.

# **2.- MARCO TEÓRICO**

#### **2.1. Generalidades**

A continuación, se presenta la fundamentación teórica necesaria como ser: el estudio de suelo para la fundación del lugar de emplazamiento, idealizar y definir las estructuras de sustentación de la nueva infraestructura, definir los materiales a emplear, las cargas a utilizar en el diseño, el cual nos brindará conocimientos para lograr los objetivos propuestos.

## **2.2. Levantamiento Topográfico**

El levantamiento topográfico es un estudio técnico y descriptivo de un terreno, examinando la superficie terrestre en la cual se tienen en cuenta las características físicas, geográficas y geológicas del terreno, pero también sus variaciones y alteraciones, se denomina a este acopio de datos o plano que refleja al detalle y sirve como instrumento de planificación para edificaciones y construcciones. La realización de un levantamiento topográfico de cualquier parte de la superficie de la tierra, constituye una de las actividades principales en un proyecto de construcción. (ver en Anexo 3).

## **2.3. Estudio de suelos**

-

El objetivo del estudio de suelos es el de evaluar las características del terreno de cimentación con el fin de establecer la profundidad de cimentación, la capacidad portante admisible del suelo. También conocer las características del perfil del subsuelo.

Para la determinación de la capacidad portante del suelo para la cual se diseña la cimentación, existen una variedad de metodología desde una inspección ocular, hasta ensayos con máquinas muy especiales que pueden brindar resultados con muy poco error. Desafortunadamente en nuestro medio solo se cuenta con el equipo para el ensayo de penetración estándar SPT (Standard Penetration Test). 2 (ver en Anexo 4). Una vez realizado el ensayo en campo se procederá al ensayo en laboratorio.

<sup>2</sup> **(Fuente)** Manual de ensayo de materiales (EM 2000)- MTC, Pág. 20

#### **2.3.1. El ensayo de penetración.**

El ensayo S.P.T. (Standard Penetration Test) que consiste básicamente en contar el número de golpes (N) que se necesitan para introducir dentro del estrato de suelo, un martillo de peso 63,5 kg y 76 mm (30 pulg) de altura de caída, una toma muestras partido normal en una distancia de 305 mm (1pie) cuyos diámetros normalizados son: 36,8 mm (1,45plg) de diámetro interior y 50,8 mm (2 pulg) de diámetro exterior. El ensayo se efectuó a cielo abierto (mediante excavación con equipos característicos) El equipo necesario es el siguiente:

- Muestreador de 2" de diámetro exterior.
- Cono diamantado (2" de diámetro).
- Martinete (63,5 kg de peso).
- Trípode de acero con dispositivo de ejecución.
- Roldana con soga (1 ½" de diámetro y 10 m de largo).
- 3 tubos y acoples para incrementar la altura del trípode.

#### **2.3.2. Granulometría**

Se denomina clasificación granulométrica o granulometría, a la medición y gradación que se lleva a cabo de los granos de una formación sedimentaria, de los materiales sedimentarios, así como de los suelos, con fines de análisis, tanto de su origen como de sus propiedades mecánicas, y el cálculo de la abundancia de los correspondientes a cada uno de los tamaños previstos por una escala granulométrica. El método de determinación granulométrico más sencillo es hacer pasar las partículas por una serie de mallas de distintos anchos de entramado (a modo de coladores) que actúan como filtros de los granos que se llama comúnmente columna de tamices.<sup>3</sup>

#### **2.3.3. Límites de Atterberg**

-

Una vez realizado el análisis granulométrico el cual nos permite estudiar el tamaño de estas partículas y medir la importancia que tendrán según la fracción de suelo que representen (gruesos, gravas, arenas, limos y arcillas). Si bien un análisis

<sup>3</sup> **(Fuente)** Manual de ensayo de materiales (EM 2000)- MTC, Pág. 35

granulométrico es suficiente para gravas y arenas, cuando se trata de arcillas y limos, turbas y margas se debe completar el estudio con ensayos que definen la plasticidad del material.<sup>4</sup>

## **2.4. Idealización de la estructura**

Los sistemas estructurales se idealizan como un conjunto de elementos, nudos, apoyos y fronteras. Estos elementos se conectan en los nodos y se apoyan en diferentes fronteras. Para un cálculo con relativa sencillez y exactitud en las diferentes partes de una estructura es necesario representar la estructura de una manera sencilla de análisis, para lograr la óptima realización de la misma.

## **2.5. Acciones**

-

Se denomina carga o acción a toda causa que pueda provocar y cambiar el estado de tensiones al que está sometido un elemento estructural.

Las acciones se clasifican en dos grupos:

## **2.5.1. Acciones directas**

Las acciones directas pueden clasificarse, según sus variaciones en el tiempo, en:

Las acciones permanentes, que se representan por "G" si son concentradas y por g si son repartidas, son las que, con la estructura en servicio, actúan en todo momento y son constantes en posición y magnitud o presentan, sólo en raras ocasiones, variaciones que resultan despreciables con respecto a su valor medio. Entre estas acciones permanentes se distinguen, por un lado, el peso propio del elemento resistente, y, por otro, las cargas muertas que gravitan sobre dicho elemento.

Las acciones variables, representadas por "Q" si son concentradas y por "g" si son repartidas, están constituidas por todas aquellas fuerzas que son externas a las estructuras en sí, y para las cuales las variaciones son frecuentes o continuas, y no despreciables con respecto a su valor medio.

Las acciones extraordinarias son aquellas para las cuales es pequeña la probabilidad de que intervengan con un valor significativo, sobre una estructura dada, durante el

<sup>4</sup> **(fuente)** Manual de Mecánica del Suelo y Cimentaciones. Pág. 55

periodo de referencia generalmente en la vida prevista de la estructura, pero cuya magnitud puede ser importante para cierta estructuras.<sup>5</sup>

# **2.5.2. Acciones indirectas**

Entre las acciones indirectas cabe distinguir:

Acciones reológicas, producidas por deformaciones cuya magnitud es función del tiempo y del material de la estructura, estas acciones pueden provenir de la retracción y/o de la fluencia.

Acciones térmicas, producidas por las deformaciones a que dan lugar las variaciones de temperatura.

Acciones por movimientos impuestos, tales como las producidas por vibraciones, descensos diferenciales de los apoyos de las estructuras como consecuencia de asientos del terreno de cimentación o por movimientos intencionales de tales apoyos.

Acciones sísmicas, producidas por las aceleraciones transmitidas a las masas de la estructura por movimientos sísmicos.

#### **2.6. Estructura de sustentación de cubierta**

El presente estudio consiste en brindar los lineamientos generales para establecer un adecuado proceso del diseño estructural de estructuras de techo a base de perfiles metálicos, basándose en una investigación de las formas estructurales más comúnmente utilizadas y comercializadas en el país, el comportamiento estructural del sistema de techo y cada uno de sus componentes y el dimensionamiento adecuado de los elementos y sus conexiones según la metodología de diseño por resistencia última.

Se comienza desde la fase conceptual hasta la elaboración de planos estructurales, a través de la estructuración y predimensionamiento de los elementos, la evaluación de cargas externas, diseño estructural con el método LRFD y revisión estructural.

## **2.6.1. Secciones de acero utilizadas**

-

El acero estructural tiene una amplia gama de selección para diferentes condiciones, lo cual facilita la labor de diseño en cuanto a la selección de los elementos estructurales,

<sup>5</sup> **(Fuente)** Código boliviano del hormigón armado Pág. 43

sin embargo no todos son aplicables en estructuras de techo, debido a que la capacidad estructural de algunos perfiles es demasiada elevada comparada con las solicitaciones de carga a la que estará sometida la estructura, además algunos perfiles son más pesados que otros, lo cual no es conveniente para los sistemas de techos. 6

En la actualidad existen una variedad de normas en diferentes países que se aplican en el diseño de estructuras metálicas las cuales casi todos los códigos de construcción, municipales y estatales, han adoptado el método LRFD (Load and Resistance Factor Design).

## **2.6.2. Método de resistencia última (LRFD)**

El objetivo principal de las especificaciones LRFD es proporcionar una fiabilidad uniforme de estructuras de acero en distintos estados de carga. El método LRFD puede resumirse en la fórmula:

$$
R_u \leq \emptyset \cdot R_n \tag{Ec. 2.1}
$$

En la desigualdad, R<sup>u</sup> es la resistencia última requerida y representa la suma de los distintos efectos de las cargas multiplicados por sus respectivos factores de carga. La resistencia de diseño, es la Resistencia nominal o  $R_n$  multiplicada por un factor de reducción de resistencia Ø. Los valores de Ø y  $R_n$  para los elementos constituyentes de las estructuras son proporcionados a la vez por las especificaciones LRFD.<sup>7</sup>

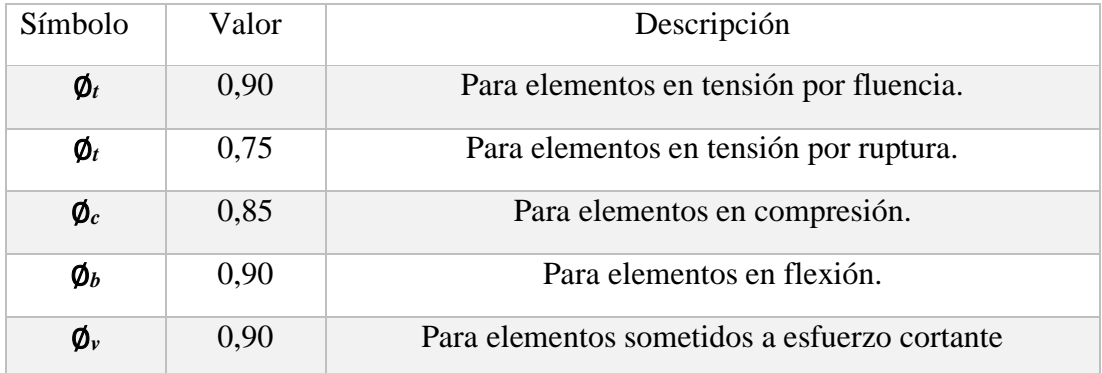

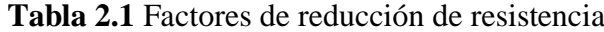

**Fuente:** LRFD, Normativa.; ASCE/SEI 7; Diseño de estructuras de acero. (16ª. ed.).

-

<sup>6</sup> **(fuente)** elementos de techo con perfiles metálicos utilizando el método **Lrfd,** pág. 35

<sup>7</sup> Especificación ANSI/AISC 360-10 para Construcciones de Acero pág. 76

## **Elementos sometidos a tensión axial**

Dentro del estado de carga axial en tensión se tienen dos estados límites de resistencia que establece el método de diseño LRFD, a evaluar para la determinación del área de la sección que se utiliza para resistir las cargas aplicadas. El primero está enfocado a resistir la deformación excesiva de un elemento en tensión, esa condición se cumple cuando el elemento no llega al estado de fluencia; en el segundo estado límite se evalúa la ruptura del elemento debido que el elemento llega a su estado último de resistencia.

$$
T_u \leq \emptyset_t \cdot T_n \to T_u \leq \emptyset_t \cdot f_y \cdot A_g \tag{Ec. 2.2}
$$

Donde:

Tu: Es la carga última en tensión producto de la combinación más desfavorable.

Tn: Resistencia nominal en tensión del elemento.

fy: Esfuerzo de fluencia del elemento a tensión.

Ag: Área necesaria para evitar la fluencia del material a tensión.

∅*t* : Factor de reducción de resistencia, 0.90 para elementos en tensión por fluencia (LRFD). Sustituyendo en la ecuación anterior el valor de  $\emptyset$  se deduce una ecuación para obtener el área de la sección transversal (área gruesa) del elemento a tensión para soportar el estado límite de tensión por fluencia.

$$
T_u \leq 0.9 \cdot f_y \cdot A_g \tag{Ec. 2.3}
$$

De igual forma para la obtención de la ecuación de diseño para el estado límite de ruptura de un elemento a tensión, se deduce de la siguiente ecuación.

$$
T_u \leq \emptyset_t \cdot T_n \to T_u \leq \emptyset_t \cdot f_u \cdot A_e \tag{Ec. 2.4}
$$

Donde:

Tu: Es la carga última en tensión producto de la combinación más desfavorable.

Tn: Resistencia nominal en tensión del elemento.

fu: Esfuerzo último del acero.

Ae: Área efectiva para evitar la ruptura del material a tensión.

 $\phi$ <sub>t</sub>: Factor de reducción de resistencia, 0,75 para elementos en tensión por ruptura (LRFD).

$$
T_u \leq 0.75 \cdot \text{fu} \cdot A_e \tag{Ec. 2.5}
$$

De la evaluación de los esfuerzos en los elementos sometidos a cargas axiales en tensión, se deduce para el método de diseño de resistencia última (LRFD) en el estado límite por deformación excesiva y el estado límite de ruptura.

$$
A_g = 1{,}11{\cdot}T_u/f_y
$$
 (Ec. 2.6)

$$
A_e = 1,33 \cdot T_u / f_u \tag{Ec. 2.7}
$$

#### **Elementos sometidos a compresión axial**

Para elementos sometidos a esfuerzos de compresión axial la ecuación que rige el diseño de dichos elementos es la siguiente:

$$
C_{u} \leq \emptyset_{c} \cdot C_{n} \rightarrow C_{u} \leq \emptyset_{c} \cdot f_{cr} \cdot A_{g}
$$
 (Ec. 2.8)

Donde:

Cu: Es la carga última en compresión producto de la combinación más desfavorable.

Cn: Resistencia nominal en compresión del elemento.

f<sub>cr</sub>: Esfuerzo critico de pandeo.

Ag: Área neta o área gruesa del elemento en compresión.

 $\phi_c$ : Factor de reducción de resistencia igual a 0,85 para elementos en compresión.

Los valores del esfuerzo crítico de pandeo (fcr) se obtienen en base a las ecuaciones descritas anteriormente en base al pandeo elástico o inelástico del miembro en función de su esbeltez. Sustituyendo en la ecuación el valor del factor de reducción de resistencia, se obtiene:

$$
C_{u} \leq 0.85 \cdot f_{cr} \cdot A_{g} \tag{Ec. 2.9}
$$

Donde:

Cu : Es la carga última en compresión producto de la combinación más desfavorable.

 $f_{cr}$ : Esfuerzo crítico de pandeo.

Ag : Área neta o área gruesa del elemento en compresión.

## **Elementos sometidos a esfuerzos de flexión**

Los elementos sometidos a flexión, los cuales son diseñados generalmente mediante el uso de las tablas de la especificación LRFD de la AISC, se deduce la ecuación para el

diseño mediante la siguiente expresión:

$$
M_u \leq \emptyset_b \cdot N_n \tag{Ec. 2.10}
$$

Donde:

Mu: Es el momento de flexión último, producto de la combinación más desfavorable. Nn: Momento nominal máximo a flexión del elemento.

 $\phi_b$ : Factor de reducción de resistencia igual a 0,90 para elementos sometidos a flexión (LRFD).El análisis de los elementos sometidos a flexión, vigas de alma llena, se realiza generalmente por medio del uso de tablas de diseño, que se encuentran en las especificaciones del LRFD, para determinar la sección a utilizar, se realiza mediante el módulo de sección plástico de la misma. Teniendo en cuenta que para el factor de reducción de resistencia para elementos en flexión es ∅*<sup>b</sup>* =0,90, podemos utilizar para escoger la sección del elemento a flexión más adecuada con la siguiente ecuación:

$$
Z \ge V_p / 0.9 \cdot f_y \tag{Ec. 2.11}
$$

## **2.6.3. Combinaciones de carga**

Las combinaciones de carga es la forma de interrelacionar una o más cargas que tengan una probabilidad no despreciable de ocurrir simultáneamente.

Se han mencionado anteriormente dos métodos de diseño que pueden aplicarse para el análisis y diseño de las estructuras de acero.

**Tabla 2.2.** Combinación de carga para el método de resistencia última.

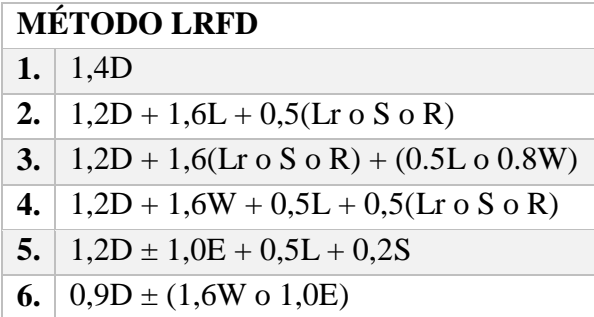

**Fuente:** LRFD, Normativa.; ASCE/SEI 7; Diseño de estructuras de acero. (16ª. ed.). Donde:

D: Carga muerta

- L: Carga viva debido a equipo y ocupación.
- Lr: Carga viva de techo
- S: Carga de nieve
- R: Carga de lluvia o hielo
- W: Carga de viento
- E: Carga por sismo

## **2.7. Estructura de sustentación de la edificación**

La estructura de sustentación de la edificación está constituida por varios pórticos así mismo los cuales están constituidos por columnas de sección cuadrada y vigas de sección rectangular, ambas de H°A° así como también de forjado compuestos por viguetas pretensadas y complemento de plastoform. Se dispuso de sobrecimientos armado para evitar el pandeo de las columnas de la planta baja.

## **2.7.1. Bases de cálculo**

El proceso general de cálculo corresponde al método de los estados límites. Con el objeto de limitar convenientemente la probabilidad de que, en realidad el efecto de las acciones exteriores pueda ser superior a lo previsto, o que la respuesta de la estructura resulte inferior a la calculada, el margen de seguridad correspondiente se introduce en lo cálculos mediante coeficientes de ponderación, que multiplican los valores característicos de las acciones, y otros coeficientes de minoración, que dividen los valores característicos de las propiedades resistentes de los materiales que constituyen la estructura.

En consecuencia, el proceso de cálculo debe cumplir estrictamente lo siguiente:

$$
R_d \ge S_d \tag{Ec. 2.12}
$$

Donde:

Sd = Valor de cálculo de la solicitación actuante

Rd = Valor de cálculo de la resistencia de la estructura

La denominación de estados límites últimos engloba todos aquellos correspondientes a una puesta fuera de servicio de la estructura, ya que por colapso o rotura de la misma

o de una parte de ella.<sup>8</sup>

Los estados límites incluyen:

 Estado límite en equilibrio, definido por la pérdida de estabilidad estática de una parte, o del conjunto de la estructura, considerada como un cuerpo rígido (se estudia a nivel de estructura o elemento estructural completo).

 Estados límites de agotamiento o de rotura, definidos por el agotamiento resistente o la deformación plástica excesiva de una o varias secciones de los elementos de la estructura. Cabe considerar el agotamiento por solicitaciones normales y por solicitaciones tangentes (se estudia a nivel de sección de elemento estructural).

 Estado límite de inestabilidad, o de pandeo, de una parte, o del conjunto de la estructura (se estudia, en general, a nivel de elemento estructural).

 Estado límite de adherencia, caracterizado por la rotura de la adherencia entre las armaduras y el hormigón que las rodea (se estudia, de forma local, en las zonas de anclaje).

 Estado límite de fatiga, caracterizado por la rotura de alguno de los materiales de la estructura por efecto de la fatiga, bajo la acción de las cargas dinámicas (se estudia a nivel de sección).

## **2.7.2. Coeficientes de minoración de las resistencias**

Los coeficientes de seguridad para el estudio de los Estados Límites Últimos los cuales están en función del tipo de carga y según los materiales empleados, fijados con el criterio de que, al reducirse los niveles de control de los materiales y de la ejecución se incrementan, correlativamente los valores de los coeficientes .

Los valores de los coeficientes de minoración para el acero y el hormigón y de ponderación para las acciones según el nivel de control adoptado y los daños previsibles, se establecen en las tablas 2.3 y 2.4. Los valores de los coeficientes de seguridad, adoptados y los niveles supuestos de control de calidad de los materiales y de la ejecución, deben figurar explícitamente en los planos**.**

-

<sup>8</sup> **(Fuente)** Código boliviano del hormigón armado Pág. 49

| <b>Material</b> | Coeficiente básico | Nivel de control | Corrección |
|-----------------|--------------------|------------------|------------|
| <b>ACERO</b>    | $\chi = 1.15$      | Reducido         | $+0,05$    |
|                 |                    | Normal           | $\theta$   |
|                 |                    | Intenso          | $-0,05$    |
| <b>HORMIGÓN</b> | $\chi = 1.50$      | Reducido         | $+0,20$    |
|                 |                    | Normal           | $\Omega$   |
|                 |                    | Intenso          | $-0,10$    |

**Tabla 2.3.** Coeficientes de minoración de la resistencia de los materiales ELU.

**Fuente**: Código Boliviano de Hormigón Armado CBH-8

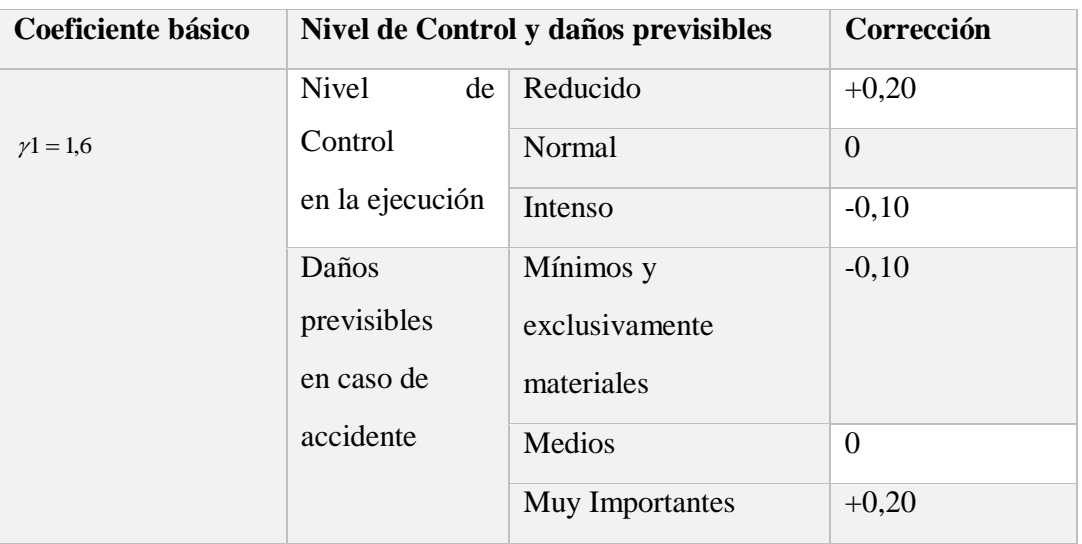

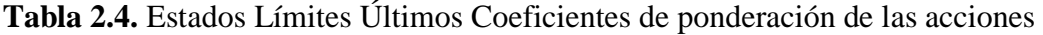

**Fuente**: Código Boliviano de Hormigón Armado CBH-87

# **2.7.3. Hipótesis de carga**

Para cada fase de comprobación y para cada estado límite de que se trate se considerarán las dos hipótesis de carga que a continuación se indican y se elegirá la que, en cada caso, resulte más desfavorable. En cada hipótesis deberán tenerse en cuenta solamente aquellas acciones cuya actuación simultánea sea compatible.

# **Estados Límites Últimos:**

Cuando la reglamentación específica de las estructuras no indique otra cosa se aplicarán las hipótesis de carga enunciadas a continuación.

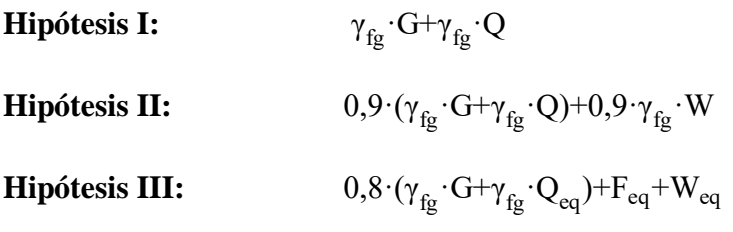

G = valor característico de las cargas permanentes más las acciones indirectas con carácter de permanencia.

Q = valor característico de las cargas variables, de explotación, de nieve, del terreno, más las acciones indirectas con carácter variable, excepto las sísmicas.

 $Q_{\text{eq}}$  = valor característico de las cargas variables, de explotación, de nieve, del terreno más las acciones indirectas con carácter variable, durante la acción sísmica.

 $W_{eq}$  = valor característico de la carga de viento, durante la acción sísmica. En general mayormente se tomará  $W_{eq} = 0$ .

Feq = Valor característico de la acción sísmica.

## **2.8. Diseño de losas**

## **Losas con viguetas de hormigón pretensado**

El sistema estructural está formado por componentes portantes prefabricados denominados viguetas pretensadas, y componente aligerante (plastoform), una malla de compresión y una losa de compresión. Las cargas que actúan sobre las losas son esencialmente perpendiculares a su plano, por lo que su comportamiento es de flexión.

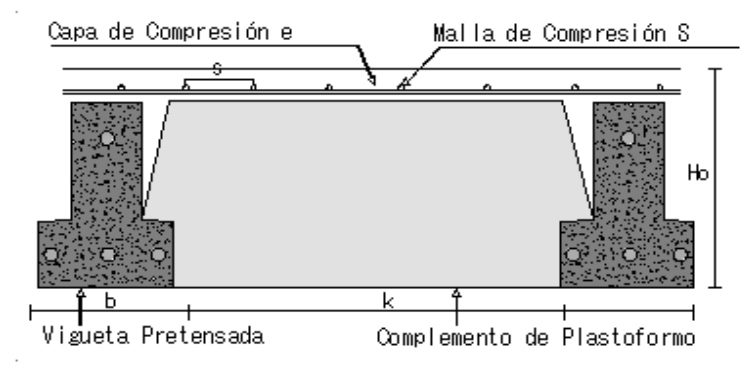

**Figura 2.1** Partes constitutivas de losa alivianada

**Fuente:** Elaboración propia

Al realizarse el colocado del concreto en la obra, se integra en forma monolítica la vigueta con la capa de compresión (como si todo se colocara al mismo tiempo).

La resistencia mínima del concreto colocado en obra será de  $f_c = 2.550 \text{ kg/m}^2$ , fabricado con tamaño máximo de agregado de 0,019 m. (3/4¨), y debe vibrarse para asegurar su penetración en las cuñas.

Se requiere colocar acero de refuerzo en la capa de compresión para resistir los esfuerzos de flexión que se lleguen a presentar, así como para evitar agrietamientos por cambios volumétricos debidos a variaciones de temperatura.

Se colocará una armadura de reparto constituida por barras separadas como máximo 30 cm. Y cuya área A, en cm<sup>2</sup>/m, cumplirá la condición:

$$
A_{min} \geq \frac{50 \cdot h_0}{f_{sd}} \geq \frac{200}{f_{sd}}
$$

Donde:

 $A_{min}$  (cm<sup>2</sup>/m): Es la armadura de reparto

h0: Espesor de la losa de compresión (cm)

## **2.9. Diseño de Vigas**

#### **2.9.1. Dimensionamiento a flexión**

Las vigas son elementos estructurales sometidos primordialmente a flexión, donde f<sub>sd</sub>: Resistencia de cálculo del acero de la armadura de reparto existen fibras comprimidas

y fibras traccionadas.

Según la norma y considerando que la viga trabaja en conjunto con la losa, las ecuaciones para el cálculo de la armadura en vigas son las siguientes:

El momento mayorado (momento de cálculo) será:

$$
M_d = \gamma_f \cdot M_{\text{max}} \tag{Ec. 2.13}
$$

Determinación de momento reducido de cálculo:

$$
\mu_{\rm d} = \frac{\text{Md}}{\text{bw} \cdot \text{d}^2 \cdot \text{f}_{\rm cd}} \tag{Ec. 2.14}
$$

Determinación de momento reducido límite (μlim) se determina con los valores indicados en el (Anexo I)- (Tabla A1.2)

#### **Viga simplemente armada (sin armadura de compresión)**

Si el momento reducido de cálculo es menor a momento reducido límite, μd < μlim, no se necesita armadura a compresión.

Determinación de la cuantía mecánica *ws*: con μd se obtiene una cuantía mecánica de *ws,* valor extraído del (Anexo I) - (Tabla A1.3)

Determinación de la armadura (As):

$$
As = W_s \cdot b_w \cdot d \cdot \frac{f_{cd}}{f_{yd}}
$$
 (Ec. 2.15)

Determinación de la armadura mínima con una cuantía geométrica mínima obtenida del (Anexo I) - Tabla (A1.3)*.*

$$
A_{s \min} = w_{\min} \cdot b_w \cdot d \qquad (Ec. 2.16)
$$

Luego se toma el mayor valor de las armaduras calculadas:

$$
A_{s1} > \begin{cases} A_s \\ A_{s\min} \end{cases}
$$
 (Ec. 2.17)

#### **2.9.2. Dimensionamiento a corte**

Es necesario comprobar el esfuerzo cortante en los nervios, principalmente a la salida de los macizados.

Habrá que comprobar que el esfuerzo cortante que solicita al nervio es inferior a la resistencia virtual de cálculo del hormigón a esfuerzo cortante:

$$
Vd \leq Vcu=0,50 \sqrt{f}cd \cdot bw \cdot d \tag{Ec. 2.18}
$$

Donde:

 $Vd=$  Cortante que solicita al nervio debidamente mayorado.

Vcu= Cortante que resiste el hormigón.

Para el análisis a cortante existen los siguientes casos:

## CASO 1 ( $Vd \leq Vcu$ )

Para este caso solo se dispondrá de armadura mínima y según la norma CBH en el punto 8.2.3.3 recomienda la siguiente expresión para cuantía mínima.

$$
\Sigma As \cdot f \mathit{yd} \geq 0.02 \cdot f \, cd \cdot bw \tag{Ec. 2.19}
$$

## **CASO 2** (*Vcu* <  $Vd \leq Vou$ )

Como en este caso se necesita armadura transversal, antes se verifica que el cortante de diseño "Vd" sea menor que el cortante que produce la falla de agotamiento por compresión oblicua "Vou"

$$
Vou=0,30 \cdot fcd \cdot bw \cdot d \qquad \qquad (Ec. 2.20)
$$

Donde la armadura para este caso se determina según la norma, que es:

$$
n \cdot Avmin \ge \begin{cases} Vsu \cdot s/0,90 \cdot d \cdot f y d & \textbf{(Ec. 2.21)} \\ y \\ 0,02 \cdot bw \cdot s \cdot f c d/f y d & \textbf{(Ec. 2.22)} \end{cases}
$$

n = El número de piernas de los estribos.

$$
Vsu = Vd-Vcu \tag{Ec. 2.23}
$$

Despejando la separación de estas dos ecuaciones se tiene:

$$
St \leq \begin{cases} As·fyd \cdot 0,90·d/Vsu & \textbf{(Ec. 2.24)} \\ y & \\ fyd \cdot As/0,02·fcd \cdot bw & \textbf{(Ec. 2.25)} \end{cases}
$$

Según norma CBH-87. haciendo cumplir el punto 8.2.3.3 se tiene:

$$
St \leq \begin{bmatrix} 30 \text{ cm} \\ 0,85 \text{ cm} \\ 3 \cdot bw \end{bmatrix}
$$

## CASO 3  $(Vd > Vou)$

El esfuerzo cortante donde se está diseñando es mayor al esfuerzo cortante de la biela de compresión. Lo más recomendado es cambiar la sección para este caso.

#### **2.10. Diseño de Columnas**

Las columnas o pilares de hormigón armado forman piezas, generalmente verticales, en las que la solicitación normal es la predominante. Sus distintas secciones transversales pueden estar sometidas a compresión simple, compresión compuesta o flexión compuesta.

La misión principal de los soportes es canalizar las acciones que actúan sobre la estructura hacia la cimentación de la obra y, en último extremo, al terreno de cimentación, por lo que constituyen elementos de gran responsabilidad resistente*.*

Las armaduras de las columnas suelen estar constituidas por barras longitudinales, y estribos. Las barras longitudinales constituyen la armadura principal y están encargadas de absorber compresiones en colaboración con el hormigón, tracciones en los casos de flexión compuesta o cortante, así como de colaborar con los estribos para evitar la rotura por deslizamiento del hormigón a lo largo de planos inclinados. Los estribos constituyen la armadura transversal cuya misión es evitar el pandeo de las armaduras longitudinales comprimidas y contribuir a resistir esfuerzos cortantes.

## **2.10.1. Excentricidad mínima de cálculo**

La norma toma una excentricidad mínima ficticia, en dirección principal más desfavorable, igual al mayor de los valores, h/20 y 2 cm siendo h el canto en la dirección considerada.

## **2.10.2. Disposición relativa de las armaduras**

Las armaduras estarán constituidas por barras longitudinales y una armadura transversal formada por estribos. Con objeto de facilitar la colocación y compactación del hormigón, la menor dimensión de los soportes rectangulares debe ser 25 cm y 25 cm en sección circular.

## **2.10.3. Armaduras longitudinales**

Tendrán un diámetro no menor de 1,2 cm y se situarán en las proximidades de las caras del pilar, debiendo disponerse por lo menos una barra en cada esquina de la sección. En los soportes de sección circular debe colocarse un mínimo de 6 barras. Para la disposición de estas armaduras deben seguirse las siguientes prescripciones.

- $\checkmark$  La separación máxima entre dos barras de la misma cara no debe ser superior a 35 cm. Por otra parte, toda barra que diste más de 15 cm de sus contiguas debe arriostrarse mediante cercos o estribos, para evitar pandeo.
- $\checkmark$  Para que el hormigón pueda entrar y ser vibrado fácilmente, la separación mínima entre cada dos barras de la misma cara debe ser igual o mayor que 2cm, que el diámetro de la mayor y que 6/5 del tamaño máximo del árido.

# **2.10.4. Cuantías límites**

La Norma de hormigón armado recomienda para las armaduras longitudinales de las piezas sometidas a compresión simple o compuesto, suponiendo que están colocadas en dos caras opuestas, A1 y A2, las siguientes limitaciones:

$$
A_1 \cdot f_{yd} \le 0.5 \cdot A_c \cdot f_{cd}
$$
  
\n
$$
A_2 \cdot f_{yd} \le 0.5 \cdot A_c \cdot f_{cd}
$$
  
\n
$$
A_1 \quad f_{yd} \ge 0.05 \quad N_d
$$
  
\n
$$
A_2 \quad f_{yd} \ge 0.05 \quad N_d
$$
  
\n(Ec. 2.27)

Que, para el caso de compresión simple, con armadura total As, puede ponerse en la forma:

$$
A_s \cdot f_{yd} \ge 0.10 \cdot N_d \qquad A_s \cdot f_{yd} \le A_c \cdot f_{cd}
$$

Donde:

Ac = El área de la sección bruta de hormigón

fyd = Resistencia de cálculo del acero que no se tomará mayor en este caso de 5.000kg/cm².

A1 y A2 = Armaduras longitudinales de las piezas a compresión simple o compuesta.

Nd=Esfuerzo axial de cálculo

fcd =Resistencia de cálculo del hormigón.

As=El área de acero utilizado en la pieza de hormigón armado.

## **2.10.5. Armadura transversal**

La misión de los estribos es evitar el pandeo de las armaduras longitudinales comprimidas, evitar la rotura por deslizamiento del hormigón a lo largo de planos inclinados y, eventualmente, contribuir a la resistencia de la pieza a esfuerzos cortantes, ya que los esfuerzos cortantes en los pilares suelen ser más reducidos y la mayoría de las veces pueden ser absorbidos por el hormigón.

Con el objeto de evitar la rotura por deslizamiento del hormigón, la separación S entre planos de cercos o estribos debe ser:

$$
S \leq b_e \tag{Ec. 2.28}
$$

Siendo (be) la menor dimensión del núcleo de hormigón, limitada por el borde exterior de la armadura transversal. Es aconsejable no adoptar para S valores mayores de 30cm. Por otra parte, con objeto de evitar el pandeo de las barras longitudinales comprimidas la separación S entre planos de cercos o estribos debe ser:

$$
S \le 15\phi \tag{Ec. 2.29}
$$

Donde:

Ø= El diámetro de la barra longitudinal más delgada.

#### **2.10.6. Pandeo en piezas comprimidas de hormigón armado**

En las piezas comprimidas esbeltas de hormigón armado no es aplicable la teoría habitual de primer orden, en la que se desprecia la deformación de la estructura al calcular los esfuerzos.

"Por efecto de las deformaciones transversales, que son inevitables aun en el caso de piezas cargadas axialmente (debido a las irregularidades de la directriz y a la incertidumbre del punto de aplicación de la carga), aparecen momentos de segundo orden que disminuyen la capacidad resistente de la pieza y pueden conducir a la inestabilidad de la misma".

#### **2.10.7. Longitud de pandeo**

Una estructura se llama intraslacional si sus nudos, bajo solicitaciones de cálculo, presentan desplazamientos transversales cuyos efectos pueden ser despreciados desde el punto de vista de la estabilidad del conjunto y traslacional en caso contrario. La longitud de pandeo ℓo de un soporte se define como la longitud del soporte biarticulado equivalente al mismo a efectos de pandeo, y es igual a la distancia entre dos puntos de momento nulo del mismo. La longitud de pandeo de los soportes aislados se indica en la tabla 2.5, en función de la longitud de la pieza. $9$ 

**Tabla 2.5**. Longitud de pandeo en piezas aisladas

| Sustentación de la pieza de longitud $\ell$ .                | $\bf k$        |
|--------------------------------------------------------------|----------------|
| -Un extremo libre y otro empotrado                           | $\overline{2}$ |
| -Ambos extremos articulados                                  | 1              |
| -Biempotrado, con libre desplazamiento normal a la directriz | $\mathbf{1}$   |
| -Articulación fija en un extremo y empotrado en el otro      | 0,70           |
| -Empotramiento perfecto en ambos extremos                    |                |
| -Soportes elásticamente empotrados                           | 0.70           |
| -Otros casos<br>╭                                            | 0.90           |

**Fuente**: MONTOYA JIMÉNEZ, Pedro.; Hormigón Armado. (15ª. ed.)

"La longitud de pandeo de soportes pertenecientes a pórticos depende de la relación de rigideces de los soportes a las vigas en cada uno de sus extremos, y puede obtenerse de los monogramas que se indica en esta parte, siendo para ello preciso decidir previamente si el pórtico puede considerarse intraslacional o debe considerarse traslacional".

Para poder determinar la longitud de pandeo se utiliza la siguiente ecuación

Longitud de pandeo  $l_{\circ} = k * l (k \text{ se obtiene}$  entrando con  $\psi$ )  $\psi_{A} = \frac{\sum{(EI \div l) \ de \ todos \ los \ pilares}}{\sum{(EI \div l) \ de \ todos \ las \ vigas}}; (igual \ para \ \psi_{B})$ 

## **Esbeltez geométrica y mecánica**

-

La esbeltez geométrica de una pieza de sección constante a la relación λg=ℓo/h entre la longitud de pandeo y la dimensión h de la sección en el plano de pandeo, y la esbeltez mecánica a la relación λ=ℓo/ίc entre la longitud de pandeo y el radio de giro ί, de la

<sup>9</sup> *Fuente: MONTOYA JIMÉNEZ, Pedro.; Hormigón Armado. (15ª. ed.) pag.268*

sección en el plano de pandeo. Recuérdese que íc= $\sqrt{(I/A)}$ , siendo I y A respectivamente, la inercia en dicho plano y el área de la sección, ambas referidas a la sección del hormigón. Los valores límites para la esbeltez mecánica que recomienda la Norma Española son los siguientes:

Para esbelteces mecánicas  $\lambda < 35$ (equivalentes, en secciones rectangulares, a esbelteces geométricas menores a 10), la pieza puede considerarse corta, para esbelteces mecánicas  $35 \le \lambda < 100$ , (geométricas  $10 \le \lambda$ o < 29).

Para esbelteces mecánicas  $100 \le \lambda < 200$ (geométricas  $29 \le \lambda$ o < 58), debe aplicarse el método general, para soportes de secciones y armadura constante.

No es recomendable proyectar piezas comprimidas de hormigón armado con esbelteces

## **Flexión esviada**

Se dice que una sección se encuentra en un estado de flexión esviada cuando no se conoce a priori la dirección de la fibra neutra. Este estado se presenta en los casos siguientes:

En aquellas secciones que, por su forma, no presentan un plano de simetría, como las seccionas en L de lados desiguales.

En aquellas secciones que, siendo simétricas en cuanto a la forma, están armadas asimétricamente respecto a su plano de simetría, y en aquellas secciones que, siendo simétricas por su forma y armaduras, están sometidas a una solicitación que no está en el plano de simetría.

En último caso es sin duda el más frecuente. En el que se encuentran: La mayoría de los pilares, pues, aunque formen parte de pórticos planos, la acción de viento o del sismo puede producir flexiones secundarias, que con frecuencia se desprecian, lo mismo que las que resultaría de una consideración rigurosa del pandeo y de las posibles inexactitudes de construcción, con las consiguientes excentricidades situadas fuera del plano principal de flexión. La razón de regir el problema de la flexión esviada debe atribuirse a su complejidad y ausencia, de métodos prácticos para su tratamiento.

mecánicas  $\lambda$  > 200 (geométricas  $\lambda$ o > 58).

## **Sección rectangular con armadura simétrica**

Se trata en este apartado el problema de flexión esviada de mayor importancia práctica, que es el de la sección rectangular de dimensiones conocidas y disposición de armaduras conocidas, en la única incógnita es la armadura total.

Para el dimensionamiento y la comprobación de este tipo de secciones existe un procedimiento sencillo y práctico, que se exponen a continuación.

# **Ábacos adimensionales en roseta**

Del mismo modo que al variar la cuantía, se obtenía para cada sección un conjunto de diagramas de interacción (N, M), aquí se obtiene un conjunto de superficies de interacción (N, Mx, My). Estas superficies pueden representarse mediante las curvas que resultan al cortarlas por planos N=cte. En cada hoja pueden agruparse cuatro u ocho de estos gráficos, aprovechando las simetrías (esta idea, original de Grasser y Linse, ha dado lugar a la denominación en roseta). Si además se preparan en forma adimensional, llevando en los ejes los esfuerzos reducidos (v, µx, µy), son válidos para una sección rectangular, cualesquiera que sean sus dimensiones y la resistencia del hormigón.

#### **Columnas cortas y largas**

Las columnas son elementos axiales que en la mayoría de los casos trabajan sólo a compresión, pero ofrecen el problema del pandeo o flexión lateral que hace que pierdan capacidad resistente. Es de esta forma que las columnas pueden clasificarse en:

Columnas Cortas y Largas; Su determinación está ligada directamente a la esbeltez de la misma, si la esbeltez es menor que 35 se trata de una columna corta, y si es mayor se trata de una columna larga.

## **Compresión simple**

La compresión simple corresponde al caso ideal en que la solicitación exterior es un esfuerzo normal N que actúa en el baricentro plástico de la sección. En la práctica es muy difícil que se presente una compresión simple, dada la incertidumbre del punto de aplicación del esfuerzo normal. Por esta causa, la mayor parte de las normas recomiendan que las piezas sometidas a compresión se calculen con una excentricidad mínima accidental.

## **Relación de esbeltez**

| $λ = \frac{l_0}{\sqrt{\frac{l_1}{A}}}$ ≤35 Esbeltez mecánica | Donde:<br>La pieza puede<br>in: Radio de giro<br>considerarse corta<br>inic. Coeficiente de<br>pando |
|--------------------------------------------------------------|----------------------------------------------------------------------------------------------------|
| $λ = \frac{l_0}{h}$ ≤10 Esbeltez geométrica                  | Considerarse corta<br>inic. Coeficiente de<br>pando                                                  |

# **Excentricidad mínima de cálculo**

Debido a la dificultad que se tiene en la práctica para que la carga actúe realmente en el baricentro, la Norma Española considera una excentricidad constructiva:

Donde:

$$
e \geq \begin{cases} h/20 & \text{6} \quad b/20 \\ 2 & \text{cm.} \end{cases}
$$

h: Canto total en la dirección considerada

#### **Resistencia del hormigón**

De acuerdo con la norma, cuando se trata de piezas de cierta altura hormigonadas verticalmente, la resistencia del hormigón debe rebajarse en un 10%, con el objeto de prever la pérdida que dicha resistencia puede experimentar debido a que, durante el proceso de compactación el agua tiende a elevarse a la parte superior de la pieza.

$$
f_{\rm cd} = 0.9 \cdot \frac{f_{\rm ck}}{\gamma_{\rm c}} \tag{Ec. 2.30}
$$

## **Excentricidad de primer orden**

Será la correspondiente al extremo de mayor momento M  $N_d$ 

# **Excentricidad ficticia**

Para piezas de sección rectangular viene dada por:

$$
e_{\text{fic}} = \left(3 + \frac{f_{\text{yd}}}{3.500}\right) \cdot \frac{c + 20 \cdot e_0}{c + 10 \cdot e_0} \cdot \frac{l_0^2}{h} \cdot 10^{-4}
$$
 (Ec. 2.31)

c: Dimensión de la sección, paralela al plano de pandeo

Excentricidad total:  $e_T = e_o + e_{fic}$ 

# **Armadura Longitudinal**

Las armaduras longitudinales tendrán un diámetro no menor de 12 mm y se situarán en las proximidades de las caras del pilar.

Momento reducido. Axil reducido.

$$
\mu = \frac{N_d \cdot e_T}{h \cdot b^2 \cdot f_{cd}} \qquad \qquad v = \frac{N_d}{h \cdot b \cdot f_{cd}} \qquad (Ec. 2.32)
$$

De los ábacos en rosetas (Anexo 3)  $\rightarrow$  *w* 

$$
A_s = w \cdot b \cdot h \cdot \frac{f_{cd}}{f_{yd}}
$$
 (Ec. 2.33)

La armadura mínima es:  $A_{s min} = 0.005 \cdot A_c$ **(Ec. 2.34)**

Siendo A<sub>c</sub>: Área de la sección bruta del hormigón.

# **Armadura transversal**

Para el cálculo de la armadura transversal en las columnas, la separación entre estribos será:

$$
s \leq \begin{cases} b \text{ o } h \text{ (el de menor dimension)} \\ 15 \cdot \phi_{de la armadura longitudinal} \end{cases}
$$

El diámetro del estribo será:

$$
\varphi_{Estribo} \geq \begin{cases} & \frac{1}{4} \cdot \varphi_{de\ la\ armadura\ longitudinal} \\ & 6 \text{ mm} \\ \text{Para atender la necesidad del cálculo} \end{cases}
$$

## **2.11.Estructuras complementarias (sistemas de escaleras)**

Los sistemas de escaleras son una parte imprescindible de una edificación que presenta varios niveles. La función primordial que tienen es conectar un punto de la estructura con otro, ubicado dentro de la misma, pero con diferentes cotas de nivel.

Las partes que puede tener una escalera son:

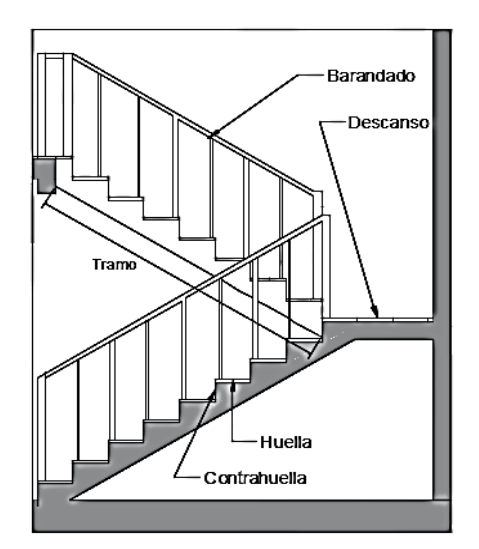

**Figura 2.2.** Partes componentes de una escalera

**Fuente:** Elaboración propia

# **2.11.1. Condiciones de cálculo**

Para el cálculo de escaleras no existe una metodología normada, es por eso que**,**  comúnmente se las calcula como losas macizas, representadas por vigas en su mayor comúnmente se las calcula como losas macizas, representadas por vigas en su mayor longitud, variando de acuerdo a diferentes análisis los tipos de apoyos longitudinales que puedan tener.

La figura 2.3*a* representa una viga sometida a una carga vertical uniforme. Se trata de un elemento isostático que no genera reacciones horizontales y donde el momento flector en cualquier punto, independientemente de la geometría de la viga, es positivo En este caso se presenta un planteamiento muy común de cálculo. La losa está simplemente apoyada en las vigas del inicio y final, de manera que transmite sus cargas a las mismas. La desventaja de este modelo, surge al no producirse momentos negativos a lo largo del elemento, lo cual ocasiona que en muchos casos se asuma un momento flector negativo igual a una porción del máximo positivo o una armadura negativa iguala una porción de la calculada para el momento máximo positivo.

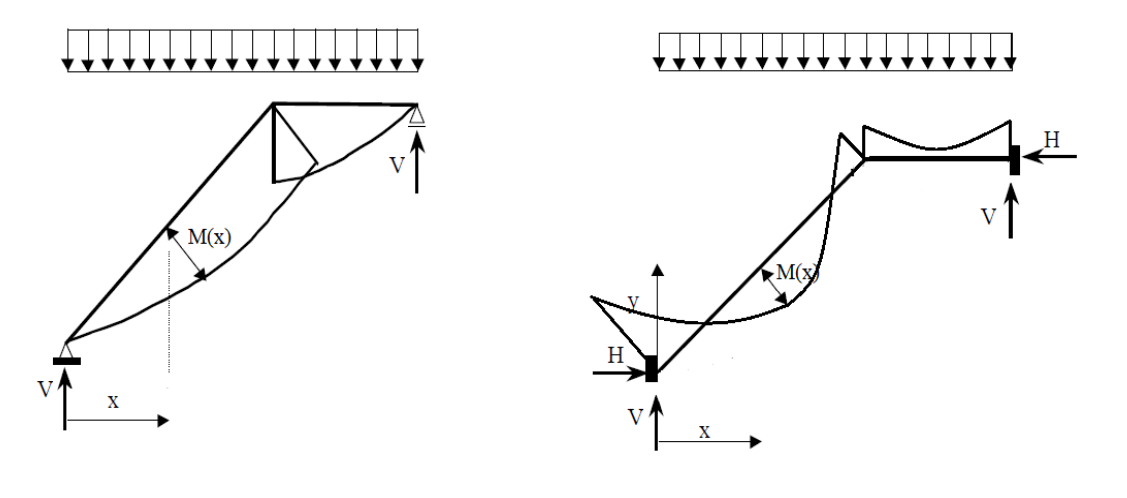

**Figura 2.3** Condiciones de borde en tramos de escaleras

**2.3a.** Viga isostática (momento máximo positivo)

**2.3b.** Viga hiperestática (momento máximo negativo)

#### **Fuente:** Elaboración propia

La figura 2.3*b* representa una viga de igual geometría a la anterior. Sin embargo, se encuentra empotrada en sus extremos. Los momentos flectores máximos positivos resultan en consecuencia menores que los de la figura 2.3*a*, sin embargo, se generan momentos de distinto signo. Este planteamiento está basado en obtener un cálculo de momentos negativos al inicio y al final del elemento. Con este análisis se producen momentos negativos y positivos, evitando así asumir valores o porcentajes, pero tiene la desventaja de que el momento flector positivo se ve reducido por las condiciones de apoyo planteadas. En las escaleras más comunes se tiene una mezcla entre las condiciones de apoyo de ambas figuras. La simplificación más frecuente a realizarse en los cálculos consiste en utilizar el dimensionamiento de armaduras para el momento flector positivo correspondiente a la figura 2.3*a*, tomando previsiones en el armado para cubrir los momentos negativos correspondientes al funcionamiento estructural indicado en la figura 2.3*b*.

## **2.11.2. Dimensionamiento de la escalera**

#### $p = h$ uella cp = contra huella

Si los apoyos son vigas o zapatas el momento de diseño será:

$$
M_{\text{U Discño}} = \alpha \cdot M_{\text{max}} \tag{Ec. 2.35}
$$

Donde:  $\alpha = 0.8-1.0$ 

# **Cálculo del espesor de la loza de la escalera**

$$
t = \frac{L_n}{25} = \frac{L_n}{20}
$$
 (Ec. 2.36)

$$
\cos \theta = \frac{p}{\sqrt{p^2 + cp^2}}
$$
 (Ec. 2.37)

$$
h_o = \frac{t}{\cos \theta} \tag{Ec. 2.38}
$$

$$
h_m = h_o + \frac{cp}{2} = \frac{t}{\cos \theta} + \frac{cp}{2}
$$
 (Ec. 2.39)

Donde:

t = Espesor de la loza de la escalera

Ln = Longitud horizontal de la escalera

h = Proyección vertical de t

hm = Altura media

# **Cálculo de la carga última**

Donde:

qu = Carga última que actúa sobre la escalera

$$
qu = Pp + Acab + Sc
$$
 (Ec. 2.40)

Pp = Peso propio

 $Acab = Acabados$ 

Sc = Sobrecarga de uso

Una vez que se obtiene la carga última que actuará sobre la escalera se calculará como una viga sometida a flexión.

# **Cálculo del canto útil**

$$
d = t - \left(r + \frac{\phi}{2}\right) \qquad \qquad (Ec. 2.41)
$$

t = Espesor de la losa de la escalera

 $r = Recubrimiento$ 

Φ = Diámetro del hierro

## **2.11.3. Cálculo de la armadura positiva**

$$
\mu_d = \frac{M_d}{b \cdot d^2 \cdot f_{cd}} \tag{Ec. 2.42}
$$

$$
A_s = w \cdot b \cdot d \cdot \frac{f_{cd}}{f_{yd}}
$$
 (Ec. 2.43)

Donde:

As = Área de armadura positiva

 $\text{fc} = \text{Resistencia característica del hormigón a los } 28 \text{ días } (\text{kg/cm}^2)$ 

fy = Límite de fluencia del acero (kg/cm<sup>2</sup>)

# **Disposición de la armadura**

$$
A_s = \frac{N^{\circ} \arccos \pi \cdot \phi^2}{4}
$$
 (Ec. 2.44)

$$
S = \frac{b-2 \cdot r - \phi}{N^{\circ} \text{ barras} - 1}
$$
 (Ec. 2.45)

$$
\rho = \frac{A_s}{b \cdot d} \tag{Ec. 2.46}
$$

$$
\rho_{\min} \ 0.0018 < \rho < \rho_{\max} \ 0.0133 \tag{Ec. 2.47}
$$

## S = Espaciamiento entre barras

## **2.11.4. Refuerzo de momento negativo**

$$
A_{s min} = 0.0018 \cdot b \cdot d
$$
\n(Ec. 2.48)

\n
$$
A_{s min} < (-)A_s
$$

## **Refuerzo transversal por temperatura**

$$
A_{st} = 0.0018 \cdot b \cdot t \qquad S = \frac{A_{\phi}}{A_{st}} \qquad (Ec. 2.49)
$$

Donde:

$$
A_{st} = \text{Área de armadura transversal}
$$
  $A\Phi = \text{Área de la barra de hierro}$ 

# **2.12. Estructuras de cimentación**

Los elementos de cimentación se dimensionan para resistir las cargas actuantes y las reacciones inducidas. Para ello es preciso que las solicitaciones actuantes sobre el elemento de la cimentación se transmiten íntegramente al terreno en que apoya.

La carga excéntrica puede serlo por dos motivos, porque existe además del canto útil un momento que descentra la carga o porque la propia carga esta físicamente desplazada del centro de gravedad geométrico de la zapata. Esto último ocurre en zapatas excéntricas, siendo en la práctica el caso más frecuente el de la zapata de medianera. En este caso al no ser uniforme la distribución de presiones, la zapata tiende a girar, produciendo acciones horizontales sobre la estructura y sobre el terreno. Entre las distintas soluciones que existen para resolver el problema de la zapata de medianería, se estudia a continuación la siguiente:

#### **2.12.1. Zapata de medianera con viga medianera**

Si se une la zapata del soporte de fachada con la correspondiente al soporte inmediato inferior mediante una viga de gran rigidez, puede conseguirse una distribución uniforme para las presiones del terreno.

Como la rigidez de esta cimentación es muy grande respecto a las correspondientes a los soportes, sus esfuerzos pueden calcularse suponiendo que está apoyada en los mismos. Si  $N_1$  y  $N_2$  son las cargas de servicio transmitidas por los soportes, y  $P_1$  y  $P_2$ los pesos propios de la cimentación, las resultantes de las reacciones del terreno,  $R^1$  y R`2, se determinan mediante las ecuaciones de equilibrio de esfuerzos:

$$
(N_1 + P_1) + (N_2 + P_2) = R_1 + R_2 \qquad ; \qquad R_1 = N_1 \cdot \frac{l}{l - e} + P_1 \qquad (Ec. 2.50)
$$

$$
N_1 \cdot l = (R_1 - P_1) \cdot (l - e) \quad ; \quad R_2 \cdot N_2 = N_2 - N_1 \cdot \frac{e}{l - e} + P_2 \tag{Ec. 2.51}
$$

Para que el problema tenga solución, es necesario que  $R\hat{i}$  > 0, pues, en caso contrario, la viga centradora podría levantar el soporte interior.<sup>10</sup>

#### **2.12.2. Dimensionamiento**

-

Para el canto de la zapata y las dimensiones de la viga centradora deben tomarse valores elevados c objetos de dar rigidez al conjunto, las dimensiones en planta de la zapata se determinan, en función de la presión admisible para el terreno, mediante las ecuaciones:

<sup>10</sup> *Fuente: MONTOYA JIMÉNEZ, Pedro.; Hormigón Armado. (15ª. ed.) pág. 383*

$$
\frac{R_{1}}{a_{1} \cdot b_{1}} = \sigma_{adm} \qquad \frac{R_{2}}{a_{2} \cdot b_{2}} = \sigma_{adm} \qquad (\text{Ec. 2.52})
$$

Que será resolver por tanteos al no conocerse, en principio, el peso propio de la zapata Para el cálculo estructural se prescinde del peso propio de la cimentación, es decir se consideran como acciones del terreno los valores:

$$
\sigma_{t1} = \frac{R_{1d}}{a_1 \cdot b_1} \qquad \text{con} \qquad R_{1d} = N_{1d} \cdot \frac{l}{l - e} \qquad (\text{Ec. 2.53})
$$

$$
\sigma_{t2} = \frac{R_{2d}}{a_2 \cdot b_2} \qquad \text{con} \qquad R_{2d} = N_{2d} - N_{1d} \cdot \frac{e}{l - e} \qquad \qquad \text{(Ec. 2.54)}
$$

## **2.12.3. Cálculo de la viga centradora**

Como ya sido indicado, puede admitirse que la viga cantadora está apoyada en los soportes y que sobre ella actúan dos cargas uniformes de longitudes  $a_1$  y  $a_2$ , cuyas respuestas son, respectivamente (figura 2.4):

$$
R_{1d} = N_{1d} \cdot \frac{l}{l-e} \qquad y \qquad R_{2d} = N_{2d} - N_{1d} \cdot \frac{e}{l-e} \qquad (Ec. 2.55)
$$

**Figura 2.4** Zapata de medianera con viga centradora

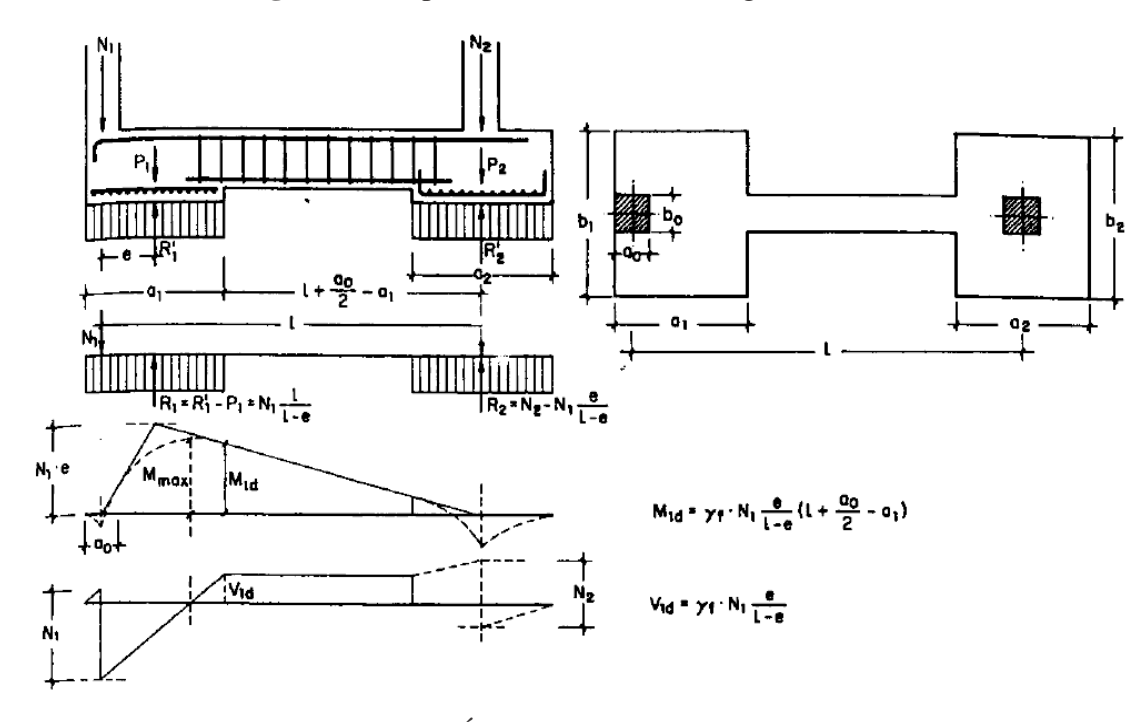

**Fuente:** MONTOYA JIMÉNEZ, Pedro.; Hormigón Armado. (15ª. ed.) Las reacciones de los apoyos de esta viga son  $N_{1d}$  y  $N_{2d}$ .
En el caso más frecuente en que el canto de la viga no supera a los de las zapatas, el armado de la viga centradora se efectúa con el  $M_{1d}$  y el cortante V<sub>1d</sub> correspondientes al extremo interior de la zapata de medianera; sus valores se han indicado en la figura 2.4. La zona de estribos debe prolongarse medio canto en el interior de la zapata.

## **2.12.4. Cálculo de zapatas de medianería**

Puede admitirse que la zapata está apoyada en la viga centradora, por lo que el cálculo a flexión se hace como el caso zapatas continúas. La armadura principal, paralela a la medianería, se determina como si se tratase de dos voladizos sometidos a la carga; Sobre la armadura principal se dispondrá de una armadura de reparto.

### **2.12.5. Cálculo de la zapata interior**

El cálculo de la zapata interior se efectúa como el de la zapata aislada. Dando que sobre la zapata interior la viga centradora ejerce una acción vertical hacia arriba, que es favorable, se recomienda no tenerla en cuenta.

#### **2.13. Juntas de dilatación**

Son cortes dados a una estructura, con el objeto de permitir movimientos originados por las variaciones de temperatura, retracción de fraguado y asientos de los apoyos.

En edificios corrientes, la separación entre juntas de dilatación está en función de las condiciones climatológicas del lugar en que estén ubicados, no será superior a: 25 m en regiones secas o con gran variación de temperatura (superior a 10 ºC) ó 50 m en regiones húmedas y de temperatura poco variable (variación no mayor de 10 ºC).

## **3.- INGENIERÍA DE PROYECTO**

### **3.1. Análisis del levantamiento topográfico**

La información obtenida del levantamiento topográfico y emplazamiento para la ampliación de la Unidad Educativa Aniceto Arce, fue proporcionado por la Dirección de Proyectos del Gobierno Autónomo Municipal de la ciudad de Tarija, realizada con el equipo respectivo y de manera óptima, el terreno cuenta con una superficie útil de 1.038,28 m<sup>2</sup>. El cual en su mayoría es una superficie plana con desniveles que no son de mucha consideración de cota de terreno, con una pendiente aproximada del 1 ‰. (ver detalles anexo A3).

### **3.2. Análisis del ensayo de suelos**

En el terreno donde se pretende realizar el emplazamiento para la ampliación de la Unidad Educativa Aniceto Arce, el suelo existente es predominantemente gravoso con poca arena y poco fino, con densidad media y buena capacidad portante, el estudio de suelo fue elaborado por la EMPRESA CONSULTORA EOLO S.R.L., con el ensayo normalizado de carga "SPT" en tres pozos, ubicados estratégicamente y con profundidades variables, dichos estudios se podrán ver en el anexo A-2 (Estudio de suelos).

| Pozo $N^{\circ}$ | Profundidad      | Clasificación de suelos | Resistencia Admisible   |
|------------------|------------------|-------------------------|-------------------------|
|                  | $2,70 \text{ m}$ | Suelo GP                | 2,0 $Kgf/cm^2$          |
|                  | $2,60 \text{ m}$ | Suelo GP                | 2,3 Kgf/cm <sup>2</sup> |
|                  | $2,60 \text{ m}$ | Suelo GP                | $2.5 \text{ Kgf/cm}^2$  |

**Tabla 3.1**. Resumen de estudios de suelos

**Fuente:** Elaboración propia

Se recomienda una profundidad de fundación de 2 m con un valor de esfuerzo admisible de  $2.0 \text{ Kgf/cm}^2$  por seguridad debido que a mayor profundidad existe suelo saturado.

#### **3.3. Análisis del diseño arquitectónico**

El diseño arquitectónico elaborado por el Gobierno Autónomo Municipal de la ciudad

de Tarija, consiste en una edificación de dos niveles:

- Planta baja: 5 Aulas, sala de reuniones, dirección, secretaria, baños hombres, mujeres y para personas con discapacidad.
- Primer piso: 5 Aulas, Auditorio, baños hombres y mujeres.

## **3.4. Diseño de estructura de sustentación de la cubierta**

La selección de la cercha está de acuerdo a la luz a cubrir y a la pendiente de la cubierta, que está en función al tipo de material de cubierta: la cubierta está dada por la arquitectura de los nuevos ambientes, que fue proporcionada por el municipio de la ciudad de Tarija.

### **3.4.1. Tipo de cubierta**

Este tipo de cubierta adoptado al proyecto es la siguiente: Cubierta de calamina repintada tienen muy buenas propiedades de resistencia a la intemperie y al fuego con un satisfactorio comportamiento mecánico.

### **3.4.2. Estructura de cubierta**

### **Acero**

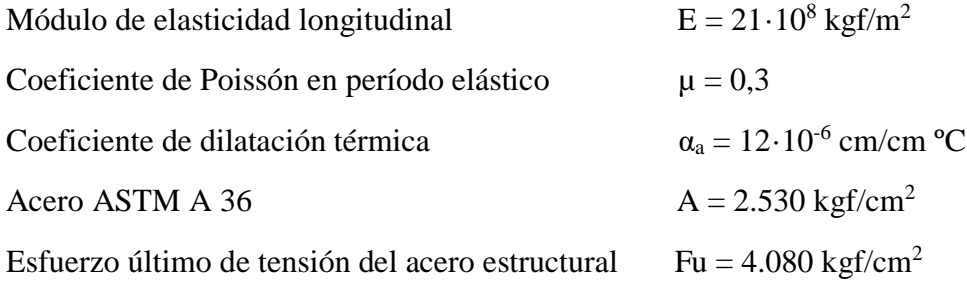

### **3.4.3. Análisis de cargas**

**Carga muerta.** - Son aquellas cuya magnitud y posición permanecen prácticamente constante durante la vida útil de la estructura.

**Carga calamina.** Para el diseño se tomará materiales comerciales se utilizará una Calamina más accesorios con una carga de: ver en anexo 3-(tabla 1)

$$
Qca = 3.9 \frac{\text{Kgf}}{\text{m}^2} \qquad e = 3 \text{mm}
$$

**Carga de las correas.** El peso propio se obtuvo de la ficha técnica del perfil seleccionado. ver en anexo 1.

$$
Qc = 4.39 \frac{\text{Kgf}}{\text{m}} \qquad \qquad e = 2.5 \text{ mm}
$$

**Carga viva.** Son cargas variables en magnitud y posición debidas al funcionamiento propio de la estructura. Ver anexo 1-(tabla 5)

Pprom de una persona  $= 100 \text{ kgf/m}^2$ 

**Carga de granizo.** Para calcular la carga de granizo asumimos una altura de acumulación de granizo de 0,10 m.

 $G =$  Peso específico del granizo  $\cdot$  altura de acumulación

 $G = 700$  (Kgf/m<sup>3</sup>) $\cdot$ 0,10m  $G = 70$  Kgf/m<sup>2</sup>.

**Viento:**

### **Coeficiente de presión:**

Debido a dos direcciones por barlovento y sotavento se determinan con  $\alpha$  = 21,06 °

de tabla 7 del Reglamento CIRSOC 102 "Acciones del Viento", los siguientes coeficientes:

Categoría de edificación B

Velocidad del viento 22 m/s

Presión dinámica de viento

A Barlovento:  $C_1 = 0.3$  w = 9,48 Kgf/m<sup>2</sup> A Sotavento:  $C_2 = -0.60$  w = -18,97 Kgf/m<sup>2</sup>

Para el cálculo estructural se utilizará perfiles para la cercha una sección rectangular

**Figura 3.1** Perfil de acero seleccionado para la estructura metálica

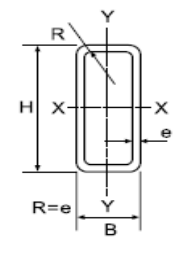

Tipo Rectangular

## **3.4.4. Diseño de correas**

Separación entre correas:  $S = 0.88$  m

Largo de correa:  $L_c = 2.07$  m

Considerando el diseño por flexión asimétrica:

Cargas:

**Figura 3.2** Sistema de coordenadas locales de la barra

Cubierta D= 3,9 Kgf/ $m^2$ Peso propio D= 3,53 Kgf/m Sobrecarga Lr=  $100 \text{ Kgf/m}^2$ Granizo  $R = 70$  Kgf/m<sup>2</sup> Viento W =  $-18,97$  Kgf/m<sup>2</sup>

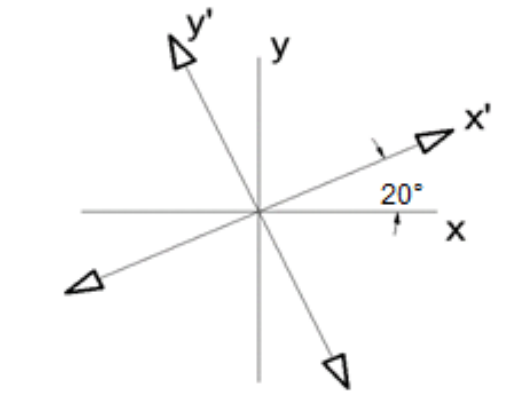

**Fuente:** elaboración propia

# **Descomposición de cargas. -**

D = 3,44 + 3,53 = 6,94 Kgf⁄m D<sup>x</sup> = 6,94 · sen 21,06° = 2,49 Kgf⁄m D<sup>y</sup> = 6,94 · cos21,06° = 6,48 Kgf⁄m L<sup>r</sup> = 88,3 Kgf⁄m Lrx = 88,3 · sen 21,06° = 31,73 Kgf⁄m Lry = 88,3 · cos 21,06° = 82,40 Kgf⁄m R = 61,81 Kgf⁄m

 $R = 61,81$  ·sen  $21,06^{\circ} = 22,21$  Kgf/m  $R = 61,81 \cdot \cos 21,06^{\circ} = 57,68$  Kgf/m

# **Determinación de la carga crítica en la correa. -**

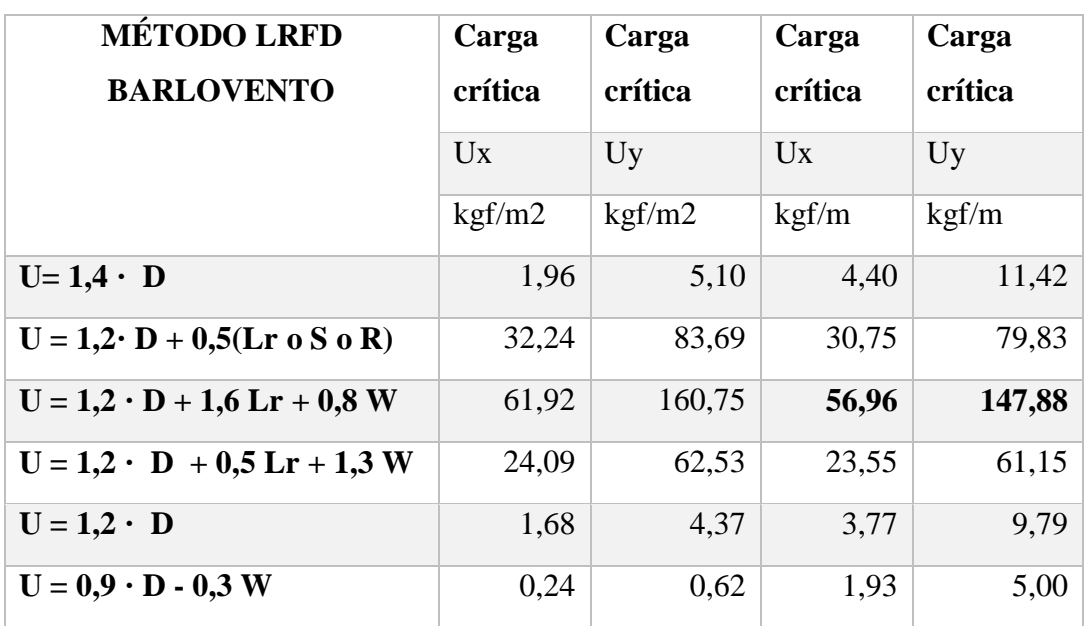

**Tabla 3.2.** Carga crítica en la correa para el eje X, Y

# **Fuente:** Elaboración propia

Momento último: Considerando que el elemento esta simplemente apoyando:

$$
M_{rx} = \frac{W_{UX} \cdot L^2}{8} = \frac{56,96 \cdot 2,07^2}{8} = 30,54 \text{ Kgf} \cdot m
$$

$$
M_{ry} = \frac{W_{uy} \cdot L^2}{8} = \frac{147,88 \cdot 2,07^2}{8} = 79,28 \text{ Kgf} \cdot m
$$

**Perfil escogido:**

Perfil ( 60mm · 40mm·3,53 Kgf⁄m )

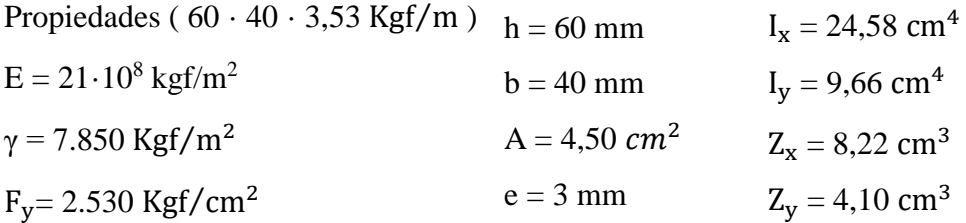

# **Diseño a Flexión Oblicua**

Para el diseño a flexión se debe satisfacer con las especificaciones LRFD desarrolladas

en el Capítulo F de la ANSI/AISC 360-10.

Para el diseño a flexión se debe satisfacer el siguiente criterio:

$$
\eta m = \frac{Mrx}{Mcx} < 1 \qquad \eta m = \frac{Mry}{Mcy} < 1
$$

## **Donde:**

Mrx: Resistencia a flexión requerida para la combinación más crítica en sentido X Mry: Resistencia a flexión requerida para la combinación más crítica en sentido y En donde el valor de Mn, resistencia nominal a flexión para secciones sometidas a flexión será el menor valor de los obtenidos según resistencia nominal de la flexión, resistencia a pandeo lateral y resistencia a pandeo por distorsión.

## **Resistencia Nominal de la Flexión:**

La resistencia nominal a la flexión, Mn, se calcula con la siguiente expresión:

$$
Mnx = Zx \cdot fy \qquad \qquad Mny = Zy \cdot fy
$$

fy: Límite elástico mínimo acero A-36

$$
Z_x = 8,22 \, \text{cm}^3
$$
\n
$$
Z_x = 4,10 \, \text{cm}^3
$$

Sx: Módulo de sección elástico respecto al eje X y eje Y.

$$
M_{nx} = F_y \cdot Z_x = 2.531,05 \cdot 8,22 = 20.805,21 \text{ Kgf} \cdot \text{cm}
$$
  

$$
M_{ny} = F_y \cdot Z_y = 2.531,05 \cdot 4,1 = 10.377,29 \text{ Kgf} \cdot \text{cm}
$$
  

$$
M_{nx} = 208,05 \text{ Kgf} \cdot \text{m}
$$
  

$$
M_{ny} = 103,78 \text{ Kgf} \cdot \text{m}
$$

Conociendo el valor de Mn se calcula el valor de la resistencia de diseño a flexión Mc

$$
Mcx = \phi f \cdot Mn \qquad \qquad Mcx = \phi f \cdot Mn
$$

Mcx: resistencia de diseño a flexión Donde:

 $\Phi$  **f**= 0.90

*Φ* f = Factor de resistencia a flexión

$$
Mcx = 0,90 \cdot 208,05 = 187,24 \text{ Kgf} \cdot \text{m}
$$

$$
Mcy = 0,90 \cdot 103,77 = 93,39 \text{ Kgf} \cdot \text{m}
$$

Para el diseño a flexión se debe satisfacer el siguiente criterio: Para el eje X

$$
\eta m = \frac{Mrx}{Mcx} = \frac{31,44}{148,98} = 0,21 < 1
$$

Para el eje Y

$$
\eta m = \frac{Mry}{Mcy} = \frac{78,22}{103,87} = 0,75 < 1
$$

## **Diseño a Cortante**

Para el diseño a cortante se debe satisfacer con las especificaciones LRFD desarrolladas en el Capítulo G de la ANSI/NASPEC (LRFD)

Para el diseño a cortante se debe satisfacer el siguiente criterio:

### **Resistencia a Cortante requerida Vry:**

$$
\eta v = \frac{Vry}{Vcy} \leq 1
$$

Es la resistencia a cortante requerida crítica requerida para las combinaciones de carga de LRFD

$$
Vry = 147,88 \text{ Kgf/m} = 306,26 \text{ kgf}
$$

Vr: Resistencia a cortante requerida para la combinación más crítica

## **Resistencia de Diseño a Cortante Vc :**

Es la resistencia a cortante proporcionada por el perfil de diseño.

La resistencia de diseño a cortante se calcula de la siguiente manera:

$$
Vcy = \phi v \cdot Vny
$$

La resistencia nominal a cortante se calcula con la siguiente expresión:

$$
Vny = Aw \cdot Fv
$$

h: Altura del tramo recto del alma

 $h= 50$  mm

t: Espesor del alma

### $t= 3$  mm

Aw: Área de los elementos paralelos a la dirección del cortante

$$
Aw = 2 \cdot b \cdot t = 2 \cdot 4 \cdot 0,30 = 2,40 \text{ cm}^2
$$

 $Cv = El coefficiente de contract de la lma.$   $Cv = 1$ 

## **Resistencia nominal a cortante Vn :**

$$
Vn = 0,6 \cdot Aw \cdot Fy \cdot Cv
$$
  
 
$$
Vn = 0,6 \cdot 2,4 \cdot 2.530 \cdot 1 = 3.643,20 \text{ kgf}
$$

Entonces, se calcula la resistencia de diseño a cortante

$$
Vcy = \phi v \cdot Vn
$$

$$
\phi v = 0.9
$$

 $\phi$ v = Factor de resistencia a cortante

$$
Vcy = 0.9 \cdot 3.643, 2 = 3.278, 88 \text{ kgf}
$$

**Para eje Y**

$$
\eta v = \frac{Vry}{Vcy} \le 1
$$
  

$$
\eta vy = \frac{306,26}{3278,88} = 0,10
$$
  

$$
\eta vx = \frac{105,98}{2659,16} = 0,04
$$

Para eje X

**Diseño en Estados Límites de Servicio**

### **Estado Límite de Deformación en X**

La verificación de las deformaciones en el elemento se realiza usando la siguiente combinación de servicio:

Combinación de Servicio = 1,0 D + 1,0 L

Dando los siguientes resultados de deflexiones:

$$
Qu = 95,04 \text{ kgf/m}
$$
  
\nf =  $\frac{5 \cdot q \cdot L^4}{384 \cdot E \cdot I}$  =  $\frac{5 \cdot 0.96 \cdot 207,10^4}{384 \cdot 2.100.000 \cdot 24,58}$   
\nf = 0,43 cm

La limitación de la deflexión en este tipo de elemento según la normativa se calcula de la siguiente manera:

 $L = 2,071 \text{ m}$ 

$$
f \max = \frac{L}{300}
$$

Se verifica la siguiente condición:

$$
f \text{ max} = \frac{207,1}{300} = 0,69 \text{ cm}
$$

$$
fmax >\ f
$$

### **3.4.5. Diseño de Celosías**

El diseño de la viga celosía se realizó de manera que se pueda cubrir el claro del ambiente, está formado por cordones superiores y cordones inferiores unidos con diagonales, las vinculaciones exteriores de cada elemento se consideran empotradas para tener en cuenta los momentos flectores en las uniones, pretendiendo unir esas piezas con soldadura, las vinculaciones exteriores del elemento en su conjunto será articulado en uno de los extremos y móvil en el otro de acuerdo a lo mostrado en la figura, pensando en los efectos térmicos y de dilatación del elemento. Las verificaciones se realizaron para los elementos más solicitados, tanto para cordones superiores, cordones inferiores y diagonales.

Considerando la más crítica:

$$
U = 158,47
$$
 Kgf/m<sup>2</sup>

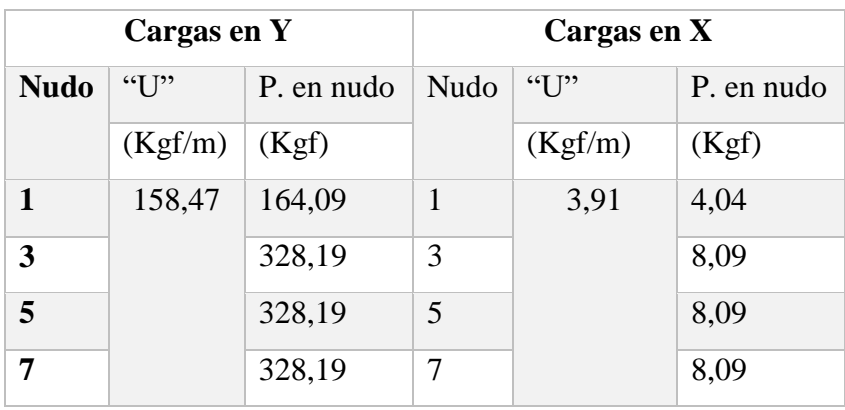

**Tabla 3.3.** Determinación de carga puntual para cada nudo

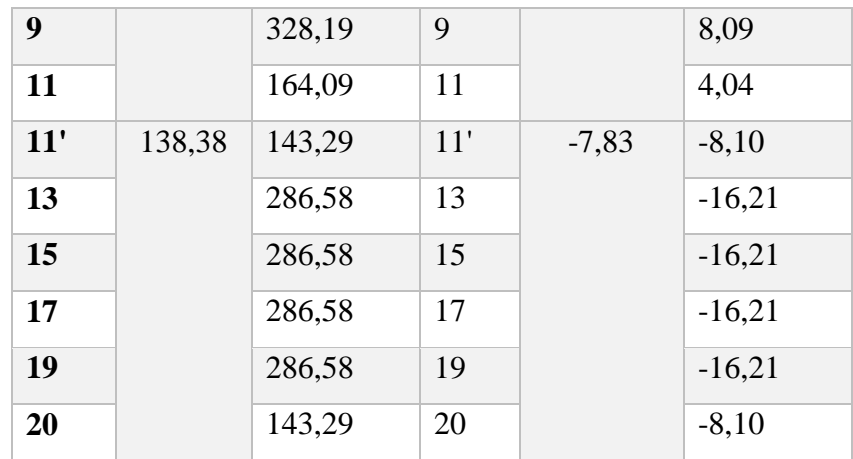

# **Fuente:** Elaboración propia

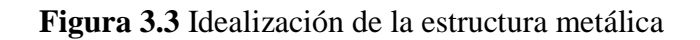

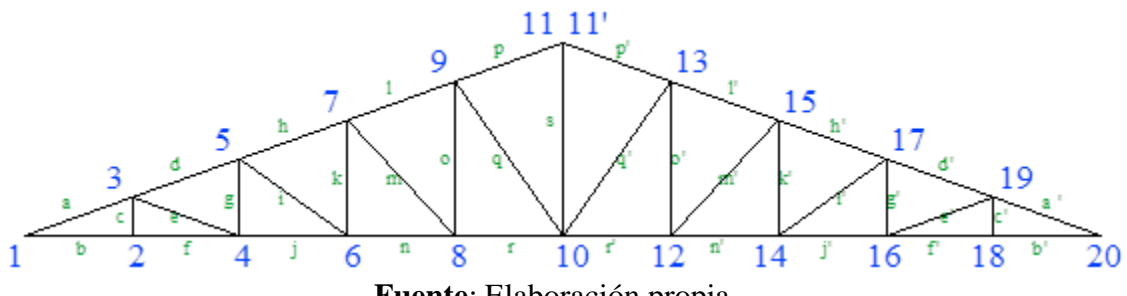

**Fuente**: Elaboración propia

| <b>Barra</b> | F. Axial<br>(kgf) | <b>Barra</b> | F. Axial<br>(kgf) | <b>Barra</b>  | F. Axial<br>(kgf) |
|--------------|-------------------|--------------|-------------------|---------------|-------------------|
| $\mathbf{a}$ | $-5.322,83$       | $\mathbf n$  | 4.058,41          | k'            | 559,82            |
| $\mathbf b$  | 4.955,74          | $\mathbf{O}$ | 735,20            | $\mathbf{j}'$ | 4.624,34          |
| $\mathbf c$  | 84,64             | p            | $-3.113,14$       | $\mathbf{i}'$ | $-721,95$         |
| $\mathbf d$  | $-4.956,76$       | q            | $-1.030,92$       | h'            | $-4.322,51$       |
| e            | $-341,60$         | $\mathbf{r}$ | 3.488,39          | g'            | 307,95            |
| f            | 4.952,68          | S            | 1.919,08          | f'            | 4.939,43          |
| g            | 306,93            | r'           | 3.485,33          | e'            | $-340,58$         |
| $\mathbf h$  | $-4.341,88$       | q'           | $-1.028,88$       | $\mathbf{d}'$ | $-4.922,09$       |

**Tabla 3.4.** Fuerzas internas de cada elemento

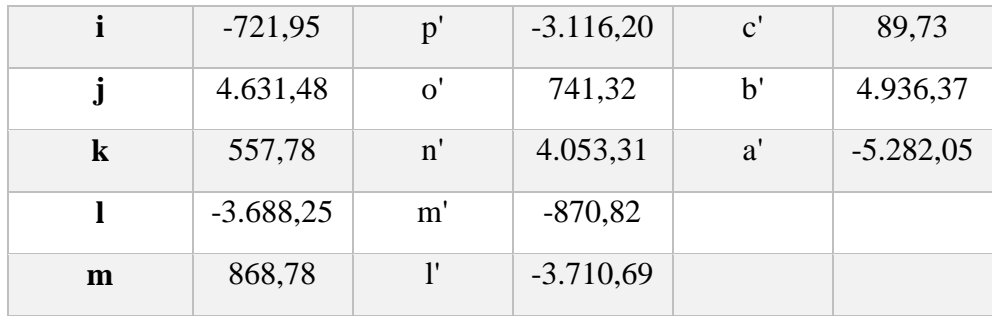

**Fuente:** Elaboración propia

# **Elementos con mayor solicitación a diseñar.**

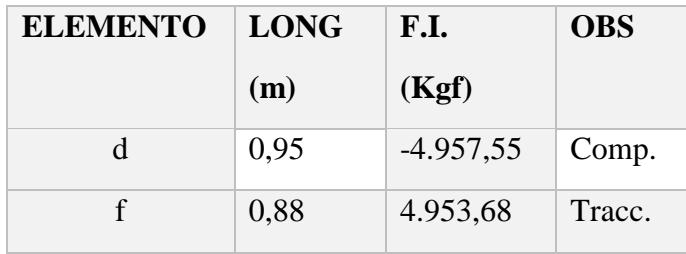

**Diseño a compresión Fuerza axial**: Pu = 4.957,55 Kgf

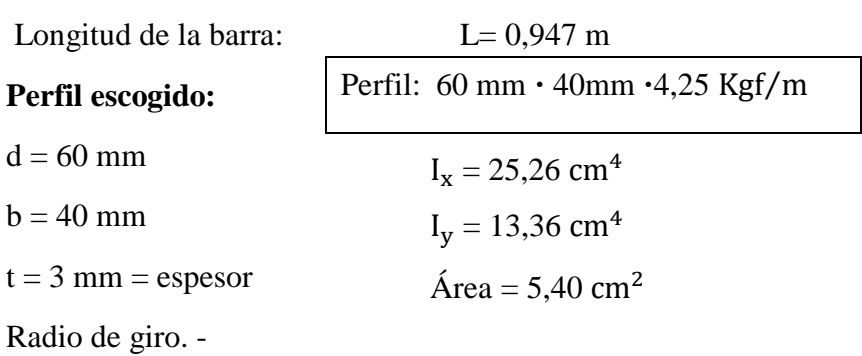

$$
f_{\rm{max}}
$$

$$
r_{min} = \sqrt{\frac{I_x}{A}}
$$
  

$$
r_x = \sqrt{\frac{I_x}{A}} = \sqrt{\frac{25,26}{5,40}} = 2,16 \text{ cm}
$$
  

$$
r_y = \sqrt{\frac{I_y}{A}} = \sqrt{\frac{13,36}{5,40}} = 1,57 \text{ m}
$$

Long. Efectiva (L<sub>e</sub>): Considerando el tipo de unión del elemento articulación por lo tanto el coeficiente de pandeo:  $K = 1$ 

$$
L_e = K \cdot L = 1 \cdot 0.95 = 0.95 \text{ m}
$$

Esbeltez máxima. -

$$
\lambda_{\text{max}} = \frac{\text{K-Le}}{\text{r}_{\text{min}}} < 200
$$
  

$$
\lambda_{\text{max}} = \frac{1.94,7}{1,57} = 60,32 < 200
$$
 O.K. *i*Cumple!

Definición de frontera entre columna elástica e inelástica:

$$
\lambda_{\rm c} = \frac{\text{K} \cdot \text{L}}{\text{r} \cdot \pi} \sqrt{\frac{\text{F}_{\rm y}}{\text{E}}} = \frac{1 \cdot 94.7}{1.57 \cdot \pi} \sqrt{\frac{2.530}{2.100.000}} = 0.67
$$

 $\lambda_c = 0.67 < 1.5 \rightarrow$  Columna intermedia o corta

Esfuerzo crítico:

$$
F_{cr} = (0.658^{\lambda_{cr}})^2 \text{ Fy}
$$

$$
F_{cr} = (0.658^{0.66^2}) \cdot 2.530 = 2.10833 \frac{\text{kgf}}{\text{cm}^2}
$$

Resistencia normal por compresión:

 $P_n = F_{cr} \cdot A$ 

$$
P_n = 2.108,33 \cdot 5,40 = 11.385,01 \text{ kgf}
$$

Factor de Resistencia según LRFD para columna es  $\phi_c = 0.85$ :

$$
P_{u} = \emptyset_{c} \cdot P_{n} = 0.85 \cdot 11.385,01
$$

$$
P_{u} = 9.677,26 \text{ Kgf}
$$

Verificando solicitaciones: Se debe cumplir que:

$$
P_{\rm u} \ge P_{\rm u (solicitación)}
$$

9.677,26 Kgf > 4.957,55 Kgf O.K Cumple!

# **Diseño de elemento sometido a tracción**

Fuerza axial a tracción:  $P = 4.953,68$  Kgf

Longitud de la barra: L= 0,88 m

**Perfil escogido:** 

Perfil: 
$$
60 \cdot 40 \cdot 4,25
$$
 Kgf/m

 $d = 60$  mm

$$
b = 40 \text{ mm}
$$
  
\n
$$
I_x = 25,26 \text{ cm}^4
$$
  
\n
$$
I_y = 13,36 \text{ cm}^4
$$
  
\n
$$
\text{Area} = 5,40 \text{ cm}^2
$$

Radio de giro. -

$$
r_{min} = \sqrt{\frac{I}{A}}
$$

$$
r_x = \sqrt{\frac{I_x}{A}} = \sqrt{\frac{25,26}{5,40}} = 2,16 \text{ cm}
$$
  $r_y = \sqrt{\frac{I_y}{A}} = \sqrt{\frac{13,36}{5,40}} = 1,57 \text{ m}$ 

Resistencia por fluencia:

$$
\frac{P_u}{A_{bruta}} \leq {\cal O}_1 F_y
$$

$$
\frac{4.953,68 \text{ kgf}}{5,40 \text{ cm}^2} \le 0,90 \cdot 2.530 \frac{\text{kgf}}{\text{cm}^2}
$$

917,35 
$$
\frac{\text{kgf}}{\text{cm}^2}
$$
 < 2.28  $\frac{\text{kgf}}{\text{cm}^2}$  Cumple

Condiciones que debe cumplir: Factores de resistencia según LRFD para elementos a tensión:  $\phi_1 = 0.90$ ;  $\phi_2 = 0.75$ 

Cálculo del área neta efectiva:

$$
A_{\text{meta efectiva}} = U \cdot A_{\text{Bruto}}
$$

Donde:

U=Factor de reducción, para conexiones soldadas U=0,85

$$
A_{\text{neta effectiva}} = 0.85 \cdot 5.40 \text{ cm}^2 = 4.59 \text{ cm}^2
$$

Verificación por rotura:

$$
\frac{P_u}{A_{\text{neta efectiva}}} \leq \varnothing_2 \, F_r
$$
  

$$
\frac{4.953,68 \, \text{kgf}}{4,59 \, \text{cm}^2} \leq 0,75 \cdot 4.076 \frac{\text{kgf}}{\text{cm}^2}
$$
  

$$
1.079,23 < 3.057,00 \qquad \text{Cumple}
$$

## **3.4.6. Diseño de Unión de elementos**

El diseño se realizará en el nudo 7, ya que es la más solicitada.

 $Pu = 4.953,68 \text{ kgf/cm}^2$ 

W = tamaño de la garganta del cordón de soldadura. = 0,50

 $\varnothing$  =Factor de resistencia de la soldadura. = 0,75

Descripción de los componentes de la unión.

Espesor de perfil metálico: 3 mm

**Tabla 3.5.** Descripción de los componentes de la unión. Fuente A.S.W.

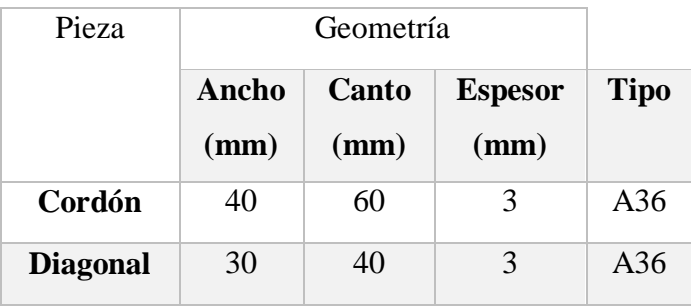

**Fuente:** Elaboración propia

Resistencia de soladura

Resistencia del metal de soldadura para el electrodo E60XX:

$$
E60XX=4.350,00 \frac{\text{kgf}}{\text{cm}^2}
$$
  
Fw=0,6·E60XX = 2.610  $\frac{\text{kgf}}{\text{cm}^2}$   
Fws=0,707·w· $\phi_s$  · Fw=0,707·0,75 · 0,5 · 2.610 = 619,97  $\frac{\text{kgf}}{\text{cm}}$ 

Resistencia del metal base:

$$
Fwb = 0.9 \cdot fy \cdot t_e = 0.9 \cdot 2.531,048 \cdot 0.3 = 683,38 \frac{\text{kgf}}{\text{cm}}
$$

Longitud de soldadura requerida:

$$
L = \frac{Pu}{Fwb} = \frac{4.953,68}{683,38} = 7,25 \text{ cm}
$$

Estado límite de corte:

No se verifica para secciones rectangulares.

#### **3.4.7. Diseño de la placa de apoyo**

#### **Datos para apoyo fijo:**

Puv = 2.815,20 kgf Reacción vertical del elemento.

Considerando un área de placa e igual a la columna:

 $B = 25$  cm y  $N = 25$  cm

### **Cálculo del espesor de la placa:**

Una vez que se han determinado la longitud y ancho de la placa, la presión de apoyo promedio se trata como carga uniforme sobre la cara inferior de la placa, que se supone soportada en su parte superior sobre un ancho central de 0,85k y longitud N. La placa se considera entonces flexionada respecto a un eje paralelo al claro de la viga. La placa es tratada, así como un voladizo de claro:

$$
n = \frac{B - 0.85k}{2}
$$

La resistencia nominal por momento  $M_n$  es igual a la capacidad por momento plástico  $M_p$ .

Como  $\emptyset M_n$  debe ser por lo menos igual a  $M_u$ ,

$$
\begin{aligned} \varphi \cdot M_p \geq M_u \\ t &\geq \sqrt{\frac{2 \cdot R_u \cdot n^2}{0.90 \cdot B \cdot N \cdot F_y}} \end{aligned}
$$

Dónde:

t: Espesor de la placa.

Ru : Carga última o total de cálculo =2.815,50 kgf

B: Lado de la placa = 25 cm

N: Longitud del apoyo en el soporte = 25 cm

$$
F_y
$$
: Esfuerzo de fluencia = 2.531,05  $\frac{\text{kgf}}{\text{cm}^2}$ 

2k: ancho central  $= 7$  cm

n: Claro del voladizo de la placa.

Reemplazados valores en la ecuación se tienen:

$$
n = \frac{B - 0.85k}{2} = \frac{25 - 0.85 \cdot 7}{2} = 9.52 \text{ cm}
$$

$$
t = \sqrt{\frac{2 \cdot R_u \cdot n^2}{0.9 \cdot B \cdot N \cdot F_y}} = \sqrt{\frac{2 \cdot 2.81520 \cdot 9.52^2}{0.9 \cdot 25 \cdot 25 \cdot 2.53105}}
$$

t=0,50 cm

Constructivamente se usarán 2 placas, una empotrada en el hormigón armado y la otra se fijará en el perfil metálico de la cercha, para que de este modo la transmisión de esfuerzos sea lo más óptimo posible. Por lo tanto, se tomará un espesor de la placa de 0,5 cm cada una.

Se emplea una placa de anclaje con las siguientes dimensiones:

#### **PL 25x25x0,5cm**

### **Diseño del perno de anclaje**

Área del perno de anclaje con la siguiente fórmula

$$
A_g = \frac{T_u}{0.75 \cdot \phi_t \cdot F_u}
$$

$$
A_g = \frac{\pi}{4} \cdot d^2
$$

$$
d = \sqrt{\frac{4 \cdot A_g}{\pi}}
$$

Dónde:

 $T_u = P_{uv} = 2.815,20$  kgf Es la fuerza aplicada al perno, fuerza axial sobre la placa.

Fu=Es la fuerza que resiste el perno, dada según el tipo de acero utilizado, para el caso de aceros A36 Fu vale  $(4.077,80 \text{ kgf/cm}^2)$ .

 $\phi_t$ =0,75 Factor de resistencia tomado para aceros A36.

Reemplazando en la ecuación se tiene:

$$
A_g = \frac{2.815,20}{0,75 \cdot 0,75 \cdot 4.077,80} = 1,23 \text{ cm}^2
$$

$$
d = \sqrt{\frac{4 \cdot 1,23}{\pi}} = 1,25 \text{ cm}
$$

$$
A_g = \frac{\pi}{4} \cdot \frac{1}{2} = 1,27 \text{ cm}^2
$$

Área de la superficie requerida

$$
A_{psf}\!\!=\!\frac{T_u}{4\!\cdot\!\textstyle{\phi_t}\cdot\sqrt{\textstyle{f_c}\!\!\cdot\!\!}}
$$

Dónde:

Fuerza axial sobre la placa.  $T_u = P_{uv} = 2.815,20$  kgf Resistencia característica del H<sup>o</sup> a los 28 días.  $f_c = 250 \frac{\text{kgf}}{\text{cm}^2}$ Factor de resistencia tomado para aceros A36.  $\phi_t$ =0,75 Reemplazando en la ecuación se tiene:

$$
A_{\text{psf}} = \frac{2.815,20}{4.0,75 \cdot \sqrt{250}} = 59,35 \text{ cm}^2
$$

Longitud del perno de anclaje

$$
L = \sqrt{\frac{A_{\rm psf}}{\pi}} = \sqrt{\frac{59,35}{3,14}} = 4,35 \text{ cm}
$$

Se empleará un perno con las siguientes dimensiones:

# **Diámetro 1/2" con una longitud de 2"**

### **Datos para apoyo móvil:**

$$
D = 1,59 \text{ cm}
$$

$$
e = 0,95 \text{ cm}
$$

$$
Pu = 5.547 \text{ kgf}
$$

Puv= 2.815,20 kgf Reacción vertical del elemento.

## **Cálculo de rodillos:**

Cuando es necesario tener en cuenta el giro o el desplazamiento horizontal, los apoyos pueden hacerse con rodillos o con neopreno.

La presión máxima teórica de un rodillo sobre otra superficie cilíndrica viene dada por la fórmula de Hertz:

$$
P_{max} = 19,16 \cdot \sqrt{\left(\frac{N}{L} + \frac{6 \cdot h \cdot H}{L^2}\right)} \left(\frac{1}{r_1} - \frac{1}{r_2}\right)
$$

Donde:

 $P_{\text{max}}$  = Presión máxima en la generatriz de contacto en kgf/cm<sup>2</sup>

 $N =$  Reacción vertical en kgf.

 $L =$ Longitud de la generatriz de contacto en cm.

 $H =$  Posible empuje paralelo a las generatrices del cilindro en kgf.

h = Excentricidad del empuje respecto a la generatriz en cm.

r1 y r2 = Radios de las superficies cilíndricas en cm.

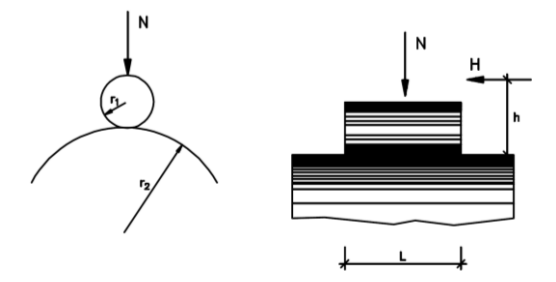

Si una de las superficies es plana ( $r_2 = \infty$ ) la expresión anterior se convierte en:

$$
P_{max}=19,16 \cdot \sqrt{\left(\frac{N}{L}+\frac{6 \cdot h \cdot H}{L^2}\right)\left(\frac{1}{r_1}\right)}
$$

Si H es igual a cero:

$$
P_{\text{max}} = 19,16 \cdot \sqrt{\left(\frac{N}{L \cdot r_1}\right)} = 19,16 \cdot \sqrt{\left(\frac{2815,2}{10 \cdot 2,54}\right)} = 201,71 \frac{\text{kgf}}{\text{cm}^2}
$$

$$
P_{\text{max}} < 0,85 \cdot 2.530
$$

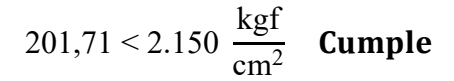

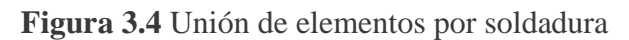

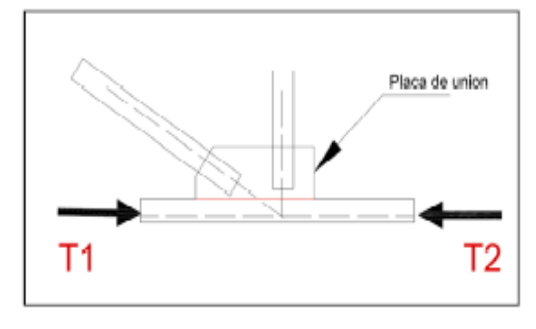

**Fuente:** http://ocw.uniovi.es

# **Dimensiones de los elementos de la cubierta**

El resultado que se obtuvo los siguientes resultados, para el dimensionamiento de los perfiles en L de cada lado de la cercha:

| Barra F.     | <b>Axial</b> | Sección            | <b>Barra</b>            | F.<br><b>Axial</b> | Sección            |
|--------------|--------------|--------------------|-------------------------|--------------------|--------------------|
|              | (kgf)        | mm·mm·kgf/         |                         | (kgf)              | mm·mm·kgf/         |
|              |              | m                  |                         |                    | m                  |
| $\mathbf{a}$ | $-5.322,83$  | 60.40.425          | $\mathbf n$             | 4.058,41           | 60.40.425          |
| $\mathbf b$  | 4.955,74     | 60.40.425          | $\mathbf{O}$            | 735,20             | $40.30 \cdot 1,99$ |
| $\mathbf c$  | 84,64        | $40.30 \cdot 1,99$ | p                       | $-3.113,14$        | 60.40.425          |
| d            | $-4.956,76$  | 60.40.425          | q                       | $-1.030,92$        | $40.30 \cdot 1,99$ |
| e            | $-341,60$    | 40.30.1,99         | $\mathbf{r}$            | 3.488,39           | $60.40 - 4.25$     |
| f            | 4.952,68     | 60.40.425          | $\overline{\mathbf{S}}$ | 1.919,08           | $40.30 \cdot 1,99$ |
| g            | 306,93       | 40.30.1,99         | r'                      | 3.485,33           | $60.40 - 4.25$     |
| $\mathbf h$  | $-4.341,88$  | 60.40.425          | q'                      | $-1.028,88$        | 40.30.1,99         |
| $\mathbf{i}$ | $-721,95$    | $40.30 \cdot 1,99$ | p'                      | $-3.116,20$        | 60.40.425          |
| j            | 4.631,48     | 60.40.425          | $\mathbf{o}'$           | 741,32             | 40.30.1,99         |
| $\bf k$      | 557,78       | 40.30.1,99         | n'                      | 4.053,31           | $60.40 - 4.25$     |

**Tabla 3.6.** Perfil seleccionado para cada elemento

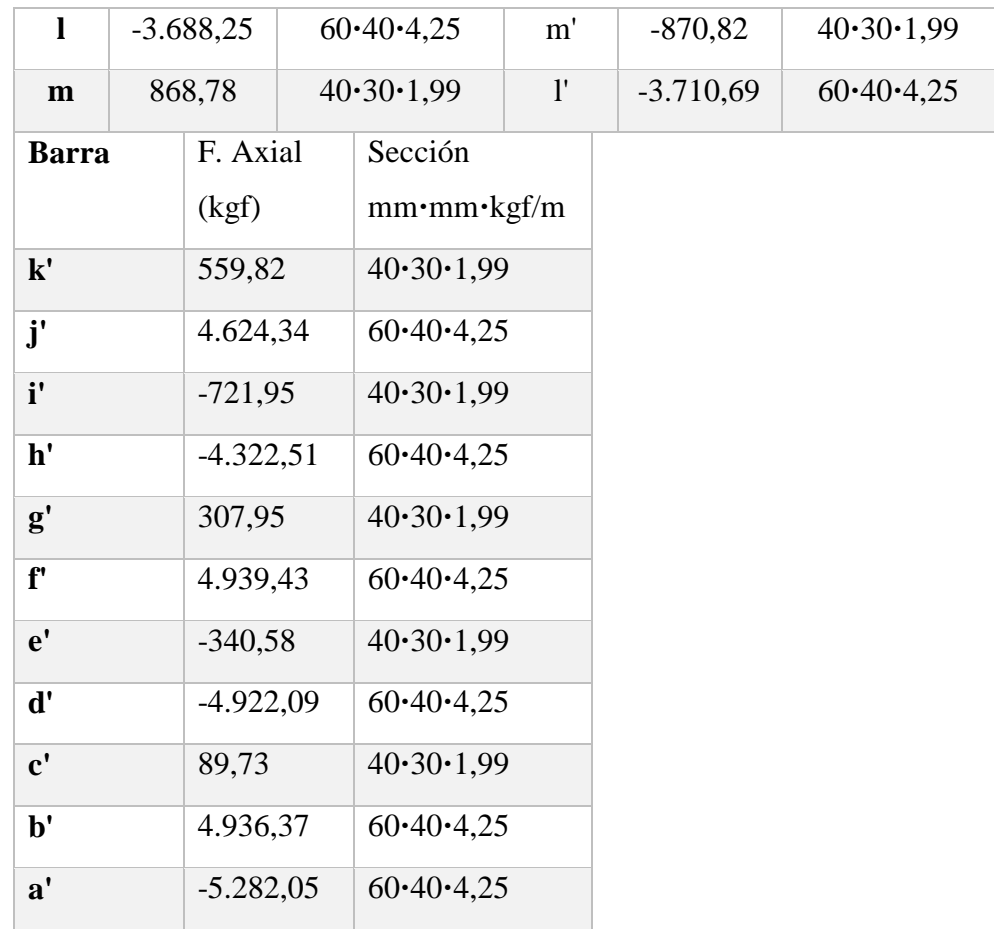

**Fuente:** Elaboración propia

## **3.5. Pre dimensionamiento de elementos estructurales**

### **3.5.1. Pre dimensionamiento de Columnas**

Las dimensiones de las columnas se asumirán inicialmente de 25 x 25 cm, de acuerdo a las solicitaciones se analizará la sección más conveniente de la columna para evitar cuantías de acero elevadas.

## **3.5.2. Pre dimensionamiento de Vigas**

Las vigas de arriostre se utilizan para absorber cargas horizontales, se diseñará a flexión que es el caso más desfavorable, sus dimensiones mínimas son b  $\geq$  250 mm. y h  $\geq$  1/12.

Asumimos como pre dimensionamiento una base de la viga de arriostre de  $b = 25$  cm.

La luz más grande que se tiene en el edificio está entre las columnas C-51 y C-52, es

de 6,6 m. por lo tanto se tiene un canto de la viga de:

$$
h = \frac{1}{12} = \frac{660}{12} = 55 \text{ cm}
$$

Constructivamente asumimos:  $h = 55$  cm.

Por lo tanto, el pre dimensionamiento de la viga de arriostre queda de la siguiente manera:

 $b = 25$  cm.

 $h = 55$  cm.

### **3.5.3. Pre dimensionamiento de fundación**

Se considerará el peso propio de la zapata, igual al 5% del esfuerzo del pilar C16 más solicitada  $N = 51.954,94$  kgf

$$
N_T = 1,05 \cdot N =
$$
  

$$
N_T = 54.552,68
$$
 Kgf

Para estimar las dimensiones a y b de la zapata, encontramos el área mínima:

$$
A_{\text{nec}} = \frac{N}{\sigma_{\text{adm}}} = \frac{54.552,68}{2,0} = 27.276,34 \text{ cm}^2
$$

$$
a = \sqrt{A_{\text{nec}}} = \sqrt{27.276,34} =
$$

$$
a = 165 \text{ cm}
$$

Las dimensiones adoptadas son:  $a = 165$  m y  $b = 165$  m

## **3.6. Edificación losas**

La estructura de sustentación de los entrepisos estará constituida por viguetas pretensadas prefabricadas y complemento de plastoformo.

Para la determinación de los parámetros que caracterizan a la losa como ser el tipo de viguetas la altura del complemento, se realizó las comparaciones de los materiales prefabricados de varias empresas proveedoras en nuestra capital, basándonos en la calidad del material el costo y la garantía que presentan se optó por emplear en el diseño viguetas y complementos prefabricados de la marca PRETENSA.

A continuación, se efectúa el cálculo de la losa de mayores dimensiones:

## **Hipótesis de carga:**

$$
0.9 \cdot CM + 0.9 \cdot CV
$$

$$
1.6 \cdot CM + 1.6 \cdot CV
$$

### **Cargas actuantes en la losa:**

La Carga viva se asume una carga de 500 kgf/m<sup>2</sup> valor asumido de bibliografía debido a que en la funcionalidad de las plantas está destinada para aulas y un auditorio para varias personas. Para la carga muerta se suma el peso de la losa con capa de compresión, el peso del cerámico y el peso de la capa de yeso inferior a la losa con un total de 325  $\text{kgf/m}^2$ .

### **3.6.1. Cálculo de la capa de compresión de la losa alivianada**

Donde  $b = es$  el ancho del complemento.

$$
e_{min}=3cm
$$

Calculamos la altura de la capa de compresión de la losa (e):

$$
e_0 = \frac{b}{6} = \frac{\left(\frac{50 \text{cm}}{2}\right)}{6} = 4,20 \text{ cm}
$$

**Por fines constructivos se adopta:**

$$
e=5cm
$$

## **Altura de la losa:**

Se recomienda una altura del paquete estructural para forjado que ha de soportar muros construidos con mortero de cemento de:

$$
\frac{1}{20} = \frac{4,5 \text{ m}}{20} = 0,23 \text{ m}
$$
 l = lado mas corto de la losa  
H = 0,20 m constructivamente

#### **3.6.2. Calculamos armadura de reparto**

Calculamos la armadura necesaria de reparto por retracción y temperatura de la losa. El CBH-87 nos recomienda una armadura de reparto para la losa con una separación máxima entre barras de 30cm.

La armadura de reparto se dispone para resistir las tensiones debidas a la retracción del hormigón y a las variaciones térmicas, evitando la figuración y contribuyendo a la rigidez del forjado en su plano.

$$
As_{\text{nec}} \ge \frac{100 \cdot h_0}{f_{\text{yd}}}
$$

$$
As_{\text{nec}} \ge \frac{100 \cdot 5 \text{ cm}}{426,38}
$$

$$
As_{\text{nec}} \ge 1,17 \text{ cm}^2/\text{m}
$$

**Cálculo del número de barras:**

$$
\emptyset = 6 \text{mm}
$$

$$
\mathbf{A}_{\text{n}} = 0.28 \text{cm}^2
$$

$$
\mathbf{n} = \frac{\mathbf{A}_{\text{s}}}{\mathbf{A}_{\text{n}}} = \frac{1.17 \text{cm}^2}{0.28 \text{cm}^2} = 4 \text{ barras/m}
$$

Por razones constructivas se colocarán 4 barras de 6 mm cada 25 cm.

# 40 6mm/25cm ambas direcciones

### **3.6.3. Cálculo del momento flector que debe resistir la vigueta**

**Carga total Q:**

$$
Q = 1.6 \cdot CM + 1.6 \cdot CV = 1.6 \cdot \left(325 \frac{\text{kgf}}{\text{m2}} + 500 \frac{\text{kgf}}{\text{m2}}\right)
$$

$$
Q = 1.320 \frac{\text{kgf}}{\text{m2}}
$$

# **Reducimos la carga q al área de aplicación:**

Del ANEXO 1 de la tabla de ficha técnica de PRETENSA a = 50 cm.

$$
q = 1.320 \frac{\text{kgf}}{\text{m2}} \cdot 0.5 \text{m}
$$

$$
q = 660 \frac{\text{kgf}}{\text{m}}
$$

Para una losa de tramo extremo tenemos el momento flector máximo con el siguiente valor:

$$
Mf = \frac{q \cdot L^2}{12} = \frac{660 \frac{\text{kgf}}{\text{m}} \cdot (4.5 \text{m})^2}{12}
$$

**Momento de diseño:**

$$
Mf = 1.113,75 kgf \cdot m
$$

### **3.6.4. Elección del tipo de vigueta**

La altura del complemento y el tipo de vigueta están determinados por la longitud que debe cubrir la vigueta y el momento flector máximo, estos parámetros están tabulados en la tabla A1.8 del (Anexo 1), optamos por una viga tipo 3 .

**Figura 3.5** Dimensiones de la viga y el complemento

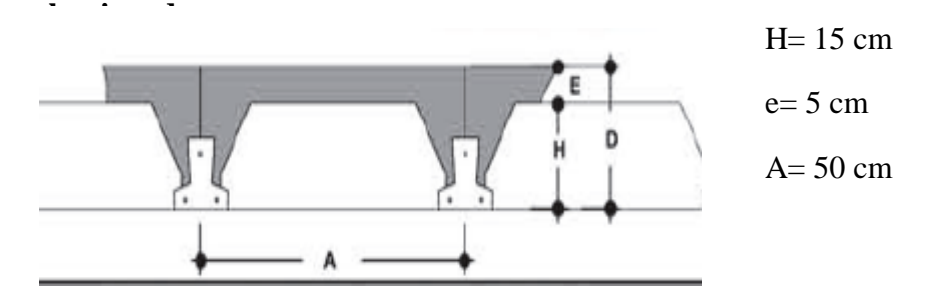

**Fuente:** ficha técnica de PRETENSA

## **3.7. Dimensionamiento de Losa maciza de H°A° para el elemento la rampa**

Pre dimensionamiento de la altura de la losa:

Lx= 4,5 m longitud mayor de la losa

Ly= 1,8 m longitud menor de la losa

si  $\frac{l_x}{l_y} \ge 2$ losa unidireccional 4,5  $\frac{4,3}{1,8}$  = 2,5

**Hipótesis de carga:**

$$
0.9 \cdot CM + 0.9 \cdot CV
$$
  

$$
1.6 \cdot CM + 1.6 \cdot CV
$$

**Cargas actuantes:**

Peso propio  $Pp = y_{H^{\circ}A^{\circ}} \cdot b_w \cdot h$ 

 $P_p = 288$  kgf/m

Carga de losa + Acabados 340 kgf/m

Baranda 70 kgf/m

**Carga muerta 410 kgf/m** 

**Carga viva 400 kgf/m**

60

 $1.6 \cdot 410 + 1.6 \cdot 400$ 

1.296 kgf/m

Longitud  $= 4.3$  m

$$
Md = \frac{q \cdot L^2}{16} = \frac{1.296 \frac{kgf}{m} \cdot (4.3m)^2}{16}
$$

Md = 96.000 Kgf**·**m

Datos:

Md = 96.000 Kgf·cm Momento máximo positivo mayorado Canto de Losa  $h = 12$  cm Base de la losa b  $= 100 \text{ cm}$ Recubrimiento inferior de la armadura  $r = 1$  cm Canto Útil de la Sección  $d = 12$  cm  $-1$  cm  $= 11$  cm Resistencia del Hormigón  $f_{ck} = 250 \text{ Kgf/cm}^2$ Resistencia del Acero  $f_{yk} = 5.000 \text{ Kgf/cm}^2$ Resistencia de cálculo del Hormigón  $f_{cd} = 166,67$  kgf/m Resistencia de cálculo del acero  $f_{yd} = 4.347,83$  kgf/ cm<sup>2</sup>

 $\gamma_c=1,5; \gamma_s=1,15; \gamma_f=1,6$ 

## **3.7.1. Cálculo de la armadura en dirección Y (Armadura positiva)**

Determinación del momento reducido de cálculo: μd

$$
\mu_{d} = \frac{M_{d}}{b \cdot d^{2} \cdot f_{cd}} = \frac{96.000}{100 \cdot (11)^{2} \cdot 166,67} = 0,048
$$
  

$$
\mu_{d} < \mu_{d \text{ lim}} \quad \Rightarrow \quad 0,048 < 0,319 \quad \text{ OK!}
$$

Como  $\mu_d < \mu_d$  lím no necesito armadura a compresión.

## **3.7.2. Cálculo de la armadura en tracción:**

Determinación de la cuantía mecánica:

Con  $\mu_d = 0.048$  se obtiene una cuantía geométrica de  $\rightarrow w_s = 0.049$ 

$$
A_s = \omega_s \cdot b \cdot d \cdot \frac{f_{cd}}{f_{yd}} = 0,049 \cdot 100 \cdot 11 \cdot \frac{166,67}{4.347,83}
$$

$$
A_s = 2,07 \text{ cm}^2
$$

**Determinación de la armadura mínima**  $A_{smin}$ :  $w_{smin} = 0.0015$  (Anexo 1), de acuerdo al tipo de acero "AE-50" y tipo de elemento estructural (Losa).

$$
A_{s min} = \omega_{min} \cdot b \cdot d = 0,0015 \cdot 100 \cdot 11
$$

$$
A_{s min} = 1,65 \text{ cm}^2
$$

$$
\text{Como: As} > \text{As min}
$$

Entonces el área de cálculo será:

$$
As = 2.07 \text{ cm}^2
$$

Para determinar el número de barras se considerará el siguiente diámetro: Φ = 8 mm con un área de  $A_{s\Phi8} = 0.503$  cm<sup>2</sup>, entonces el número de barras a usar serán:

N° de barras = 
$$
\frac{A_s}{A_{s\Phi 8}} = \frac{2,066}{0,503} = 4,11
$$
  
N° de barras = 5  
Asφ8 mm = 5 · 0,503 cm<sup>2</sup> = 2,52 cm<sup>2</sup>

$$
s=\frac{100-(2\cdot 2)-(5\cdot 0,8)}{5\cdot 1}=\;23
$$

**Se utilizará: 5Φ8 mm c/23/m**

**Determinación del momento reducido de cálculo: μd**

$$
\mu_{d} = \frac{M_{d}}{b \cdot d^{2} \cdot f_{cd}} = \frac{297.000}{100 \cdot (13)^{2} \cdot 166.67} = 0.105
$$
  

$$
\mu_{d} < \mu_{d \text{ lim}} \quad \Rightarrow \quad 0.105 < 0.319 \quad \text{ OK!}
$$

Como  $\mu_d < \mu_d$  lím no necesito armadura a compresión.

### **3.7.2. Cálculo de la armadura en tracción**

Determinación de la cuantía mecánica: Se obtiene (ws) de (Anexo 1).

Con  $\mu_d = 0.105$  se obtiene una cuantía geométrica de  $\rightarrow w_s = 0.113$ 

$$
A_s = \omega_s \cdot b \cdot d \cdot \frac{f_{cd}}{f_{yd}} = 0,113 \cdot 100 \cdot 13 \cdot \frac{166,67}{4.347,83}
$$

$$
A_s = 5,63 \text{ cm}^2
$$

### **3.7.3. Determinación de la armadura mínima**

A<sub>smin</sub>:  $w_{s_{\text{min}}}= 0.0015$  (Anexo 1), de acuerdo al tipo de acero "AE-50" y tipo de elemento estructural (Losa).

$$
A_{s min} = \omega_{min} \cdot b \cdot d = 0,0015 \cdot 100 \cdot 13
$$

$$
A_{s min} = 1,95 \text{ cm}^2
$$

$$
\text{Como: As} > \text{As min}
$$

Entonces el área de cálculo será:

$$
As=5,63\ \mathrm{cm}^2
$$

Para determinar el número de barras se considerará el siguiente diámetro: Φ = 10mm, con un área de A<sub>s Φ10</sub> = 0,79 cm<sup>2</sup>, entonces el número de barras a usar serán:

N° de barras = 
$$
\frac{A_s}{A_{s\Phi 10}} = \frac{5,63}{0,79} = 7,17
$$
  
N° de barras = 8

As $\phi$ 10 mm = 8 · 0,79 cm<sup>2</sup> = 6,28 cm<sup>2</sup>

$$
s = \frac{100 - 2 \cdot 2 - 8 \cdot 1}{8 - 1} = 13 \text{cm}
$$

**Se utilizará: 8Φ10 mm c/13/m**

### **3.8. Dimensionamiento de vigas de H°A°**

Para realizar la comprobación de la viga se eligió la más solicitada perteneciente al pórtico 3, viga entre columnas C50, C51 y C52.

**Figura 3.6** Diagrama del momento máximo flector en la viga más solicitada

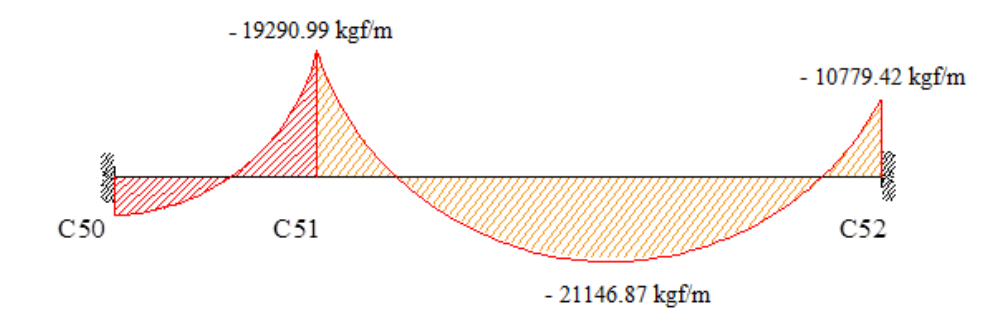

**Fuente** Elaboración propia

Datos generales:

|                                               | Simbología       | <b>Valor</b> | <b>Unidades</b>     |
|-----------------------------------------------|------------------|--------------|---------------------|
| Resistencia del hormigón a compresión         | $f_{ck}$         | 250          | Kgf/cm <sup>2</sup> |
| Límite elástico característico del acero      | $f_{\rm yk}$     | 5.000        | Kgf/cm <sup>2</sup> |
| Momento de cálculo Tramo 1                    | $M_d$            | $-19.290,68$ | $kgf \cdot m$       |
| Momento de cálculo Tramo 2                    | $M_d$            | 21.146,54    | $k$ gf · m          |
| Momento de cálculo Tramo 3                    | $M_d$            | $-10.779,25$ | kgr·m               |
| Canto total de la sección rectangular $(d+r)$ | h                | 50           | cm                  |
| Anchura                                       | $b_w$            | 25           | cm                  |
| Altura útil                                   | d                | 47           | cm                  |
| minoración<br>Coeficiente<br>de<br>el<br>para | $\gamma_c$       | 1,5          |                     |
| hormigón                                      |                  |              |                     |
| Coeficiente de minoración para el acero       | $\gamma_{\rm s}$ | 1,15         |                     |
| Coeficiente de mayoración de las acciones     | $\gamma_f$       | 1,6          |                     |
| Recubrimiento mecánico                        | $r_{\rm m}$      | 3            | cm                  |

**Tabla 3.7.** Datos generales para el diseño de la viga.

**Fuente** Elaboración propia

**Hipótesis de carga:**

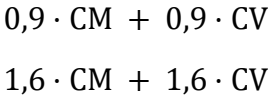

# **Cargas actuantes:**

Peso propio  $Pp = y_{H^{\circ}A^{\circ}} \cdot b_w \cdot h$ 

 $P_p = 300$  kgf/m

Carga de losa + Acabados 1.374,75 kgf/m

Carga muro 600 kgf/m

**Carga muerta 2.274,75 kgf/m** 

$$
1,6 \cdot 2.274,7 + 1,6 \cdot 2.115
$$

$$
7.023,53 \text{ kgf/m}
$$

$$
\text{Md} = \frac{q \cdot L^2}{12} = \frac{7.023,53 \frac{\text{kgf}}{\text{m}} \cdot (6,3 \text{m})^2}{12}
$$

Md = 211,46 kgf**·** m

## **Momento de diseño:**

$$
Md = 21.146,54 \text{ kgf} \cdot \text{cm}
$$

Para el acero:

$$
f_{yd} = \frac{f_{yk}}{\gamma_s} = \frac{5.000}{1,15} = 4.347,83 \frac{kgf}{cm^2}
$$

Para el hormigón:

$$
f_{cd} = \frac{f_{ck}}{\gamma_c} = \frac{250}{1.5} = 166.67 \frac{\text{kgf}}{\text{cm}^2}
$$

Determinación del momento reducido de cálculo

$$
\mu_{d} = \frac{M_{d}}{b_{w} \cdot d^{2} \cdot f_{cd}} < \mu_{lim}
$$

$$
\mu_{d} = \frac{21.146,538 \cdot 100}{25 \cdot 47^{2} \cdot 166,67} = 0,230
$$

$$
\mu_{lim} = 0,319
$$

 $\mu_d < \mu_{lim}$  Cumple, no necesita armadura a compresión.

Determinación de la cuantía mecánica: Se obtiene el dato (Ws) de la tabla universal para flexión simple o compuesta situada en la (Anexo 1).

Con:  $\mu_d = 0,2297$  se obtiene una cuantía mecánica de Ws = 0,2756

Determinación de la armadura: As<sub>1</sub>

$$
A_s = w_{s1} \cdot bw \cdot d \cdot \frac{f_{cd}}{f_{yd}} = 0,2756 \cdot 25 \cdot 47 \cdot \frac{166,67}{4.347,83} = 12,41 \text{ cm}^2
$$

Determinación de la armadura mínima **(As) wmin=0,0028**

$$
A_{s min} = w_{min} \cdot b_w \cdot d = 0,0028 \cdot 25 \cdot 47 = 3,29 \text{ cm}^2
$$

Se escoge el área de mayor valor:

# **As=12,41cm<sup>2</sup>**

Para determinar el número de barras se considerará el siguiente diámetro: ∅=20 mm con un área de A<sub>s  $\phi$ 20</sub>= 3,14 cm<sup>2</sup>, entonces el número de barras a usar serán:

N<sup>o</sup> de barras=4 
$$
\emptyset
$$
20  
\nA<sub>s φ20</sub>= 4 · 3,14 cm<sup>2</sup> = 12,56 cm<sup>2</sup>  
\n12,56 cm<sup>2</sup> > 12,41 cm<sup>2</sup> Cumple

Entonces se utilizarán 3 barras de diámetro 20mm. 2 barras de diámetro 16mm.

Separación de las barras en la viga.

Se adoptó un valor de 6 mm en los estribos.

$$
s = \frac{b_w - N^{\circ} \text{ de barras} \cdot \emptyset - 2 \cdot r}{N^{\circ} \text{ de barras} - 1} = \frac{25 - 4 \cdot 2 \cdot 0 - 2 \cdot 0 \cdot 8 - 2 \cdot 3}{4 - 1} = 3,13 \text{ cm}
$$

Entonces se usará:

### **4** ∅ **20mm c/ 3,13cm**

### **3.8.1. Diseño de la armadura longitudinal negativa**

Md = 19.290,68 kgf**·**m

Determinación del momento reducido de cálculo.

$$
\mu_{d} = \frac{M_{d}}{b_{w} \cdot d^{2} \cdot f_{cd}} < \mu_{lim}
$$

$$
\mu_{d} = \frac{19.290,68 \cdot 100}{25 \cdot 47^{2} \cdot 166,67} = 0,230
$$

$$
\mu_{lim} = 0,319
$$

 $\mu_d < \mu_{lim}$  Cumple, no necesita armadura a compresión.

Determinación de la cuantía mecánica: Se obtiene el dato (Ws) de la tabla universal para flexión simple o compuesta situada en la (Anexo 1).

Con:  $\mu_d = 0.230$  se obtiene una cuantía mecánica de Ws = 0.2461

Determinación de la armadura: As

$$
A_s = w \cdot bw \cdot d \cdot \frac{f_{cd}}{f_{yd}} = 0,2461 \cdot 25 \cdot 47 \cdot \frac{166,67}{4.347,83} = 11,09 \text{ cm}^2
$$

Determinación de la armadura mínima **(As) wmin=0,0028**

$$
A_{s min} = w_{min} \cdot b_w \cdot d = 0,0028 \cdot 25 \cdot 47 = 3,29 \text{ cm}^2
$$

Se escoge el área de mayor valor:

$$
A_s = 11,09 \text{ cm}^2
$$

Para determinar el número de barras se considerará los siguientes diámetros: ∅=20 mm, ∅=10 mm y ∅=16 mm entonces el número de barras a usar serán:

$$
N^{o} \text{ de barras} = 2 \text{ } \emptyset 20; \ 2 \text{ } \emptyset 10 \text{ y } 2 \text{ } \emptyset 16
$$
\n
$$
A_{s\phi 20} = 2 \cdot 3, 14 \text{ cm}^{2} = 6, 28 \text{ cm}^{2}; \ A_{s\phi 10} = 2 \cdot 0, 79 \text{ cm}^{2} = 1, 58 \text{ cm}^{2}
$$
\n
$$
A_{s\phi 16} = 2 \cdot 2, 01 \text{ cm}^{2} = 4, 02 \text{ cm}^{2}
$$
\n
$$
11,87 \text{ cm}^{2} > 11,09 \text{ cm}^{2}
$$
\nCumple

Entonces se utilizará 2 barra de diámetro 20mm, 2 barras de diámetro 10mm y 2 barras de diámetro 16mm. Separación de las barras en la viga.

Se adoptó un valor de 8mm en los estribos.

$$
s = \frac{b_w - N^{\circ} \text{ de barras} \cdot \varphi - 2 \cdot r}{N^{\circ} \text{ de barras} \cdot 1} = \frac{25 - 2 \cdot 2 \cdot 0 - 2 \cdot 1 \cdot 0 - 2 \cdot 1 \cdot 6 - 2 \cdot 3 - 2 \cdot 0 \cdot 8}{6 - 1} = 1,65 \text{ cm}
$$

Como la normativa no admite separación entre barras menores a 6/5 del tamaño máximo del árido. Se optará por una doble capa de la barra de 16mm.

### **2** ∅ **20mm+2** ∅ **10mm + 1** ∅ **16mm cada 2 cm más doble capa de** ∅ **16mm**

### **3.8.2. Diseño de viga de H°A° a esfuerzos de corte**

**Tabla 3.8.** Datos armadura transversal tramo 1.

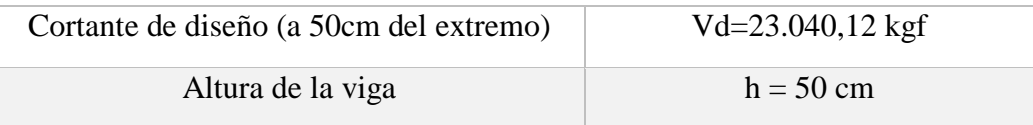

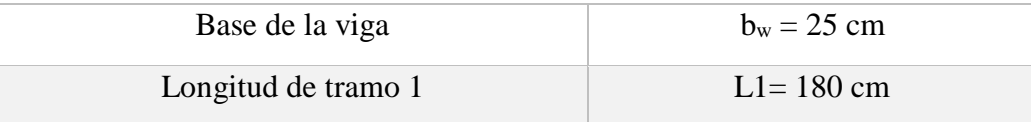

**Fuente** Elaboración propia

**Figura 3.7** Diagrama de cortantes en la viga más solicitada

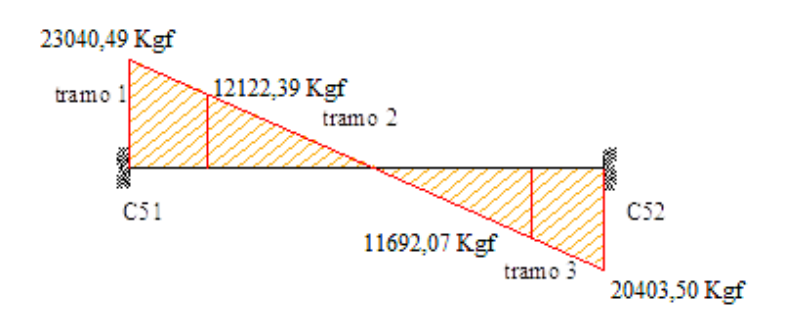

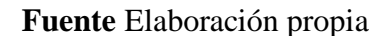

Cortante de cálculo.

$$
f_{vd} = 0.5 \cdot \sqrt{f_{cd}} = 0.5 \cdot \sqrt{166,667} = 6,46 \text{ kgf/cm}^2
$$
  

$$
V_{cu} = f_{vd} \cdot b_w \cdot d = 6,46 \cdot 25 \cdot 47 = 7.584,59 \text{ kgf}
$$
  

$$
V_d < V_{cu}
$$

23.040,12 kgf > 7.584,59 kgf (no cumple) Necesita armadura transversal

Esfuerzo de ruptura por compresión oblicua del alma.

$$
V_{ou} = 0.30 \cdot f_{cd} \cdot b_w \cdot d
$$

Vou= 0,30 **·**166,67 **·**25 **·** 47 = 58.750 kgf

$$
V_{cu} < V_d < V_{ou}
$$

7.584,592 kgf < 22.866 kgf < 58.750 kgf **cumple**

Cortante resistido por el acero.

$$
V_{su} = V_d - V_{cu}
$$
  
V<sub>su</sub>=22.866 kgf - 7.584,592 kgf = 15.281,548 kgf  
t=100 cm

Cálculo de la armadura transversal.

$$
A_{st} \!\!=\!\! \frac{V_{su} \cdot t}{0,\!90 \cdot d \cdot \! f_{yd}}
$$

$$
A_{st} = \frac{15.281,548 \cdot 100}{0,90 \cdot 47 \cdot 4.347,83} = 8,309 \frac{cm^2}{m}
$$

Cálculo de la armadura mínima.

$$
A_{st\min} = 0.02 \cdot b_w \cdot t \cdot \frac{f_{cd}}{f_{yd}} = 0.02 \cdot 25 \cdot 100 \cdot \frac{166,67}{4.347,83} = 1,92 \frac{cm^2}{m}
$$

Determinación de la armadura transversal en la viga.

Se asume el mayor **Ast=8,31 cm<sup>2</sup> /m** 

La armadura transversal para una pierna será:  $4,16 \text{ cm}^2/\text{m}$ 

El diámetro del estribo será:

$$
\varphi_{Estribo} \hspace{-0.3ex}\ge \hspace{-0.3ex} \left\{\hspace{-0.3ex}\frac{1}{4} \hspace{-0.3ex}\cdot \hspace{-0.3ex} \varphi_{de\ la\ armadura\ longitudinal}\right.\\ \hspace{-0.25ex}\underbrace{6mm}
$$

Como un diámetro de 8 mm > 
$$
\frac{1}{4} \cdot 20 \text{mm} = 5 \text{mm}
$$

Se asumirá un diámetro de 8 mm, por lo tanto se tiene un área A=0,503 cm<sup>2</sup>

$$
N^{\circ} \text{ barras} = \frac{\text{Ast}_{1 \text{ pierna}}}{A \phi 8 \text{mm}} = \frac{4,16}{0,503} = 8,26 \frac{\text{barras}}{\text{m}}
$$

Para una longitud de 1,80 m:

$$
N^{\circ} \text{ barras} = 8,26 \cdot 1,8 \approx 15 \frac{\text{estribos}}{m}
$$

Separación:

$$
S = \frac{180}{15} = 12 \text{ cm}
$$

Entonces por tema constructivo se asumirá una separación de 10 cm, entonces se usará:

# **18 estribos de** ∅ **8mm c/10 cm**

# **Comprobación de la armadura transversal tramo 2**

### **Tabla 3.9.** Datos armadura transversal tramo 2.

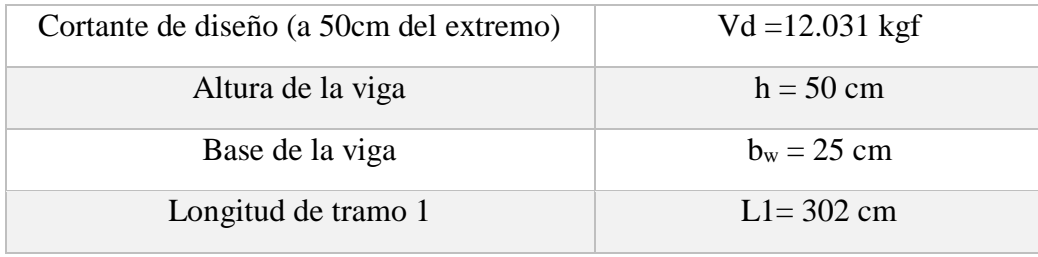

**Fuente** Elaboración propia

Cortante de cálculo.

$$
f_{vd} = 0.5 \cdot \sqrt{f_{cd}} = 0.5 \cdot \sqrt{166.67} = 6.46 \text{ kgf/cm}^2
$$
  

$$
V_{cu} = f_{vd} \cdot b_w \cdot d = 6.46 \cdot 25 \cdot 47 = 7.584.59 \text{ kgf}
$$
  

$$
V_d < V_{cu}
$$

12.030,656 kg > 7.584,59 kg (no cumple) Necesita armadura transversal

Esfuerzo de ruptura por compresión oblicua del alma.

$$
V_{ou} = 0,30 \cdot f_{cd} \cdot b_w \cdot d
$$
  

$$
V_{ou} = 0,30 \cdot 166,67 \cdot 25 \cdot 47 = 58.750 \text{ kgf}
$$
  

$$
V_{cu} < V_d < V_{ou}
$$

7.584,592 kgf < 12.030,66 kgf < 58.750 kgf **cumple**

Cortante resistido por el acero.

$$
V_{su} = V_d - V_{cu}
$$
  
V<sub>su</sub>=12.030,66 kgf - 7.584,59 kg = 58.750 kgf  
t=100 cm

Cálculo de la armadura transversal.

$$
A_{st} = \frac{V_{su} \cdot t}{0.90 \cdot d \cdot f_{yd}}
$$

$$
A_{st} = \frac{58.750 \cdot 100}{0.90 \cdot 47 \cdot 4.347.83} = 2.42 \frac{cm^2}{m}
$$

Cálculo de la armadura mínima.

$$
A_{st\min} = 0.02 \cdot b_w \cdot t \cdot \frac{f_{cd}}{f_{yd}} = 0.02 \cdot 25 \cdot 100 \cdot \frac{166.67}{4.347.83} = 1.92 \frac{cm^2}{m}
$$

Determinación de la armadura transversal en la viga.

Se asume el mayor **Ast=2,42 cm<sup>2</sup> /m** 

La armadura transversal para una pierna será:  $1,21$  cm<sup>2</sup>/m

El diámetro del estribo será:

$$
\varphi_{\rm{Estribo}} \ge \begin{cases} \frac{1}{4} \cdot \varphi_{\text{de la armadura longitudinal}} \\ \text{6mm} \end{cases}
$$

Como un diámetro de 8 mm > 
$$
\frac{1}{4} \cdot 20
$$
mm = 5 mm

Se asumirá un diámetro de 8 mm, por lo tanto, se tiene un área  $A=0,503$  cm<sup>2</sup>

$$
N^{\circ} \text{ barras} = \frac{\text{Ast}_1 \text{ pierna}}{\text{A } \phi \text{8mm}} = \frac{1,21}{0,503} = 2,403 \frac{\text{barras}}{\text{m}}
$$

Para una longitud de 3,20 m:

$$
N^{\circ} \text{ barras} = 2,40 \cdot 3,20 \approx 8 \frac{\text{estribos}}{m}
$$

Separación:

$$
S = \frac{320}{8} = 40 \text{ cm}
$$

Entonces por tema constructivo y separación máxima de estribo dispuesto por la norma se asumirá una separación de 30 cm, entonces se usará:

# **11 estribos de** ∅ **8mm c/30 cm**

### **Comprobación de la armadura transversal tramo 3**

**Tabla 3.10.** Datos armadura transversal tramo 3.

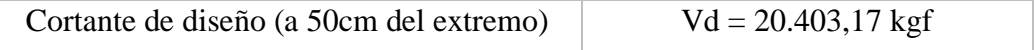
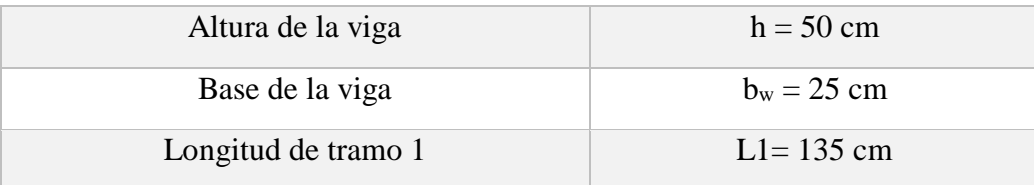

**Fuente** Elaboración propia

Cortante de cálculo.

$$
f_{vd} = 0.5 \cdot \sqrt{f_{cd}} = 0.5 \cdot \sqrt{166.67} = 6.46 \text{ kg/cm}^2
$$
  

$$
V_{cu} = f_{vd} \cdot b_w \cdot d = 6.46 \cdot 25 \cdot 47 = 7.584.59 \text{ kgf}
$$
  

$$
V_d < V_{cu}
$$

20.249 kgf > 7.584,59 kgf (no cumple) Necesita armadura transversal

Esfuerzo de ruptura por compresión oblicua del alma.

$$
V_{ou} = 0,30 \cdot f_{cd} \cdot b_w \cdot d
$$
  

$$
V_{ou} = 0,30 \cdot 166,67 \cdot 25 \cdot 47 = 58.750 \text{ kgf}
$$
  

$$
V_{cu} < V_d < V_{ou}
$$

7.584,59 kgf < 20.249 kgf < 58.750 kgf **cumple**

Cortante resistido por el acero.

$$
V_{su} = V_d - V_{cu}
$$
  
V<sub>su</sub> = 20.249 kgf - 7.584,59 kgf = 12.664,52 kgf  
t=100 cm

Cálculo de la armadura transversal.

$$
A_{st} = \frac{V_{su} \cdot t}{0.90 \cdot d \cdot f_{yd}}
$$
  

$$
A_{st} = \frac{12.664.52 \cdot 100}{0.90 \cdot 47 \cdot 4.347.83} = 6.89 \frac{cm^2}{m}
$$

Cálculo de la armadura mínima.

$$
A_{st\min} = 0.02 \cdot b_w \cdot t \cdot \frac{f_{cd}}{f_{yd}}{=} 0.02 \cdot 25 \cdot 100 \cdot \frac{166,67}{4.347,83} {=} 1,92 \frac{cm^2}{m}
$$

Determinación de la armadura transversal en la viga.

Se asume el mayor **Ast=6,89 cm<sup>2</sup> /m** 

La armadura transversal para una pierna será: 3,44 cm<sup>2</sup>/m

El diámetro del estribo será:

$$
\varphi_{Estribo} \ge \begin{cases} \frac{1}{4} \cdot \varphi_{de\ la\ armadura\ longitudinal} \\ \qquad \qquad \text{6mm} \end{cases}
$$

Como un diámetro de 8 mm > 
$$
\frac{1}{4} \cdot 20
$$
mm = 5 mm

Se asumirá un diámetro de 8 mm, por lo tanto, se tiene un área A=0,503 cm<sup>2</sup>

$$
N^{\circ} \text{ barras} = \frac{\text{Ast}_{1 \text{ pierna}}}{A \phi 8 \text{mm}} = \frac{3,44}{0,503} = 6,85 \frac{\text{barras}}{\text{m}}
$$

Para una longitud de 1,34 m:

N° barras = 
$$
6,85 \cdot 1,34 \approx 10 \frac{\text{estribos}}{\text{m}}
$$

Separación:

Entonces por tema constructivo se asumirá una separación de 10 cm, entonces se usará:

 $\frac{134}{10}$  = 13,4 cm

## **14 estribos de** ∅ **8mm c/10 cm**

**Figura 3.8** Disposición de la armadura en la viga.

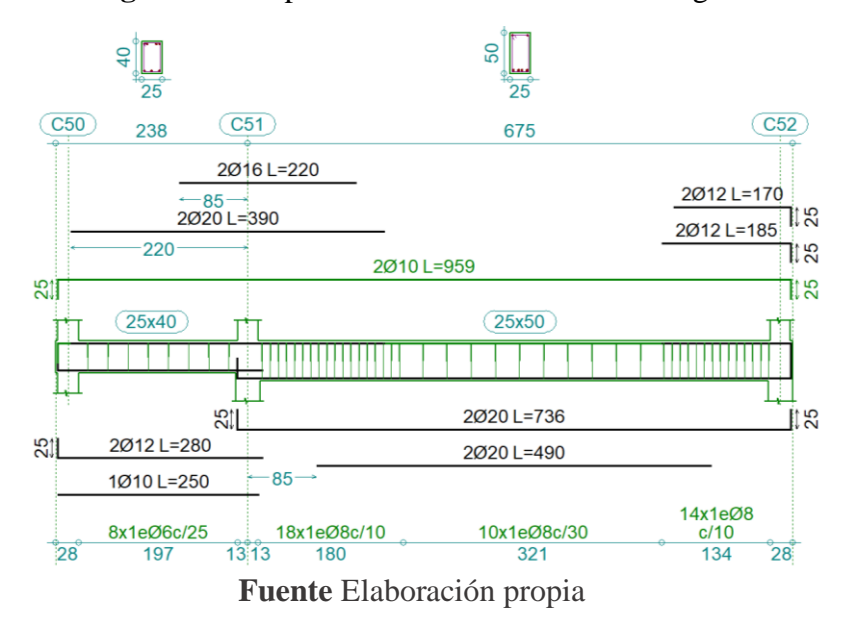

|                  |                                                  | <b>Cálculo</b> |         |
|------------------|--------------------------------------------------|----------------|---------|
|                  |                                                  |                | Cypecad |
|                  |                                                  | manual         |         |
| Flexión          | Area de acero necesaria (cm <sup>2</sup> )       | 12,41          | 12,37   |
| positiva         | Área de acero real $\rm (cm^2)$                  | 12,56          | 12,57   |
|                  | Separación (cm)                                  | 3,13           | 3,13    |
| Flexión          | Area de acero necesaria (cm <sup>2</sup> )       | 11,09          | 10,79   |
| negativa         | Área de acero real $\rm (cm^2)$                  | 11,87          | 11,88   |
|                  | Separación (cm)                                  | $\overline{2}$ | 1,6     |
| <b>Cortante</b>  | Área de acero necesaria (cm <sup>2</sup> /m)     | 8,76           | 7,18    |
| <b>Izquierda</b> | Area de acero real $\text{(cm}^2/\text{m})$      | 10,06          | 10,05   |
|                  | Separación (cm)                                  | 10             | 10      |
| <b>Cortante</b>  | Área de acero necesaria (cm <sup>2</sup> /m)     | 6,89           | 5,59    |
| derecha          | Área de acero real $\text{(cm}^2/\text{m})$      | 10,06          | 10,05   |
|                  | Separación (cm)                                  | 10             | 10      |
| <b>Cortante</b>  | Área de acero necesaria $\text{(cm}^2\text{/m)}$ | 2,42           | 3,35    |
| central          | Área de acero real $\text{(cm}^2/\text{m})$      | 3,4            | 3,35    |
|                  | Separación (cm)                                  | 30             | 30      |

**Tabla 3.11**. Comprobación de armaduras en la viga.

**Fuente:** Elaboración propia.

# **3.8.3. Verificación de viga de H°A° estados límites de servicio**

No será necesaria la comprobación de la flecha en aquellos elementos cuyo canto útil d, cumpla simultáneamente las dos (2) condiciones siguientes:

> $d$  ≥ 30 · **ε**<sub>y</sub> · **l**<sub>i</sub>  $0,47 \ge 30 \cdot 0,01 \cdot 0,6 \cdot 6,75$ 0,41 < 1,215 No cumple

$$
d \ge 50 \cdot \frac{g}{g+q} \varepsilon \cdot l_i
$$
  
0,41 \ge 50 \cdot \frac{3,9}{3,9+3} \cdot 0,01 \cdot 0,6 \cdot 6,75  
0,47 < 1,14 No cumple

Módulo de deformación longitudinal

$$
E_{cm} = 44.000 \cdot (f_{ck} + 80)^{1/3} = (210 + 80)^{\frac{1}{3}} = 291.240,66 \text{ kgf/cm}^2
$$

Sección total de las armaduras situadas en la parte inferior de la viga

Se tiene 3 barras de  $\varnothing$  = 2 cm

Se tiene 2 barras de  $\varnothing$  = 1,6 cm

$$
A_{s1} = 9,42 + 4,02 = 13,44 \, \text{cm}^2
$$

Sección total de las armaduras situadas en la parte superior de la viga.

Se tiene 2 barras de  $\varnothing$  = 1,2 cm

$$
A_{s2}=2,26 \text{ cm}^2
$$

Donde:

$$
n = \frac{E_S}{E_{Cm}} = 7,21
$$

Cuantías geométricas de la armadura de tracción y compresión.

$$
\rho_1 = \frac{A_{S1}}{b \cdot d} = 0,0095
$$
 ;  $\rho_2 = \frac{A_{S2}}{b \cdot d} = 0,0016$ 

Resistencia de flexo tracción del hormigón

Debido al coeficiente utilizado los valores introducidos deben ser en (mm y Mpa)

$$
f_{\text{ct}} = 0.37 \cdot \sqrt[3]{f_{\text{ck}}^2} = 28,16 \text{ kgf/cm}^2
$$

Momento de inercia de la sección bruta

$$
I_b = \frac{b \cdot h^3}{12} = 312,50 \text{ cm}^4
$$

Módulo resistente de la sección bruta

$$
W_b = \frac{b \cdot h^2}{6} = 12.500 \text{ cm}^3
$$

Cálculo del momento nominal de fisuración de la sección

$$
M_t = f_{ct} / \cdot W_b = 28{,}16 \cdot 12.500 = 352.050
$$
 kgf·cm

Cálculo de la inercia fisurada

La posición del eje neutro sale de

$$
\frac{x}{d} = n \cdot \rho_1 \cdot \left(1 - \frac{\rho_2}{\rho_1}\right) \cdot \left[-1 + \sqrt{1 + \frac{2 \cdot \left(1 + \frac{\rho_2 \cdot r}{\rho_1 \cdot d}\right)}{n \cdot \rho_1 \cdot \left(1 + \frac{\rho_2}{\rho_1}\right)^2}}\right]
$$

Reemplazando se tiene:

$$
x=0,32\;cm
$$

La inercia de la sección fisurada saldrá de:

$$
I_f=n \cdot A_{s1} \cdot (d-x) \cdot \left(d - \frac{x}{3}\right) + n \cdot A_{s2} \cdot (x-r) \cdot \left(\frac{x}{3} - r\right)
$$
  
\n
$$
I_f=7,211 \cdot 13,44 \cdot (41-3,92) \cdot \left(41 - \frac{3,92}{3}\right) + 7,211 \cdot 2,26 \cdot (3,92-2,5) \cdot \left(\frac{3,92}{3} - 2,5\right)
$$
  
\n
$$
I_f=142.615,91 \text{ cm}^4
$$

La inercia equivalente será:

$$
I_e = \left(\frac{M_t}{M_a}\right)^3 \cdot I_b + \left[1 - \left(\frac{M_t}{M_a}\right)^3\right] I_f = 143.054,45 \text{ cm}^4
$$

Cálculo de la flecha instantánea

$$
f_i = \frac{5}{384} \cdot \frac{q \cdot l^4}{E_c \cdot I_e} = 0,75 \text{ cm}
$$

La flecha diferida (para plazo infinito, es decir, más de 5 años):

$$
\xi = 2 \qquad \rho' = \rho 2 = 0,0022
$$

$$
\lambda = \frac{\xi}{1+50 \rho'} = 1,80
$$

$$
f_d = \lambda \cdot f_i = 1,802 \cdot 0,75 = 1,35
$$

La flecha total será:

$$
f=f_i+f_d=1,35+0,75=2,10
$$

Verificando:

$$
f_{\text{adm}} = \frac{L}{300} = \frac{675}{300} = 2,25 \text{ cm}
$$
  
f < f\_{\text{adm}}; 2,1 < 2,25 Cumple

### **3.9. Diseño de columnas de H°A°**

Determinación de traslacionalidad

h
$$
\frac{\sum N}{\sum EI} < 0.2
$$
 Es una estructura intraslacional.

Donde:

h: altura total de la estructura, desde la cara superior de los cimientos.

ΣN: suma de reacciones en cimientos, en estado de servicio.

ΣEI: suma de rigideces a flexión, de los elementos de contraviento, en la dirección considerada, tomando para el cálculo de "I", la sección total no fisurada.

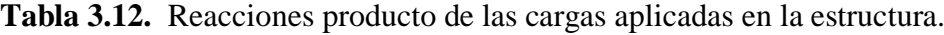

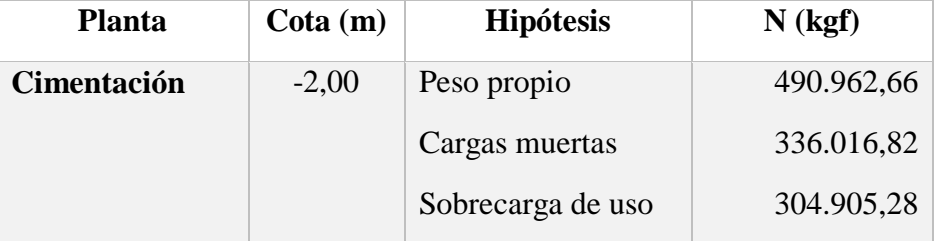

**Fuente**: Cypecad 2017.

 $\Sigma N = 1.131.867,00$  kgf

 $\Sigma EI_x = 133.234.615,86 \text{ kgf} \cdot \text{m}^2$  ;  $\Sigma EI_y = 133.234.615,86 \text{ kgf} \cdot \text{m}^2$ 

$$
h \cdot \sqrt{\frac{\sum N}{\sum EI}} = 0,185 < 0,2
$$
 En sentido x ; 
$$
h \cdot \sqrt{\frac{\sum N}{\sum EI}} = 0,185 < 0,2
$$
 En sentido y

Se trata de una estructura intraslacional.

Para realizar la comprobación estructural de la columna. El diseño será realizado para la columna más solicitada que vendría a ser la columna 15.

**Figura 3.9** Vigas que influyen en el cálculo de la columna.

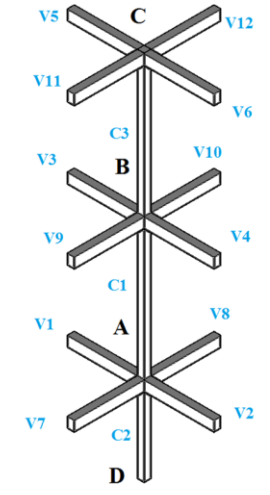

**Fuente.** Elaboración propia

| Columna        | Cota           | Longitud      | $\mathbf b$ | $\boldsymbol{h}$ | Ix            |                 |
|----------------|----------------|---------------|-------------|------------------|---------------|-----------------|
|                |                |               |             |                  |               | Iy              |
| $N^{\circ}$    | m              | cm            | $\rm cm$    | cm               | $\text{cm}^4$ | $\text{cm}^4$   |
| $\mathbf{1}$   | $-2;0$         | 200           | 35          | 35               | 125.052       | 125.052         |
| $\overline{2}$ | 0; 3,60        | 340           | 35          | 35               | 125.052       | 125.052         |
| 3              | 3,60; 7,2      | 340           | 30          | 30               | 67.500        | 67.500          |
| Viga           | Cota           | Longitud      | $\mathbf b$ | $\mathbf h$      | Ix            | <b>Iy</b>       |
| $N^{\circ}$    | m              | $\mathbf{cm}$ | cm          | cm               | $\text{cm}^4$ | cm <sup>4</sup> |
| V <sub>2</sub> | $\overline{0}$ | 675           | 25          | 40               | 133.333       | 52.083          |
| V <sub>4</sub> | 3,6            | 675           | 30          | 50               | 312.500       | 112.500         |
| V <sub>6</sub> | 7,2            | 675           | 25          | 30               | 56.250        | 39.063          |

**Tabla 3.13.** Características geométricas de vigas y columnas*.*

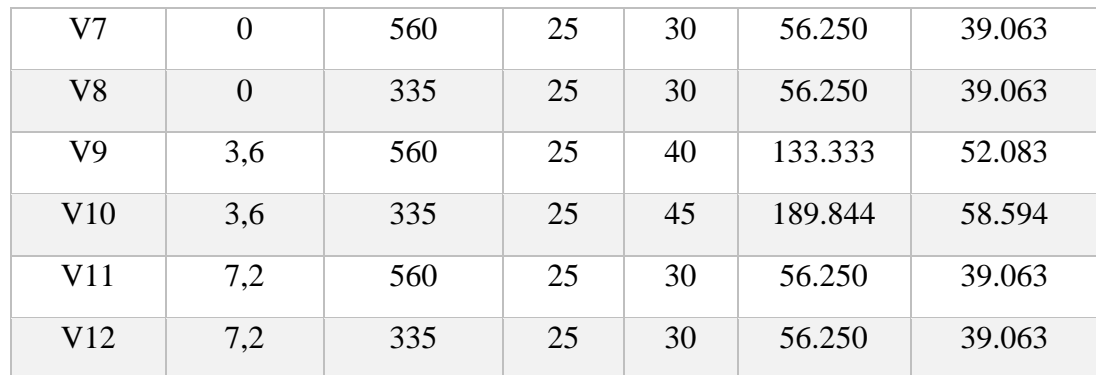

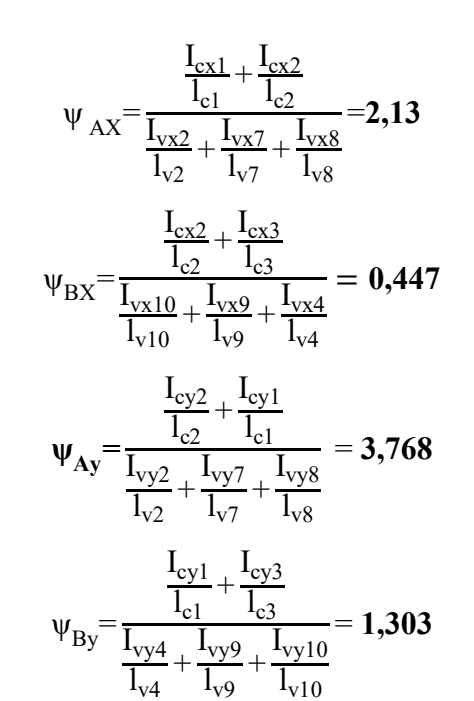

**En A En B**

 $\Psi_{\rm AX} = 2.13$   $\Psi_{\rm BX} = 0.447$  $\Psi_{\text{Ay}} = 3,768$   $\Psi_{\text{By}} = 1,303$ 

Tramo A-B<sub>X</sub> Tramo A-B<sub>Y</sub>

$$
\alpha=0,76 \qquad \qquad \alpha=0,845
$$

# **Tramo A-B Columna C15**

Hipótesis de diseño

$$
Pu=1,6\cdot Qm+1,6\cdot Qv
$$

Peso propio 11.460,5 kgf

Cargas muertas 3.510, 6 kgf

Sobrecarga de uso 9.410,55 kgf

Pu=1,6**·** 14.971,1+1,6**·** 9.410,55

Pu = 39.001 kgf

**Tabla 3.14**. Esfuerzos en columnas.

| Esfuerzo                        | Valor                              |
|---------------------------------|------------------------------------|
| Esfuerzo normal de cálculo      | 39.015 kgf                         |
| Momento de cálculo en sentido x | $8.741,4 \text{ kgf} \cdot m$      |
| Momento de cálculo en sentido y | $469,2 \text{ kgf} \cdot \text{m}$ |

**Fuente:** Elaboración propia

Para el acero:

$$
f_{yd} = \frac{f_{yk}}{\gamma_s} = \frac{5.000}{1,15} = 4.347,83 \frac{\text{kgf}}{\text{cm}^2}
$$

Para el hormigón:

$$
f_{\rm cd} = \frac{f_{\rm ck}}{\gamma_{\rm c}} = \frac{250}{1,5} = 166,67 \frac{\text{kgf}}{\text{cm}^2}
$$

# **Determinación de longitud de pandeo**

lo=∝·l

$$
l_{ox} = 258.4 \text{ cm}
$$
;  $l_{oy} = 287.3 \text{ cm}$ 

Determinación esbeltez geométrica

$$
\lambda
$$
gx= $\frac{\text{lox}}{\text{h}}$ = $\frac{258.4}{35}$ =7,38 ;  $\lambda$ gy= $\frac{\text{loy}}{\text{h}}$ = $\frac{287.3}{35}$ =8,20

Se trata de una columna corta porque se encuentra debajo del intervalo: (Montoya, 2000, pág. 342).

 $10 > \lambda g$ 

Determinación de la esbeltez mecánica

$$
\lambda_{x} = \frac{l_{o}}{i} = \frac{l_{o}}{\sqrt{\frac{I}{A}}} = \frac{258,4}{\sqrt{\frac{125.052}{1.225}}} = 25,6 \qquad ; \qquad \lambda_{y} = \frac{l_{o}}{i} = \frac{l_{o}}{\sqrt{\frac{I}{A}}} = \frac{287,3}{\sqrt{\frac{125.052}{1.225}}} = 28,46
$$

Se trata de una columna corta ya que la esbeltez es menor a 35; por lo tanto; no es necesario realizar una verificación de pandeo por segunda orden.

# **3.9.1. Excentricidad de primer orden para sistemas intraslacionales**

$$
e_{ox} = \frac{M_{dX}}{N_d} = \frac{8.741,4 \cdot 100}{39.015} = 22,40 \text{ cm}
$$

$$
e_{oy} = \frac{M_{dy}}{N_d} = \frac{469,2 \cdot 100}{39.015} = 1,20 \text{ cm}
$$

## **Excentricidad accidental**

Elegimos el mayor   
\n(a) 
$$
e_0 \ge e_a = \frac{h}{20} = 1,75 \text{ cm}
$$
  
\nb)  $2 \text{ cm}$ 

Por lo tanto:  $e_a=2$  cm

### **Excentricidad total**

$$
e_{Tx} = e_a + e_{ox} = 22,40 + 2 = 24,40
$$
 cm  
 $e_{Ty} = e_a + e_{oy} = 1,20 + 2 = 3,20$  cm

**Determinación de los valores reducidos**

$$
v = \frac{N_d}{f_{cd} \cdot A_c} = \frac{39,015}{166,667 \cdot 35 \cdot 35} = 0,22
$$
  

$$
\mu_x = \frac{N_d \cdot e_{Tx}}{f_{cd} \cdot A_c \cdot h} = \frac{39.015 \cdot 24,40}{166,667 \cdot 35 \cdot 35 \cdot 35} = 0,16
$$
  

$$
\mu_y = \frac{N_d \cdot e_{Ty}}{f_{cd} \cdot A_c \cdot b} = \frac{39.015 \cdot 3,20}{166,667 \cdot 35 \cdot 35 \cdot 35} = 0,021
$$

Entonces: **µ1 = 0,16 ; µ2 = 0,021 ; v = 0,22**

}

Se obtienen los valores de:

 $v = 0,40$  w=0,15

$$
v = 0.20 \qquad w = 0.24
$$

Interpolando:

$$
v = 0.28 \qquad w = 0.231
$$

#### **Cálculo de la capacidad mecánica de la armadura total**

$$
U_{total} = w \cdot f_{cd} \cdot A_c = 0.231 \cdot 166,67 \cdot 1.225 = 47.162,59 \text{ kgf}
$$

#### **Cálculo de la armadura longitudinal de la columna**

Determinación de la armadura total (As):

A<sub>s total</sub>=
$$
\frac{W_s \cdot b \cdot h \cdot f_{cd}}{f_{yd}}
$$
= $\frac{0,231 \cdot 35 \cdot 35 \cdot 166,67}{4.347,83}$ =10,85 cm<sup>2</sup>

Determinación de la armadura mínima (Asmin):

$$
0{,}1{\cdot}N_d{\leq}A_{s\ min}\cdot f_{yd}{\leq}A_c\cdot f_{cd}
$$

Despejando Asmin

$$
A_{s min} = \frac{0.1 \cdot N_d}{f_{yd}} = \frac{0.1 \cdot 47.162.59}{4.347.83} = 1.08 \text{ cm}^2
$$

$$
A_s > A_{s min}
$$

Se adopta un diámetro mínimo por norma de  $\Phi$ =20 mm que tiene un área A= 3,14 cm<sup>2</sup> para la armadura de refuerzo.

Cálculo del número de barras:

#### 4 barras Φ 20

$$
A_{st} = N^{\circ} \text{barras} \cdot A\phi 20 = 4 \cdot 3,14 \text{ cm}^2 = 12,56 \text{ cm}^2 > 10,85 \text{ cm}^2
$$

Por lo tanto, asumiremos una armadura de:

#### **4**∅ **20mm**

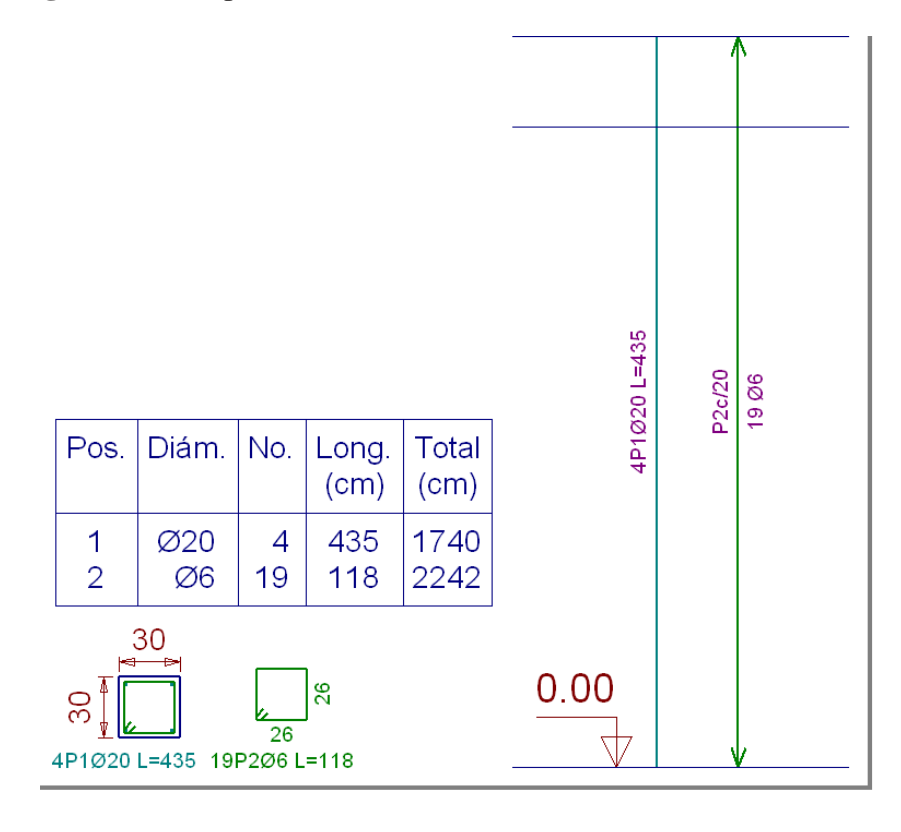

**Figura 3.10** Disposición de la armadura de la columna más solicitada

**Fuente.** Programa cypecad 2017

## **Cálculo de la armadura transversal de la columna**

El diámetro del estribo será:

$$
\phi_{Estribo} \ge \begin{cases}\n\frac{1}{4} \cdot \phi_{de\ la\ armadura\ longitudinal\ mas\ gruesa} \\
6\ nm\n\end{cases}
$$

Se asume el mayor Φ= 6 mm.

La separación de los estribos puede ser según estas dos opciones:

$$
S \leq \begin{cases}\n\end{cases}\n\rightarrow\n\begin{array}{c}\n\text{b} \text{ o} \text{ h (el de menor dimension)} \\
\rightarrow\n\end{array}
$$
\n
$$
S \leq \begin{cases}\n\end{cases}\n\rightarrow\n\begin{array}{c}\n15 \cdot \phi_{\text{de la armadura longitudinal mas delgada}} \\
\end{array}
$$

Se asume S=25cm

## ∅**6mm c/25 cm**

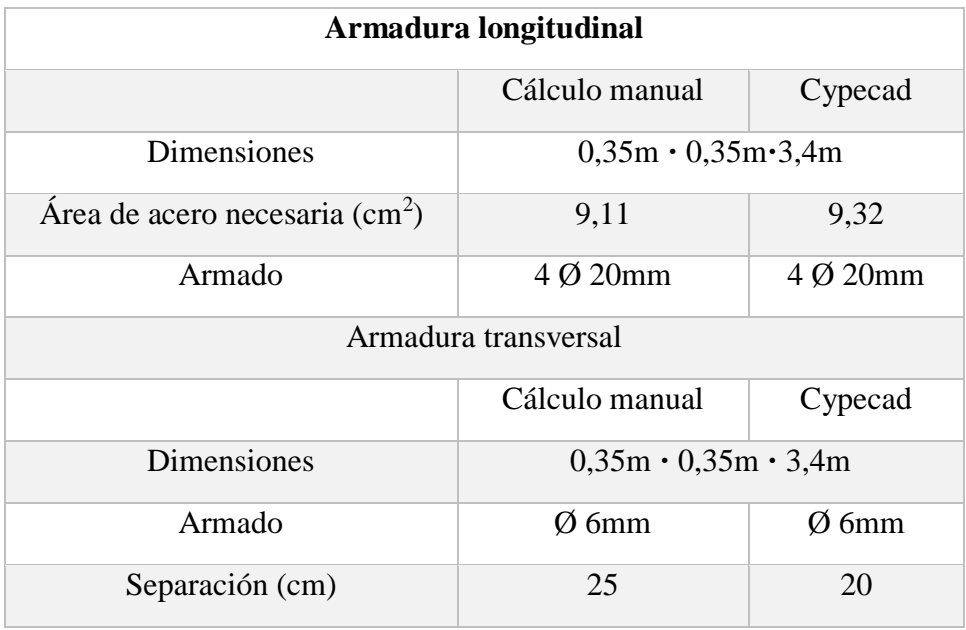

**Tabla 3.15.** Comprobación de armaduras en columnas.

**Fuente:** Elaboración propia.

# **3.10. Diseño de escalera de H°A°:**

**Figura 3.11** Dimensiones de la escalera.

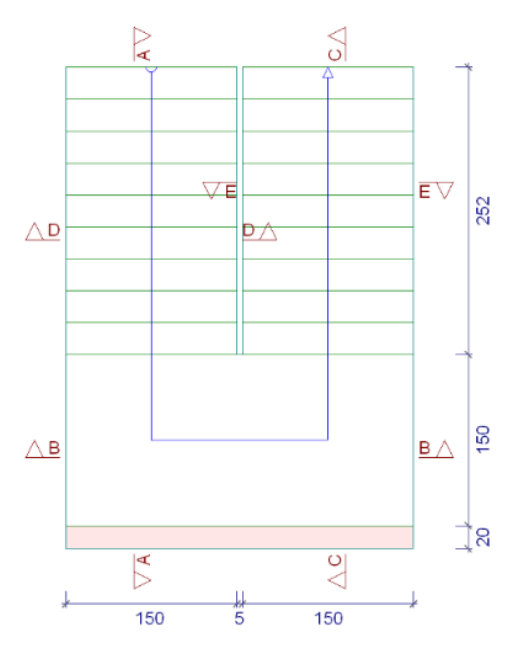

**Fuente:** Elaboración propia

Como se observa en la figura 3.11, que la disposición de la escalera es simétrica en el

tramo 1 y el tramo 2, es por este motivo que solo se realizará la verificación para una sola estructura.

Para el acero:

$$
f_{yd}
$$
 = 4.347,83  $\frac{\text{kgf}}{\text{cm}^2}$ 

Para el hormigón:

$$
f_{cd} = 166,67 \frac{\text{kgf}}{\text{cm}^2}
$$

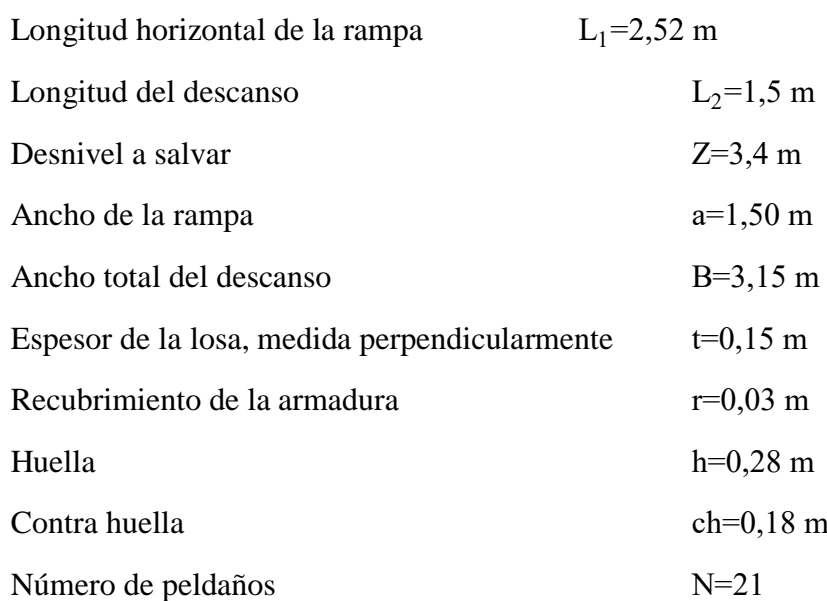

# **3.10.1. Cargas de diseño**

Hipótesis de diseño:

$$
Pu=1,6\cdot Qm+1,6\cdot Qv
$$

La escalera será diseñada como una losa horizontal de ancho uniforme, con su respectiva pendiente.

## **Cargas permanentes sobre la losa inclinada**

Área de la losa inclinada

$$
A_{\text{losa inclinada}} = b \cdot L_{\text{rampa}} = 1,5 \cdot 2,52 = 3,78 \text{ m}^2
$$

Carga en losa

$$
Q_l\!\!=\!\!t\!\cdot \!\gamma_{H^oA^o}\cdot b\!\!=\!\!0,\!15\!\cdot \!2.500\!\cdot \!1,\!5\!\!=\!\!562,\!50~kgf\!/\!m
$$

Carga del peldaño =  $372,05$  kgf/m

$$
Q_p \!=\! \frac{V_{\text{excalon}} \cdot N^o_{\text{peld}} \cdot \gamma_{H^oA^o}}{A_{\text{losa inclination}}} \cdot b \!=\! \frac{\left(\frac{h \cdot ch}{2} \cdot b\right) \cdot N^o_{\text{peld}} \cdot \gamma_{H^oA^o}}{A_{\text{losa inclination}}} \cdot b}{A_{\text{losa inclination}}} \cdot b
$$

$$
Q_p \!=\! \frac{\left(\frac{0,28 \cdot 0,18}{2} \cdot 1,5\right) \cdot 10 \cdot 2.500}{3,78} \cdot 1,5 \!=\! 375 \text{ kgf/m}
$$

Carga de acabados =  $75 \cdot 1,50 = 112,50 \text{ kgf/m}$ 

Barandillas  $=$  30 kgf/m

Carga muerta  $= 1.080$  kgf/m

#### **Cargas permanentes sobre la losa de descanso**

Peso propio = t·peso esp.  $H^{\circ}$  **·** a = 0,15 · 2.500 · 1,5 = 562,50 kgf/m

Peso del acabado =  $75 \cdot 1,5 = 112,50 \text{ kgf/m}$ 

Carga muerta total =  $675 \text{ kgf/m}$ 

#### **Cargas variables sobre la losa inclinada y losa de descanso**

Sobrecarga de uso  $= 450 \text{ kgf/m}$ 

Rampa

$$
Pu=1,6.1.080+1,6.450=2.808\ kgf/m
$$

Descanso

```
Pu=1,6·675+1,6·450= 1.800 kgf/m
```
#### **3.10.2. Diseño del tramo Descanso-Rampa**

Los momentos de empotramiento perfecto se presentan solo excepcionalmente, cuando la placa va unida a una pieza de gran rigidez. Cuando el empotramiento es elástico en piezas de rigidez reducida (es decir, cuando las piezas que llegan al nudo tienen rigideces parejas y, por tanto, se tiene un nudo rígido ni apoyado ni empotrado), no es en general necesario tomar la envolvente de los esfuerzos correspondientes a los dos

casos extremos de empotramiento y simple apoyo (salvo si se quiere evitar a toda costa la fisuración).

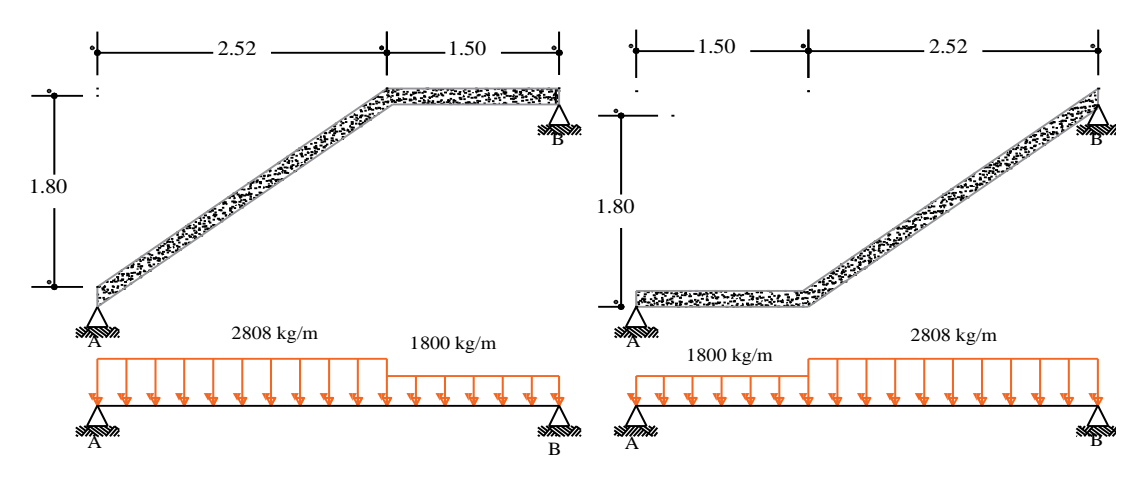

**Figura 3.12** Disposición de la carga sobre la escalera.

B A **Fuente.** Elaboración propia

servicio; pero al calcular las armaduras de vanos, en la situación de agotamiento, debe Pueden tomarse, el momento de empotramiento y el de vanos iguales en valor absoluto, B e iguales a la semisuma de los proporcionados por el cálculo para el caso de colocar armaduras negativas para resistir los momentos perfectos en la situación de empotramiento perfecto, lo cual resulta especialmente adecuado si el armado se hace con mallas electro soldadas. Si el empotramiento se realiza en una viga, se recomienda suponerse que la viga es un apoyo simple, ya que, al fisurarse, disminuirá su rigidez torsional de forma decisiva.

Por razones de cálculo podrá considerarse como una losa plana.

**Figura 3.13** Diagrama de momentos de la escalera, como losa plana. B A

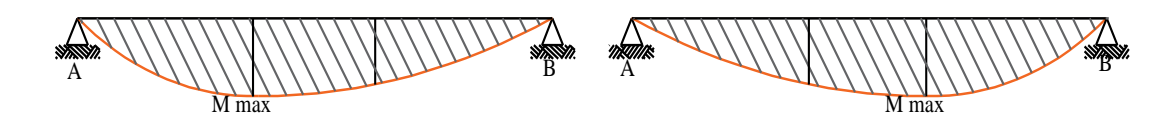

**Fuente.** Elaboración propia

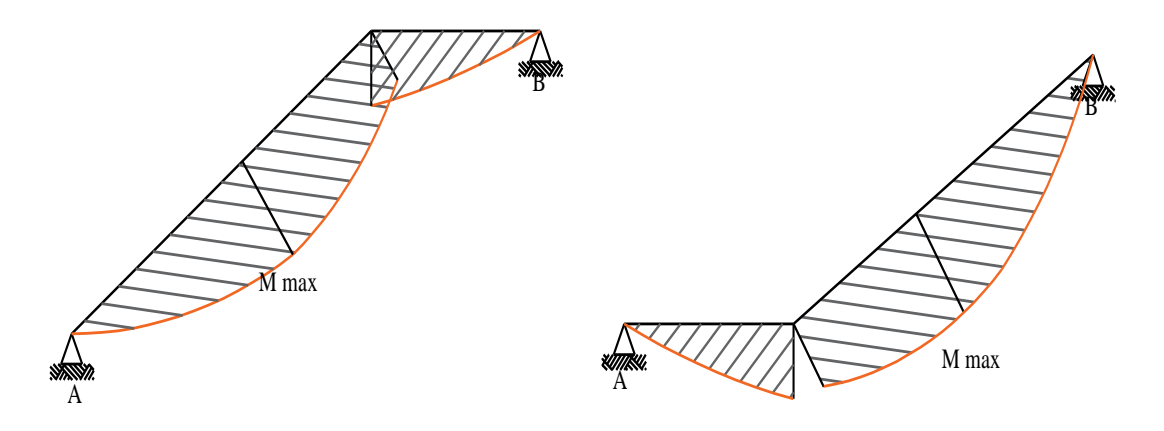

Figura 3.14 Diagrama de momentos de la escalera, como losa inclinada.

**Fuente.** Elaboración propia

Reacciones:

RA = 5.361,99 kgf  $RB = 4.414,17$  kgf M max. (+) = 5.119,47 kgf**·**m

Momento negativo en la losa empotrada en el sector del quiebre.

$$
Md = \frac{q \cdot l^2}{24}
$$

Tramo 1

$$
Md = \frac{2.808 \cdot 2.52^2}{24} = 742.9 \text{ kgf} \cdot m
$$

Tramo 2

$$
Md = \frac{q \cdot l^2}{24} = \frac{1.800 \cdot 1.5^2}{24} = 168,75 \text{ kgf} \cdot m
$$

# **Determinación de la armadura positiva**

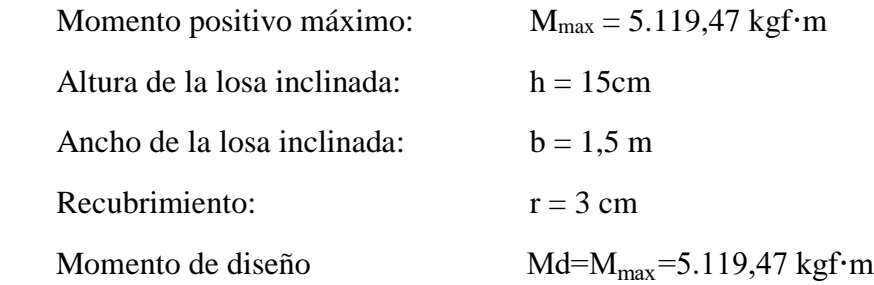

Momento reducido

$$
\mu_{d} = \frac{Md}{b \cdot d^{2} \cdot f_{cd}} = \frac{5.119,47 \cdot 100}{150 \cdot 10^{2} \cdot 166,67} = 0,205
$$

Momento reducido límite

 $\mu_{\text{lim}} = 0,319$ 

Como tenemos:  $\mu_{\text{lim}} > \mu_d$  El momento reducido de cálculo es menor al momento reducido límite, por lo tanto la pieza no necesita armadura de compresión.

Cuantía geométrica

$$
w=0,239
$$

Cuantía geométrica mínima

Para losas= 
$$
w_{min}
$$
=0,0015

$$
A_{sd} = w \cdot b \cdot d \cdot \frac{f_{cd}}{f_{yd}} = 0,239 \cdot 150 \cdot 10 \cdot \frac{166,67}{4.347,83} = 13,74 \text{cm}^2
$$

Armadura mínima

$$
A_{\text{smin}} = w_{\text{min}} \cdot b \cdot d = 0,0015 \cdot 150 \cdot 10 = 2,25 \text{ cm}^2
$$

Elección de la mayor armadura

$$
A_{sd} = 13,74 \text{ cm}^2
$$

Distribución de la armadura

N° barras=
$$
\frac{A_{sd}}{A \emptyset 16mm}
$$
+1= $\frac{13,74}{2,01}$ +1≈8barras  
s= $\frac{b_w-N°}{N°}$ de barras· $\emptyset$ -2·r  
N° de barras-1= $\frac{150-8.1,6-2.3}{8-1}$ =18,74 cm

Por lo tanto, por tema constructivo se asumirá una separación de 18,74 cm:

### **9**∅**16mm c/18,74cm**

#### **Determinación de la armadura negativa**

Se diseña tomando en cuenta la losa como si esta estuviese empotrada en sus extremos, realizando.

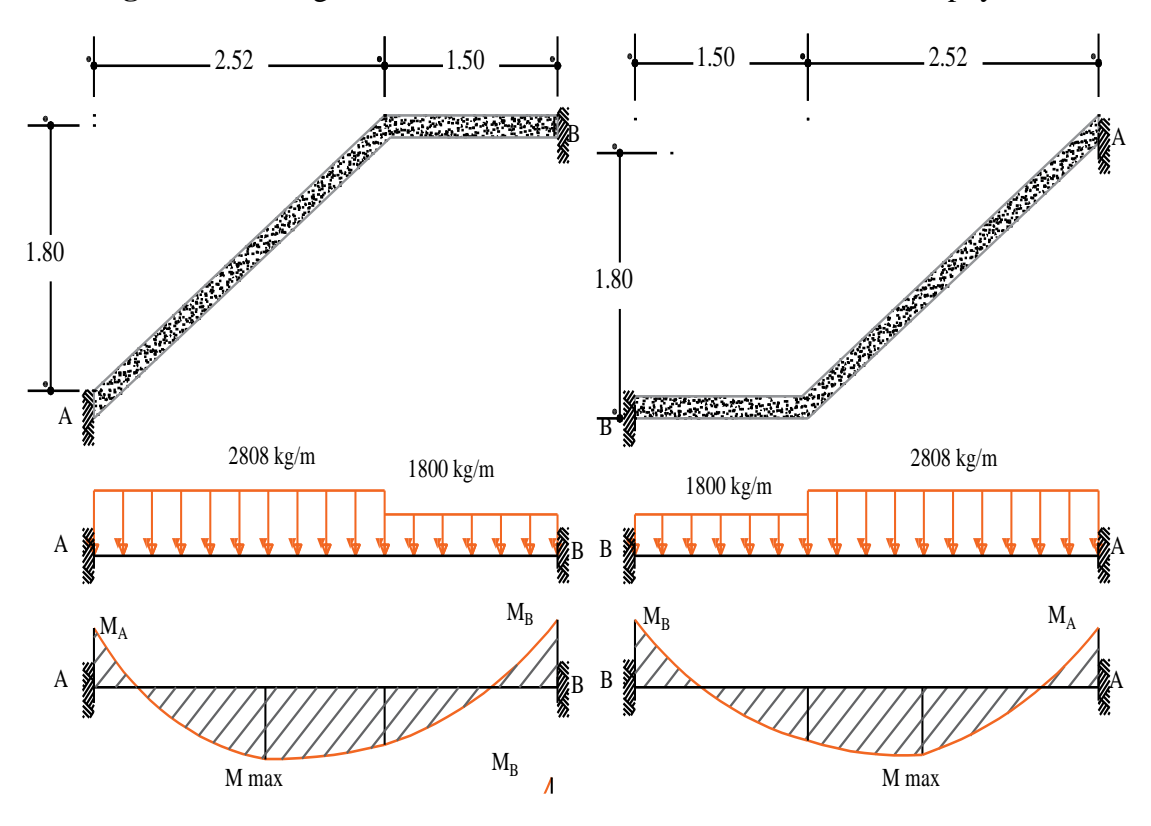

**Figura 3.15** Diagrama de momentos de la escalera, doblemente apoyada.

B **Fuente.** Elaboración propia

positivos con los negativos. Para el cálculo del momento flector se considerará una redistribución de momentos, bajo la consideración del grado de empotramiento  $(\varepsilon)$ , que nos relaciona los momentos  $\frac{1}{2}$ 

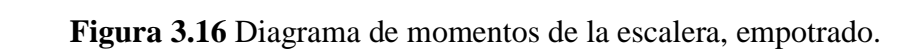

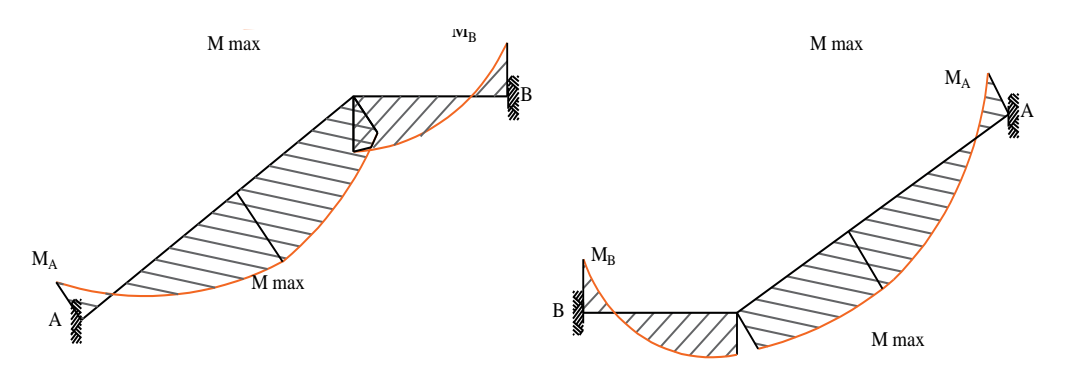

**Fuente.** Elaboración propia

Reacciones

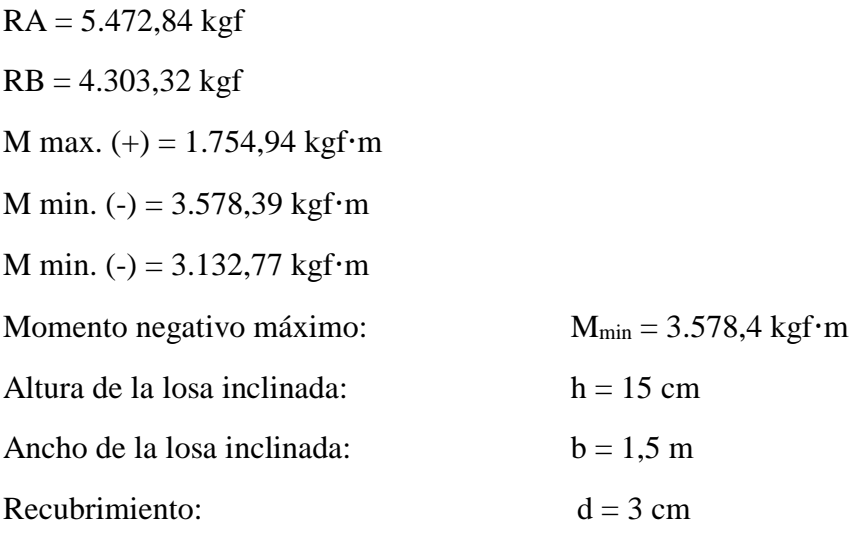

Momento de diseño

$$
Md=M_{max}=3.578,4 kgf\cdot m
$$

Momento reducido

$$
\mu_{\rm d} = \frac{Md}{b \cdot d^2 \cdot f_{\rm cd}} = \frac{3.578,40 \cdot 100}{150 \cdot 12^2 \cdot 166.67} = 0,099
$$

Momento reducido límite

$$
\mu_{\text{lim}} = 0.319
$$

Como tenemos:  $\mu_{\text{lim}} > \mu_{\text{d}}$  El momento reducido de cálculo es menor al momento reducido límite, por lo tanto la pieza no necesita armadura de compresión.

Cuantía geométrica

w=0,107

Cuantía geométrica mínima

Para losas= 
$$
w_{min}
$$
=0,0015

Armadura necesaria

A<sub>sd</sub>=w·b·d·
$$
\frac{f_{cd}}{f_{yd}}
$$
=0,107·150·12· $\frac{166.67}{4.347,83}$ =7,38 cm<sup>2</sup>

$$
A_{\text{smin}} = w_{\text{min}} \cdot b \cdot d = 0.0015 \cdot 150 \cdot 12 = 2.7 \text{ cm}^2
$$

Elección de la mayor armadura

$$
\mathrm{A_{sd}}\text{=}7,\!38~\text{cm}^2
$$

Distribución de la armadura

$$
N^{\circ} \text{ barras} = \frac{A_{sd}}{A \varnothing 10mm} = \frac{7,38}{0,785} \approx 10 \text{barras}
$$

## **10**∅**10mm c/15cm**

#### **Determinación de la armadura transversal**

Datos.

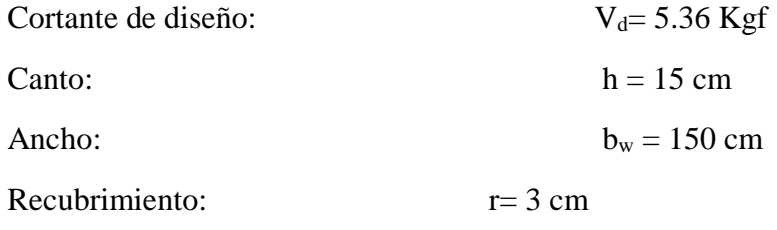

Cortante de cálculo

$$
f_{vd} = 0.5 \cdot \sqrt{f_{cd}} = 0.5 \cdot \sqrt{166.67} = 6.46 \text{ kgf/cm}^2
$$
  
\n
$$
V_{cu} = f_{vd} \cdot b w \cdot d = 6.46 \cdot 150 \cdot 12 = 11.62 \text{ kgf}
$$
  
\n
$$
V_{d} \leq V_{cu}
$$

5.362 Kgf < 11,62 Kgf (cumple) No necesita armadura transversal

Cálculo de la armadura mínima

$$
A_{\text{smin}} = w_{\text{min}} \cdot b \cdot d = 0,0018 \cdot 150 \cdot 12 = 3,24 \text{ cm}^2
$$

Se asumirá un Φ 8 mm

Se tiene un área A=0,503 cm<sup>2</sup>

$$
N^{\circ} \text{barras} = \frac{\text{Ast}_{\text{minima}}}{A} + 1 = \frac{3,24}{0,503} + 1 = 7,44 = 8 \frac{\text{barras}}{m}
$$

# **16**∅**8mm c/20cm**

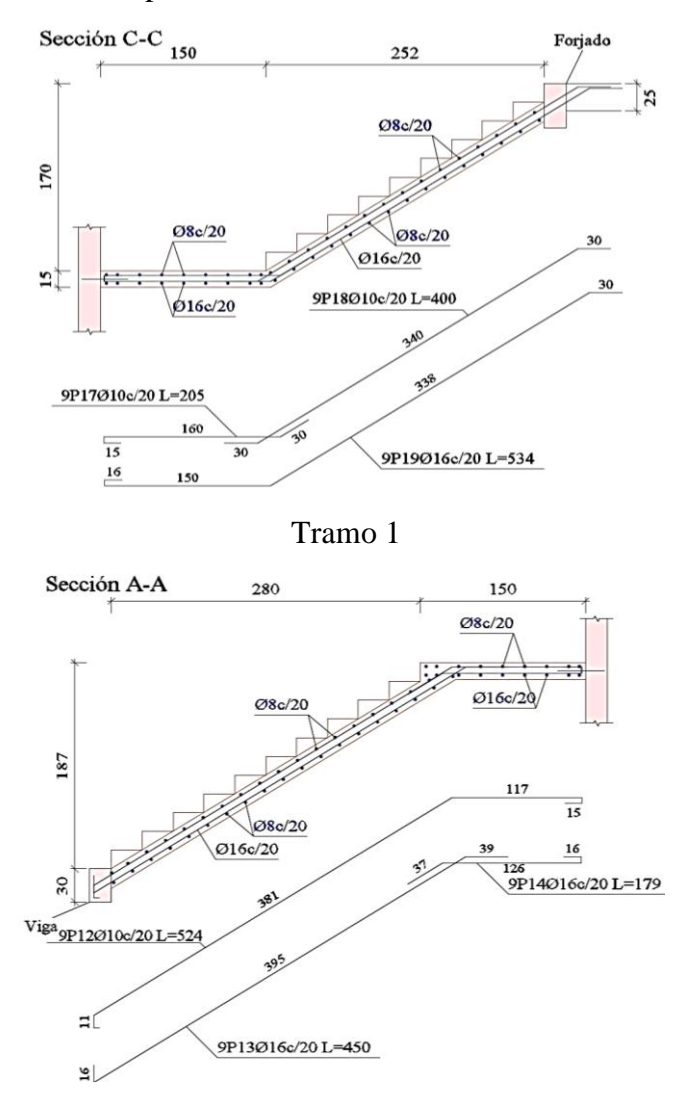

**Figura 3.17** Disposición de armaduras en la escalera. Tramo 2.

**Fuente:** Programa cypecad 2017

### **3.11. Diseño de cimentación**

Hipótesis de diseño

$$
Pu=1,6\cdot Qm+1,6\cdot Qv
$$

# **Zapata 2 centrada**

Peso propio 14.660 kgf

Cargas muertas 7.870 kgf

Sobrecarga de uso 9.930 kgf

Pu=1,6**·** 22.530+1,6**·**9.930  $Pu = N2 = 51.936$  kgf

Datos:

# **Zapata 1 medianera**

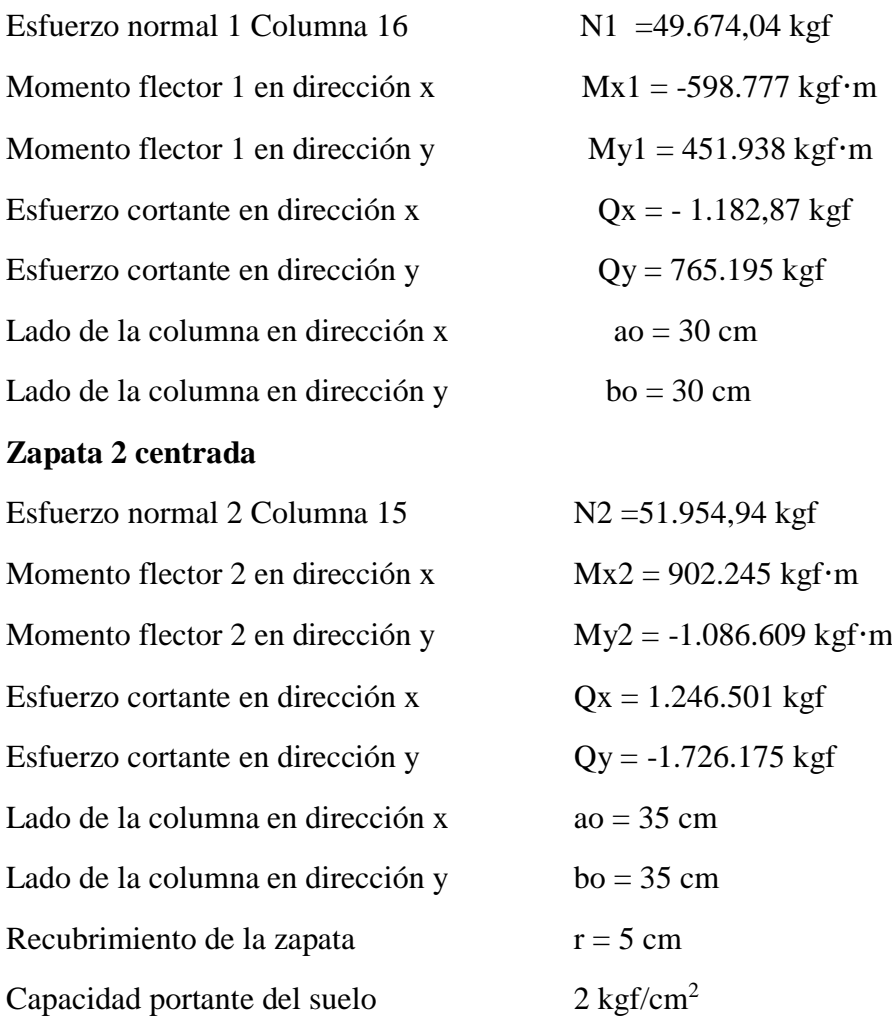

Para el acero:

$$
f_{yd} = \frac{f_{yk}}{\gamma_s} = 4347,83 \frac{kgf}{cm^2}
$$

Para el hormigón:

$$
f_{cd} = \frac{f_{ck}}{\gamma_c} = \frac{250}{1.5} = 166,667 \frac{\text{kgf}}{\text{cm}^2}
$$

Tomando momentos respecto a los apoyos

$$
N_1 \cdot L_1 + P_1 \cdot a_1 - R_1 \cdot a_1 = 0 \qquad R_1 = \frac{N_1 \cdot L_1}{a_1} + P_1 = 53.254,85 \text{ kgf}
$$
  

$$
N_1 \cdot L_1 = (R_1 - P_1) \cdot a_1 \qquad R_2 = N_2 + P_2 - \frac{N_1 \cdot 0.4}{a_1} = 51.540,73 \text{ kgf}
$$

Pre dimensionado

Zapata 1 medianera 
$$
\sigma = \frac{R_1}{A} = \frac{522,26}{1,15 \cdot 2,30 \cdot 1000} = 0,197 \le 0,2 \ \sigma_{\text{adm}}
$$
  
Zapata 2 interior 
$$
\sigma = \frac{R_2}{A} = \frac{505,45}{1,60 \cdot 1,60 \cdot 1000} = 0,197 \le 0,2 \ \sigma_{\text{adm}}
$$

#### **Cálculo de la viga centradora**

#### **Armadura Longitudinal**

$$
M_{1d} = R_2 \cdot \left(a_1 - \frac{a}{2}\right) = 522,26 \cdot \left(0,30 - \frac{1,15}{2}\right) = 14.644,93 \text{ kg m}
$$

Determinación del momento reducido de cálculo

$$
\mu_{d} = \frac{M_{d}}{b_{w} \cdot d^{2} \cdot f_{cd}} < \mu_{lim}
$$

$$
\mu_{d} = \frac{14.362}{40 \cdot 45^{2} \cdot 1,634} = 0,11
$$

$$
\mu_{lim} = 0,319
$$

 $\mu_d < \mu_{lim}$ Cumple, no necesita armadura a compresión.

Determinación de la cuantía mecánica: Se obtiene el dato (Ws) de la tabla universal para flexión simple o compuesta situada en la (tabla A1.4, Anexo 1).

Con:  $\mu_d = 0.319$  se obtiene una cuantía mecánica de Ws = 0.107

Determinación de la armadura: As<sup>1</sup>

$$
A_s = w_{s1} \cdot bw \cdot d \cdot \frac{f_{cd}}{f_{yd}} = 0,107 \cdot 40 \cdot 45 \cdot \frac{1,634}{42,638} = 7,41 \text{ cm}^2
$$

Determinación de la armadura mínima **(As) wmin=0,0028**

$$
A_{s min} = w_{min} \cdot b_w \cdot d = 0,0028 \cdot 40 \cdot 45 = 5,04 \text{ cm}^2
$$

Se escoge el área de mayor valor:

$$
A_s = 7,41 \text{ cm}^2
$$

Para determinar el número de barras se considerará el siguiente diámetro: ∅=16 mm con un área de  $A_{s\phi 16} = 2.01$  cm<sup>2</sup>, entonces el número de barras a usar serán:

Nº de barras= 4 ∅16 As ϕ16=4**·**2,01cm2= 8,04 cm<sup>2</sup> **8,04 cm<sup>2</sup> > 7,41 cm<sup>2</sup> Cumple**

Entonces se utilizarán 4 barras de diámetro 16mm.

Separación de las barras en la viga.

Se adoptó un valor de 6 mm en los estribos.

$$
s = \frac{b_w - N^{\circ} \text{ de barras} \cdot \emptyset - 2 \cdot r}{N^{\circ} \text{ de barras} - 1} = 7,5 \text{ cm}
$$

Entonces se usará:

### **4** ∅**16mm c/ 7,5 cm**

#### **Armadura transversal**

$$
V_{1d} = N_1 \cdot \frac{e}{L-e} = 4.740,59 \text{ kgf}
$$

Cortante de cálculo.

$$
f_{vd} = 0.5 \cdot \sqrt{166.67} = 6.46 \text{ kgf/cm}^2
$$
  

$$
V_{cu} = f_{vd} \cdot b_w \cdot d = 6.46 \cdot 25 \cdot 47 = 7.584.62 \text{ kgf}
$$
  

$$
V_d < V_{cu}
$$

7.584,62 kgf > 4.740,59 kgf (Cumple) No necesita armadura transversal por normativa se dispondrá de estribos de diámetro 8mm con una separación de 30cm.

### **Cálculo de la zapata 1 medianera**

Cálculo del área mínima necesaria:

$$
\sigma = \frac{R_1}{A} \leq \sigma_{\text{adm}}
$$

$$
A = \frac{522,27}{0,2 \cdot 1.000} = 2,61 \text{ m}^2
$$

Tomando en consideración que es una zapata de sección cuadrada b= 2a

$$
a = 1{,}15 \text{ m} \qquad \rightarrow \qquad b = 2{,}30 \text{ m}
$$

Determinación del canto útil

$$
k = \frac{1.276}{\sigma_t} = \frac{1.276}{197,45} = 6.46
$$

$$
d_c = \sqrt{\frac{a \cdot b}{2 \cdot k \cdot 1}} = \sqrt{\frac{1,15 \cdot 2,30}{2 \cdot 6,46 \cdot 1}} = 0,47 \text{ m}
$$

Entonces el canto útil será de 50cm más el recubrimiento 5cm.

Momentos corregidos

$$
M_X = M_X + Q_X \cdot h = -5.872 + (-11,6) \cdot 0,55 = -1.249.336,44 \text{ kgf} \cdot m
$$
  

$$
M_y = M_y + Q_y \cdot h = 4.432 + (7,5) \cdot 0,55 = 872.557,29 \text{ kgf} \cdot m
$$

Cálculo del peso propio de la zapata

$$
P_{\text{propio}} = V \cdot \gamma_{H^{\circ}A^{\circ}} = (a \cdot b \cdot h) \cdot \gamma_{H^{\circ}A^{\circ}} = (1, 15 \cdot 2, 30 \cdot 0, 55) \cdot 2.500 = 3.636,88 \text{ kgf}
$$

**Cálculo a flexión en dirección "b"**

$$
M_d = \frac{1}{2} \cdot \sigma_t \cdot b \cdot (v + 0.15 \cdot a_0)^2 = \frac{1}{2} \cdot 197,45 \cdot 2,30 \cdot (1 + 0.15 \cdot 0.30)^2
$$
  

$$
M_d = 1,6 \cdot 247,96 = 40.455,17 \text{ kgf} \cdot m
$$

**Capacidad mecánica del hormigón**

$$
U_c = f_{cd} \cdot b \cdot d = 16.666667 \cdot 2{,}30 \cdot 0{,}50 = 1.954.42534 kgf
$$

**Momento reducido**

$$
\mu_{d} = \frac{M_{d}}{d \cdot U_{c}} < \mu_{lim}
$$

$$
\mu_{d} = \frac{396,736}{0,5 \cdot 19.166,67} = 0,041
$$

**Cuantía mecánica** Ws = 0,0424

**Capacidad mecánica del acero**

$$
U = Ws \cdot U_c = 0.0424 \cdot 19.166{,}67 = 82.867{,}96 \text{ kgf}
$$

**Área de armadura**

$$
A_s = \frac{U}{f_{yd}} = \frac{812,67}{43,5} = 18,68 \text{ cm}^2
$$

**Cuantía geométrica**

$$
\rho = \frac{A_s}{b \cdot d} = \frac{18,68}{230 \cdot 50} = 0,0016
$$

Para determinar el número de barras se considerará el siguiente diámetro: ∅=12 mm con un área de  $A_{s\phi12}$ = 1.13 cm<sup>2</sup>, entonces el número de barras a usar serán:

Nº de barras= 17 ∅12 As ϕ12=17 **·** 1,13 cm2= 19,21 cm<sup>2</sup> **19,21 cm<sup>2</sup> > 18,68 cm<sup>2</sup> Cumple**

**Distribución de la armadura**

$$
s = \frac{b_w - N^{\circ} \text{ de barras} \cdot \varphi - 2 \cdot r}{N^{\circ} \text{ de barras} \cdot 1} = \frac{230 - 2 \cdot 3}{17 - 1} = 14 \text{ cm}
$$

Por lo tanto:

### **17**∅**12mm c/14cm**

## **Calculo a flexión en dirección "a"**

Momento flector a todo lo ancho

$$
M_d = \frac{1}{2} \cdot \sigma_t \cdot a \cdot (v + 0.15 \cdot a_0)^2 = \frac{1}{2} \cdot 197.45 \cdot 1.15 \cdot (1 + 0.15 \cdot 0.30)^2
$$
  

$$
M_d = 1.6 \cdot 123.98 = 20.227.79 \text{ kgf} \cdot m
$$

**Capacidad mecánica del hormigón**

$$
U_c = f_{cd} \cdot b \cdot d = 16.666,67 \cdot 1,15 \cdot 0,50 = 977.212,16 \text{ kgf}
$$

**Momento reducido**

$$
\mu_{d} = \frac{M_{d}}{d \cdot U_{c}} < \mu_{lim}
$$

$$
\mu_{d} = \frac{198,37}{0,5.9.583,335} = 0,0414
$$

**Cuantía mecánica Ws = 0,0424**

**Capacidad mecánica del acero**

$$
U = Ws \cdot U_c = 0.0424 \cdot 9.583335 = 41.43347 \text{ kgf}
$$

**Área de armadura**

$$
A_s = \frac{U}{f_{yd}} = \frac{406,33}{43,5} = 9,34 \text{ cm}^2
$$

**Cuantía geométrica**

$$
\rho = \frac{A_s}{b \cdot d} = \frac{9,34}{115 \cdot 50} = 0,0016
$$

Para determinar el número de barras se considerará el siguiente diámetro: ∅=12 mm con un área de  $A_{s\phi12} = 1,13 \text{ cm}^2$ , entonces el número de barras a usar serán:

Nº de barras= 9 ∅12 As ϕ12=9 **·** 1,13 cm2= 10,17 cm<sup>2</sup> **10,17 cm<sup>2</sup> > 9,34 cm<sup>2</sup> Cumple**

**Distribución de la armadura**

$$
s = \frac{b_w - 2 \cdot r}{N^{\circ} \text{ de barras-1}} = \frac{115 - 2 \cdot 3}{9 - 1} = 13,6 \text{ cm}
$$

Por lo tanto:

# **9** ∅**12mm (1** ∅ **c/14cm)**

**Verificación al vuelco**

$$
\gamma_x = \frac{N'}{M_y} \cdot \frac{a}{2} = \frac{487,136}{8.557} \cdot \frac{1,15}{2} = 32,73 > 1,5
$$
 Satisfactorio

$$
\gamma_y = \frac{N'}{M'_x} \cdot \frac{b}{2} = \frac{487,136}{12.252} \cdot \frac{2,30}{2} = 45,72 > 1,5
$$
 Satisfactorio

### **Verificación al esfuerzo cortante**

$$
V_{d2} > V_d
$$

$$
V_{d2} = f_{vd} \cdot d_2 \cdot b_2
$$

Donde:

 $V_d$  = Cortante actuante

 $V_{d2}$  = Cortante último

fvd= Resistencia convencional del hormigón a cortante.

$$
\xi=1+\sqrt{\frac{200}{d}}=1+\sqrt{\frac{200}{500}}=1,632
$$
  

$$
f_{vd}=0,12 \cdot \xi \cdot \sqrt[3]{100 \cdot \rho \cdot f_{ck}}=0,12 \cdot 1,632 \cdot \sqrt[3]{100 \cdot 0,0016 \cdot 24,70}
$$
  

$$
f_{vd}=3,15 \frac{\text{kgf}}{\text{cm}^2}
$$

Dirección "a"

$$
V_d = \sigma_t \cdot b \cdot (v - d) = 197,45 \cdot 2,3 \cdot (1 - 0,50) = 227,06 \text{ kN} = 23.153,31 \text{ kgf}
$$
  

$$
V_{d2} = f_{vd} \cdot d_2 \cdot b_2 = 3,15 \cdot 50 \cdot 230 = 36.225,00 \text{ kgf}
$$

Ancho de diseño b<sub>2</sub>=230cm ; Canto útil de la zapata  $d_2$ =50cm

$$
v = \frac{a-a_0}{2} - d = \frac{230-30}{2} - 50 = 50
$$
cm

$$
V_{d2a} = 23.153,31 \text{ kgf} \qquad \qquad 36.225,00 \text{ kgf} \quad \text{Cumple}
$$

Dirección "b"

$$
V_d = \sigma_t \cdot a \cdot (v - d) = 197,45 \cdot 1,15 \cdot (1 - 0,50) = 11.576,66 \text{ kgf}
$$
  
\n
$$
V_{d2} = f_{vd} \cdot d_2 \cdot a_2 = 309,6 \cdot 0,50 \cdot 1,15 = 178,02 \text{ kgf}
$$
  
\nAncho de diseño  $a_2 = 115 \text{ cm}$   
\nCanto util de la zapata  $d_2 = 50 \text{ cm}$   
\n
$$
I_y = \frac{b - b_0}{2} - d = 115 - 30 - 50 = 35 \text{ cm}
$$

$$
V_{d2a} = 11.576,65 \text{ kgf} \qquad \qquad 18.152,70 \text{ kgf} \quad \text{Cumple}
$$

**Verificación al punzonamiento.**

$$
V_{d3} \le f_{vd} \cdot 2 \cdot Ac
$$
  
Ac = 2 \cdot (a<sub>0</sub> + d + b<sub>0</sub> + d) \cdot d<sub>3</sub>=2 \cdot (0,30 + 0,50 + 0,30 + 0,50) \cdot 0,50= 1,6 m<sup>2</sup>  

$$
V_{d3} = \gamma_f \cdot \sigma_{3a} \cdot (a \cdot b - (a_0 + d) \cdot (b_0 + d))
$$

$$
V_{d3} = 64.589,84 \text{ kgf} \qquad 101.023,72 \text{ kgf} Cumple
$$

**Cálculo de la zapata 2 centrada**

Cálculo del área mínima necesaria:

$$
\sigma = \frac{R_2}{A} \le \sigma_{adm}
$$
  

$$
A = \frac{509,504}{0,2 \cdot 1.000} = 2,55 \text{ m}^2
$$
  

$$
\sigma = \frac{509,504}{1,65 \cdot 1,65} = 1,90 \frac{\text{kgf}}{\text{cm}^2}
$$

Tomando en consideración que es una zapata de sección cuadrada b=a

$$
a = 1,65 \text{ m} \qquad \rightarrow \qquad b = 1,65 \text{ m}
$$

Determinación del canto útil

$$
k = \frac{1.276}{\sigma_t} = \frac{1.276}{187,14} = 6,82
$$

$$
d_c = \sqrt{\frac{a \cdot b}{2 \cdot k - 1}} = \sqrt{\frac{1,65 \cdot 1,65}{2 \cdot 6,82 - 1}} = 0,46 \text{ m}
$$

Entonces el canto útil será de 50cm más el recubrimiento 5cm

Momentos corregidos

$$
M_X = M_X + Q_X \cdot h = 8,848 + (12,224) \cdot 0,55 = 15,57
$$
  

$$
M_y = M_y + Q_y \cdot h = -10,66 + (-16,928) \cdot 0,55 = 2036,03 \text{ kgf} \cdot m
$$

Cálculo del peso propio de la zapata

$$
P_{\text{propio}} = V \cdot \gamma_{H^{\circ}A^{\circ}} = (a \cdot b \cdot h) \cdot \gamma_{H^{\circ}A^{\circ}} = (1,65 \cdot 1,65 \cdot 0,55) \cdot 2.500 = 3.743,44 \text{ kgf}
$$

# **Cálculo a flexión en dirección "a" y "b"**

Momento flector a todo lo ancho

$$
M_d = \frac{1}{2} \cdot \sigma_t \cdot b \cdot (v + 0.15 \cdot a_0)^2 = \frac{1}{2} \cdot 187.14 \cdot 1.65 \cdot (1 + 0.15 \cdot 0.35)^2
$$
  

$$
M_d = 1.6 \cdot 171.036 = 27.904.91 \text{ kgf} \cdot m
$$

**Capacidad mecánica del hormigón**

$$
U_c = f_{cd} \cdot b \cdot d = 16.666667 \cdot 1,65 \cdot 0,50 = 1.402.08750 \text{ kgf}
$$

**Momento reducido**

$$
\mu_{d} = \frac{M_{d}}{d \cdot U_{c}} < \mu_{lim}
$$

$$
\mu_{d} = \frac{273,658}{0,5 \cdot 13.750} = 0,039
$$

**Cuantía mecánica Ws = 0,0408**

**Capacidad mecánica del acero**

$$
U = Ws \cdot U_c = 0,0408 \cdot 13.750 = 57.205,170 \text{ kgf}
$$

**Área de armadura**

$$
A_s = \frac{U}{f_{yd}} = \frac{561}{43.5} = 12.89
$$
 cm<sup>2</sup>

**Cuantía geométrica**

$$
\rho = \frac{A_s}{b \cdot d} = \frac{12,89}{165 \cdot 50} = 0,0016
$$

Para determinar el número de barras se considerará el siguiente diámetro: ∅=12 mm con un área de  $A_{s\phi12} = 1,13 \text{ cm}^2$ , entonces el número de barras a usar serán:

Nº de barras= 12 ∅12 As ϕ12=12 **·** 1,13 cm2= 13,56 cm<sup>2</sup>

$$
13,56 \text{ cm}^2 > 12,89 \text{ cm}^2 \qquad \text{Cumple}
$$

**Distribución de la armadura**

$$
s=\frac{b_w-2 \cdot r}{N^{\circ} \text{ de barras-1}} = \frac{165-2 \cdot 3}{12-1} = 14,45 \text{ cm}
$$

Por lo tanto:

## **12**∅**12mm (1** ∅ **c/14cm)**

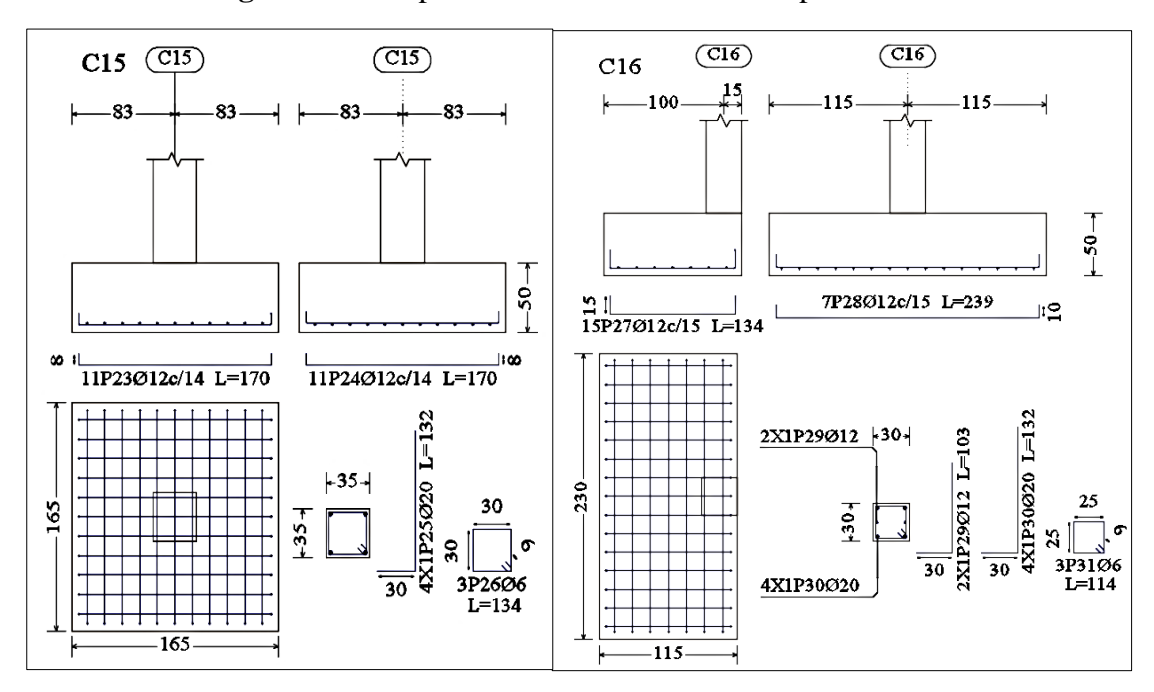

**Figura 3.18** Disposición de armadura de la zapata de medianeria

**Fuente:** Programa Cypecad 2017

**Verificación al vuelco**

$$
\gamma_{\rm x} = \frac{\rm N'}{\rm M'_{\rm y}} \cdot \frac{\rm a}{2} = \frac{509,504}{15,571} \cdot \frac{1,65}{2} = 26,995 > 1,5
$$
 Satisfactorio

$$
\gamma_{\rm y} = \frac{\rm N'}{\rm M'}_{\rm x} \cdot \frac{\rm b}{2} = \frac{509,504}{19,967} \cdot \frac{1,65}{2} = 21,052 > 1,5
$$
 Satisfactorio

**Verificación al esfuerzo cortante**

$$
V_{d2} > V_d
$$

$$
V_{d2} = f_{vd} \cdot d_2 \cdot b_2
$$

Donde:

 $V_d$  = Cortante actuante

 $V_{d2}$  = Cortante último

fvd= Resistencia convencional del hormigón a cortante

$$
\xi=1+\sqrt{\frac{200}{d}}=1+\sqrt{\frac{200}{500}}=1,63
$$
  
 $f_{vd}=0,12 \cdot \xi \cdot \sqrt[3]{100 \cdot \rho \cdot f_{ck}}=0,12 \cdot 1,632 \cdot \sqrt[3]{100 \cdot 0,0016 \cdot 24,70}$   
 $f_{vd}=3,15 \frac{\text{kgf}}{\text{cm}^2}$ 

Dirección "a" y "b"

$$
v = {a-a_0 \over 2} - d = {165-35 \over 2} - 50 = 15
$$
cm

 $V_d = \sigma_t \cdot b \cdot (v - d) = 187,14 \cdot 1,65 \cdot (0,65 - 0,50) = 4.722,94$  kgf  $V_{d2} = f_{vd} \cdot d_2 \cdot b_2 = 3{,}15 \cdot 50 \cdot 165 = 25.987{,}52 \text{ kgf}$ 

Ancho de diseño  $b_2=165cm$  ; Canto útil de la zapata  $d_2=50cm$ 

$$
V_{d2a} = 4.722,94 \text{ kgf} \qquad \qquad 25.987,52 \text{ kgf} \quad \text{Cumple}
$$

# **Verificación al punzonamiento**

$$
V_{d3} \leq f_{vd}{\cdot}2{\cdot}Ac
$$

$$
\text{Ac} = 2 \cdot (a_0 + d + b_0 + d) \cdot d_3 = 2 \cdot (0,35 + 0,50 + 0,35 + 0,50) \cdot 0,50 = 1,7 \text{ m}^2
$$
\n
$$
\text{V}_{d3} = \gamma_f \cdot \sigma_{3a} \cdot (a \cdot b - (a_0 + d) \cdot (b_0 + d)) = 61.064,53 \text{ kgf}
$$
\n
$$
\text{V}_{d3} = 61.064,53 \text{ kgf} \quad < 107.337,70 \text{ kgf} \text{ Cumple}
$$

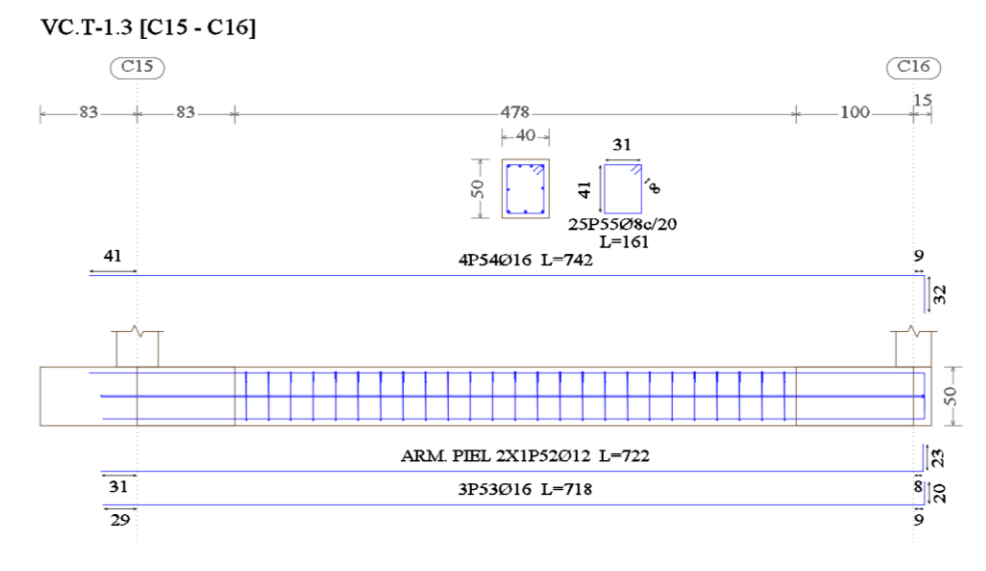

# **Figura 3.19** Disposición de armadura de la viga centradora

**Fuente:** Programa Cypecad 2017

|  |  | Tabla 3.16. Comprobación de armaduras de la zapata de medianería |  |  |
|--|--|------------------------------------------------------------------|--|--|
|--|--|------------------------------------------------------------------|--|--|

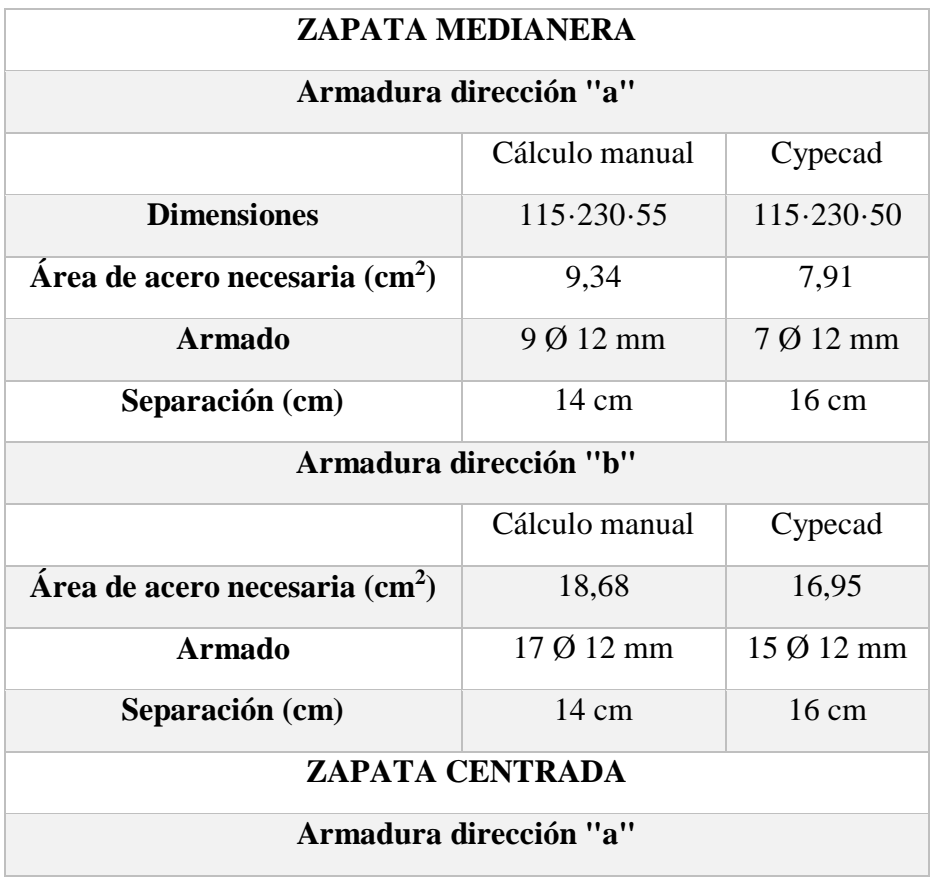

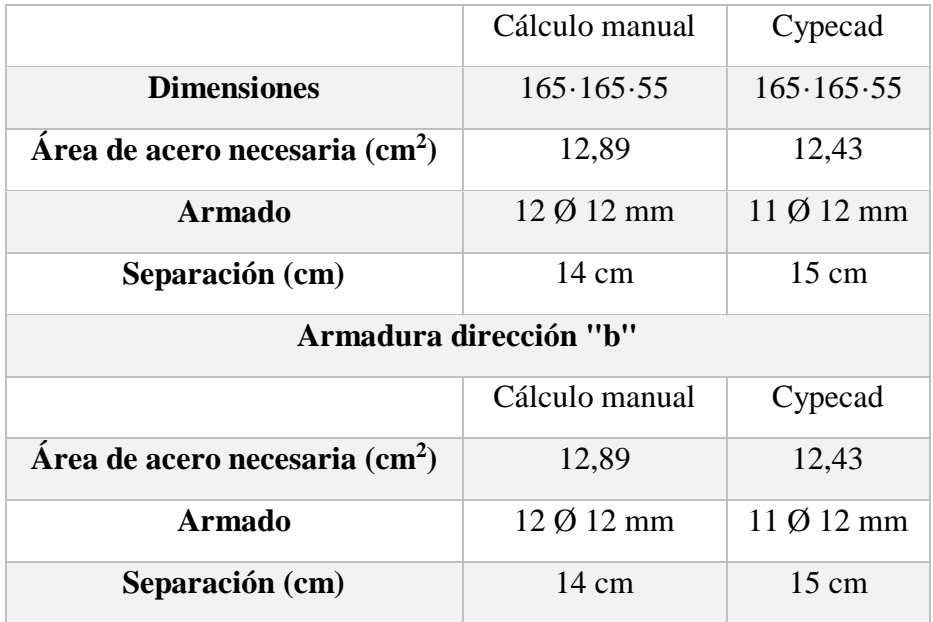

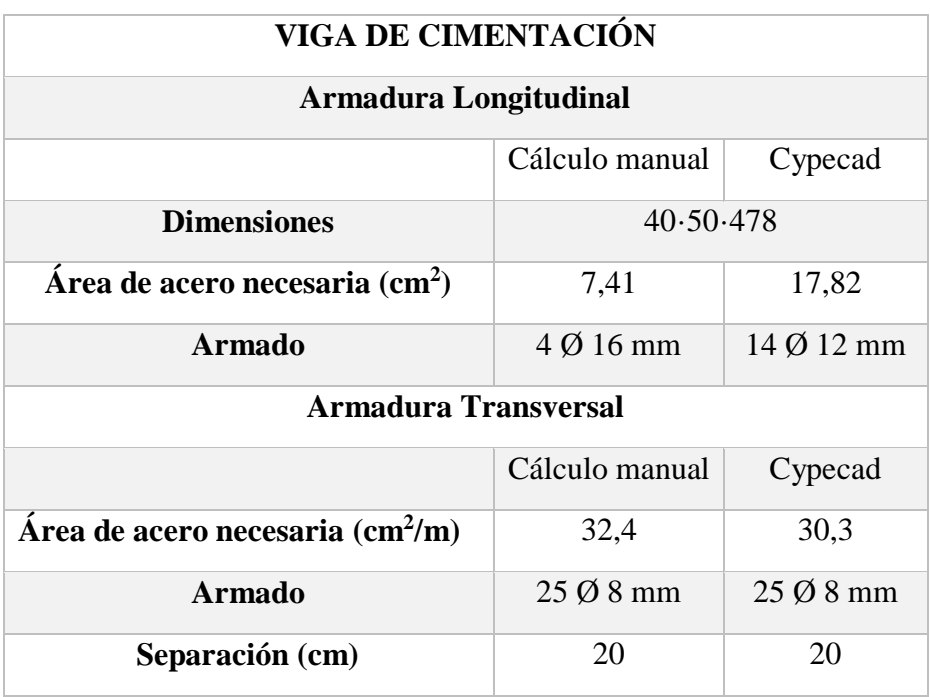

**Fuente:** Elaboración propia

# **3.12. Desarrollo de la estrategia para la ejecución del proyecto**

# **3.12.1. Especificaciones técnicas**

Las especificaciones técnicas realizadas para cada ítem, comprende los siguientes puntos: definición, materiales, herramientas y equipo, procedimiento para la ejecución, forma de medición, y forma de pago; cada uno de estos puntos deben ser estrictamente cumplidos en el momento de la ejecución del proyecto, ver (anexo 9).

#### **3.12.2. Cómputos métricos**

Los cómputos métricos serán realizados para cada ítem, contemplando la medición de: longitudes, áreas, volúmenes y pzas. En el anexo 5 se indica a detalle el desarrollo de la medición.

#### **3.12.3. Análisis de precios unitarios**

El análisis de precios unitarios se realizó para cada ítem, y comprende los siguientes puntos: materiales, mano de obra, equipo, maquinaria y herramientas; tomado en cuenta como beneficios sociales el 55% de la mano de obra, herramientas menores el 5% de la mano de obra, IVA 14,94%; gastos generales 8%, impuestos 3,09% y utilidades el 8%. En el anexo 5 se indica el análisis de todos los precios unitarios.

Los beneficios sociales, consideran las incidencias por inactividad, beneficios, subsidios, aportes a entidades, antigüedad y seguridad industrial e higiene. La estructura de análisis de precios unitarios (formulario B-2), vigente para la contratación de obras en la modalidad de Licitación Pública, establece un rango del 55% al 71 % como incidencia total por concepto de beneficios sociales.

### **3.12.4. Presupuesto general**

El presupuesto total de la obra se lo realizó con la ayuda del programa PRESCOM 2011, con un tipo de cambio al dólar de 6,96 Bs, dando un monto de Bs. 1.657.851,81, que equivale a 235.771,13 \$us, para  $603,42 \text{m}^2$  el precio por  $\text{m}^2$  es 390,72  $\frac{\text{Sus}}{m^2}$  o 2.747,42 Bs/m<sup>2</sup>. En el (anexo 6-7), se indica los volúmenes de obra, así como el precio unitario de cada actividad.

#### **3.12.5. Plan y cronograma de obra**

El plan y cronograma de obras se lo hizo utilizando el método de barras Gantt y se lo hizo como se definió en el marco teórico y se puede apreciarlo en el anexo 8. Con la ayuda del programa Microsoft Project se pudo determinar la duración de toda la obra que es de 254 días calendario.
#### **4. APORTE ACADEMICO**

#### **4.1. Introducción:**

La movilidad vertical en edificios, viviendas y exteriores es uno de los problemas principales para personas con movilidad reducida, las rampas se usan para complementar la escalera en recorridos de diferentes niveles. Las rampas deben estar construidos de forma adecuada para fácil movilidad de la persona con dificultades motoras.

Por consiguiente, dentro de este proyecto se ha pretende realizar el estudio sobre uno de los diferentes sistemas constructivos prefabricados, en este caso la losa hueca prefabricada con la intención no solo de proporcionar solo un cálculo, si no de ampliar el conocimiento de las diversas opciones existentes en nuestro medio.

Los sistemas constructivos industrializados tienen la potencialidad de operar con niveles inferiores de costos, si las escalas de producción fueran sensiblemente mayores, caso que actualmente no caracteriza la producción de edificaciones en países de desarrollo.

La prefabricación es el único modo industrial de acelerar masivamente la construcción de edificaciones.

#### **4.2. Objetivo principal**

Comparación técnica y económica del diseño de losas de una prefabricada y una losa maciza utilizando en elemento de acceso vertical (rampa).

#### **4.3. Marco conceptual**

Losas Huecas LH de hormigón pretensado son elementos premoldeados industrializados, fabricados por extrusión, con modernas máquinas europeas bajo estrictos controles de calidad.

Son aptas para la construcción de todo tipo de techos y entrepisos, muros de contención: horizontales y verticales u otros. Fabricados varios tipos de losas huecas, todas ellas con una misma Resistencia de Hormigón (H-30).

El hormigón utilizado para la producción de nuestras losas, posee agregados perfectamente graduados, dentro de las curvas límites granulométricas, baja relación agua/cemento y son mezclados en hormigoneras tipo planetaria de eje vertical. Por esto surge la necesidad de proporcionar una orientación para que el estudiante de ingeniería tenga los conocimientos básicos sobre al menos un sistema constructivo prefabricado que pueden ser aplicables de forma óptima a su diseño.<sup>11</sup>

## **4.3.1. Datos técnicos**

- $\checkmark$  Resistencia de hormigón 305.915 kgf/cm<sup>2</sup>
- $\checkmark$  Tensión de rotura del acero 18.000 kgf/cm<sup>2</sup>
- $\checkmark$  Certificación del Instituto Boliviano de Normalización y Calidad IBNORCA NB 991.
- $\checkmark$  Una vez producida la losa, se realiza el curado a vapor. Esto acelera el proceso de endurecimiento del hormigón, obteniendo resistencias finales antes de las 24 hrs.
- $\checkmark$  Aplicación en Losas de Entrepisos y/o Parqueos (Qsc= 300 600 kgf/m2).

### **Apoyos**

**.** 

Las Losas Huecas pueden apoyarse sobre vigas de hormigón armado, vigas metálicas o muros portantes.

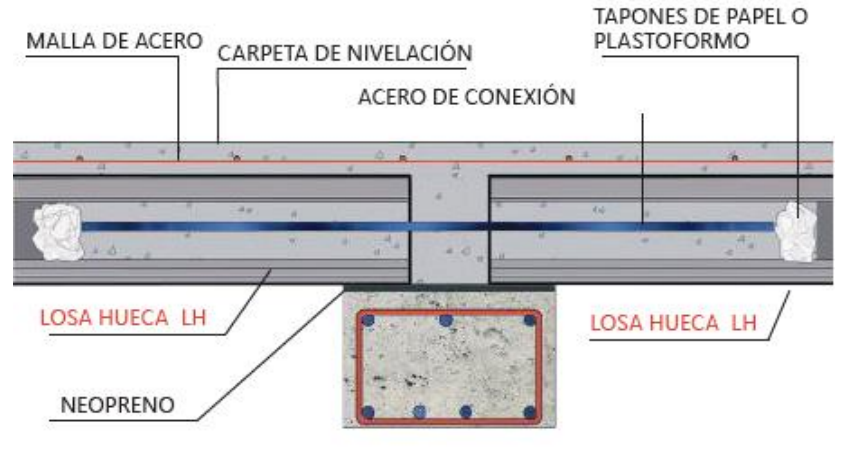

**Figura 4.1** Apoyo en viga de hormigón armado

VIGA DE H°A°

## **Fuente**: ficha técnica de pretensa

<sup>11</sup> **Fuente:** Ficha Técnica Pre moldeado de Hormigón Pretensado

#### **Montaje**

Para descargar las Losas Huecas desde el camión hasta su posición final sobre las vigas, se debe tomar en cuenta:

- 1. Los pasos de montaje deben ser respetados para evitar roturas en el material.
- 2. Libre espacio para la circulación de los equipos (Camión y Grúa).
- 3. Terreno compactado, apto para tránsito pesado.
- 4. Sujetar las Losas Huecas por ambos extremos con eslingas para su elevación, respetando siempre las distancias y ángulos recomendados(fig.1-2).
- 5. Disponer el Balanzón, sobre todo para Losas Huecas de más de 6.00 m de longitud (fig.3).

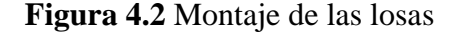

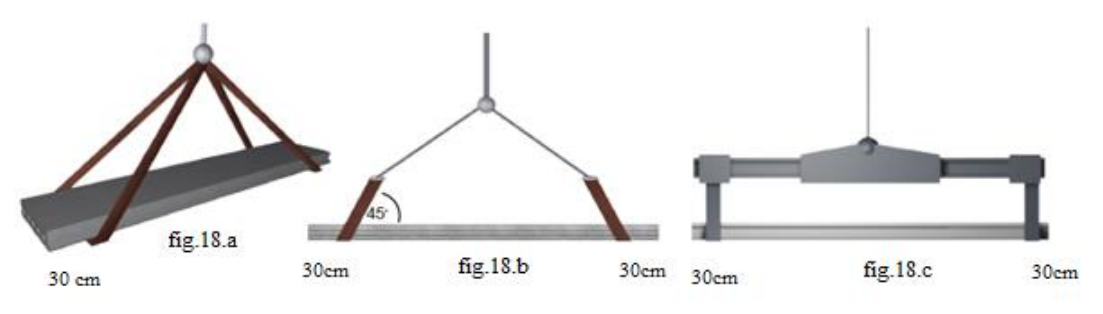

**Fuente**: ficha técnica de pretensa

### **Ventajas**

- Mejor control de calidad en los materiales usados durante la fabricación y curado de la losa, garantizando su durabilidad y resistencia.

- no requiere el uso de cimbra de contacto tradicional, ya que son directamente colocadas sobre las vigas.

- Se incrementa la velocidad de la construcción debido a su fácil instalación.

- Reduce el desperdicio de materiales.
- Permite una construcción limpia y segura.

- Al ser un sistema aligerado se reduce la masa actuante por nivel y se reducen las demandas por sismo.

- De la misma forma por su escasez de peso ayuda a optimizar los requerimientos estructurales y de cimentación.

- Fácil colocación de instalaciones sanitarias y eléctricas.

- No requiere de mucho mantenimiento a diferencia de otros sistemas de piso, ya que no es muy susceptible a sufrir de corrosión.

- El peso, tipo, volumen de concreto en firme y resistencia del sistema se puede obtener de las tablas de cargas y sobrecargas del fabricante.

#### **4.4. Producto – Aporte**

El diseño de la losa hueca prefabricada se realizará en base a datos utilizados en la verificación de la losa maciza de la estructura de acceso vertical (rampa), analizada en el punto 3.7.de este documento, para realizar a su vez un análisis comparativo entre ambas.

### **4.5. Diseño de losa hueca prefabricada**

Se recomienda una altura del paquete estructural de:

$$
\frac{1}{25} = \text{ para losas unidireccionales}
$$

Por lo tanto:

$$
\frac{4.5}{25} = 0.18 \text{ m} \Rightarrow \text{Constructivamente H} = 0,20 \text{ m} = 20 \text{ cm}.
$$

#### **4.5.1. Hormigón**

La práctica actual pide una resistencia de 350 a 500 Kgf/cm<sup>2</sup> para el concreto presforzado, mientras el valor correspondiente para el concreto reforzado es de 200 a  $250$  Kgf/cm<sup>2</sup>

#### **4.5.2. Acero**

El acero de alta resistencia debe ser capaz de producir presfuerzo y suministrar la fuerza de tensión en el concreto presfozado.

El acero de alta resistencia utilizado como armadura de la vigueta proporciona a la losa una resistencia superior a tres veces respecto al acero usado en hormigón armado In situ, garantizando mayor durabilidad y calidad.

| Denominación                              | Peso Propio |       | <b>Espesor</b> | Ancho | Long. Máxima<br>de Uso |
|-------------------------------------------|-------------|-------|----------------|-------|------------------------|
|                                           | kg/m2       | kg/ml | cm             | cm    | ml                     |
| LH 10/30                                  | 170         | 51    | 10             | 30    | 4,30                   |
| LH 10/58                                  | 180         | 104   | 10             | 58    | 4,30                   |
| LH 10/60                                  | 180         | 108   | 10             | 60    | 4,30                   |
| LH 16/60                                  | 240         | 144   | 16             | 60    | 6,50                   |
| LH 20/72                                  | 315         | 230   | 20             | 72    | 7,00                   |
| LH 20/92                                  | 315         | 290   | 20             | 92    | 7,00                   |
| LH 22/60                                  | 300         | 185   | 22             | 60    | 8,00                   |
| LH 28/60                                  | 490         | 295   | 28             | 60    | 11,00                  |
| Resistencia del Hormigón 30 Mpa           |             |       |                |       |                        |
| Tension de Rotura del acero 18,000 kg/cm2 |             |       |                |       |                        |

**Tabla 4.1** Datos Técnicos de la losa hueca

**Fuente:** ficha técnica Pretensa

# **4.5.3. Luz de cálculo**

La luz de cálculo de cada tramo de forjado se medirá, entre ejes de los elementos de apoyo.

### **4.5.4. Entrada en la viga**

Las viguetas deben apoyar a un mínimo de 10 cm. sobre muros de mampostería o encadenados.

## **4.5.5. Cálculo de las características geométricas de la losa hueca**

Alma  $b_{i \text{ min}} \ge \begin{cases} \sqrt{2 * h} & \text{mm} \\ 20 & \text{mm} \\ d_g + 5 & \text{mm} \end{cases}$ 

$$
b_{i\ min} = 19+5=24\ mm
$$

$$
\text{Loss} \quad \text{h}_{\text{f min}} \ge \begin{cases} \sqrt{2 * h} \text{ mm} \\ 17 \text{ mm} \\ d_g + 5 \text{ mm} \end{cases}
$$

 $h_{f min} = 24$  mm

Losita superior

 $h_{f \text{ sup}} \geq b_c / 4$ 

h (mm) = espesor del elemento fabricado

dg (mm) = dimensión nominal máxima del árido

bc (mm) = ancho de la parte del arco comprendida entre las dos secciones de espesor de 1,2 veces el espesor más pequeño de  $h_{f, \text{sup}}$ 

**Figura 4.3** Geometría de la losa hueca

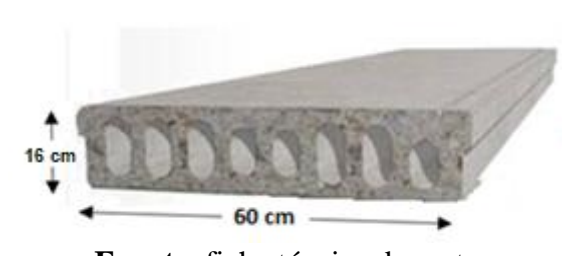

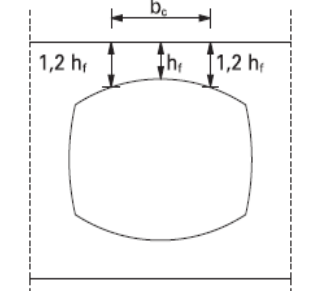

# **Fuente**: ficha técnica de pretensa

## **4.5.6. Acciones de cargas consideradas sobre la losa hueca:**

 $Pp = 108$  kgf/m

Qb = 25 kg/m determinado en la sección 3.6

Pac =  $84 \text{ kgf/m}^2$  determinado en la sección 3.6

 $Psc = 400 \text{ kgf/m}^2$ 

Luz de cálculo de la losa:  $L = 1,4$  m.

Ancho de losa hueca = 0,10 m

Cargas distribuidas linealmente:

 $Pac = 84 \cdot 0,6 = 50,40$  kgf/m

Carga Muerta:  $CM = (108+25+50,40) = 183,40$  Kgf/m

Sobrecarga de uso: SC = 400**·**0,60 = 240 Kgf/m

## **4.5.7. Determinación de la fuerza de pretensado**

Pretensar el hormigón consiste en aplicar una fuerza total que se produzca en la misma unas tensiones contrarias a las que luego, en servicio producirán las cargas exteriores. De ahí la palabra pretensado, que significa tensión previa a la puesta de servicio.

La existencia de la fuerza de pretensado obliga a realizar en la pieza de hormigón pretensado algunas comprobaciones tensionales, fundamentalmente en dos instantes. Uno, en el de aplicación de la fuerza de pretensado. Otro en el estado de servicio de la pieza. Esta es una diferencia importante respecto a las piezas de hormigón armado.

### **Limitación de la fuerza de pretensado inicial:**

De acuerdo a la normativa, la fuerza de pretensado inicial  $P_0$ , ha de proporcionar en las armaduras activas una tensión no superior al menor de los límites siguientes:

$$
0.75 \cdot f_{p\max k} \qquad 0.90 \cdot f_{pk}
$$

 $f_{\text{pmaxk}} = 18.000,00 \text{ Kgf/cm}^2$  Tensión de rotura ultima del acero pretensado, obtenida de la guía Técnica de PRETENSA.

 $f_{pk}$  = 5.000 Kgf/cm<sup>2</sup> Limite elástico característico del acero.

$$
0.75 \cdot f_{p \max k} = 0.75 \cdot 18.000 = 1.3500 \text{ Kgf/cm}^2
$$

$$
0.90 \cdot f_{pk} = 0.90 \cdot 5.000 = 4.500 \text{ Kgf/cm}^2
$$

Por lo tanto, se considera un esfuerzo permisible de tensión en el acero de preesfuerzo, cuando se aplique la fuerza del gato, de:

 $f_{\text{ps}} = 13.500 \text{ Kgf/cm}^2$ 

### **Resistencia a compresión del hormigón a los 7 días:**

El hormigón tendrá una resistencia del 80 % de la prevista a los 28 días.

$$
f_{ci} = 0.80 \cdot 305.90 = 244.72
$$
 Kgf/cm<sup>2</sup>

## $\checkmark$  Propiedades de la losa hueca en  $t = 0$ .

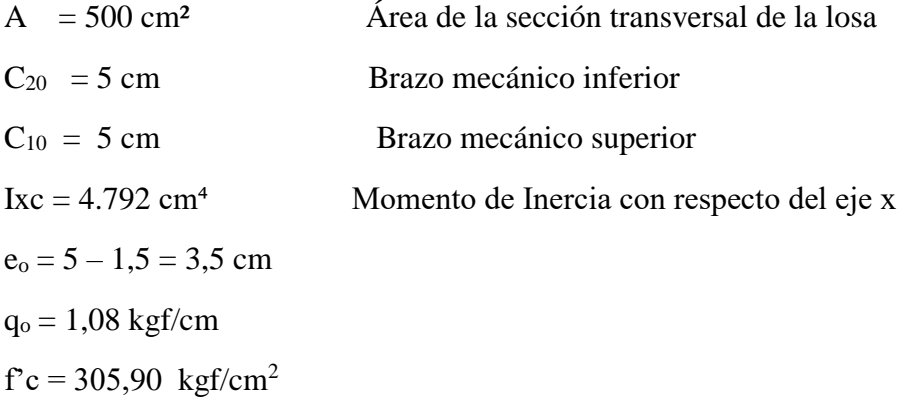

 $f_{ci} = 0.7 \cdot 305.9 = 214.13 \text{ kgf/cm}^2$ 

$$
M_{\text{max}} = \frac{q \cdot l^2}{8} = \frac{1,08 \cdot 150^2}{8} = 3.037,5 \text{ kgf} \cdot \text{cm}
$$

## **a) Fibra traccionada**

$$
f_{10} = -\frac{M_0.c_{10}}{I_0} + \frac{(P_0 \cdot e_0) \cdot c_{10}}{I_0} - \frac{P_0}{A_0} \le f_{ti} = 0.8\sqrt{f_{ci}}
$$

$$
P_0 \le \frac{M_0 \cdot C_{10} + 0.80 \cdot I_0 \cdot \sqrt{f_{ci}}}{e_0 \cdot C_{10} - \frac{I_0}{A_0}}
$$

$$
P_0 \le \frac{3.037, 5 \cdot 5 + (0.80 \cdot \sqrt{214, 13}) \cdot 4792}{3.5 \cdot 5 - \frac{4.792}{500}} = 9.005,21 \text{ kgf}
$$

**b) Fibra comprimida**

$$
f_{20} = +\frac{M_{0} \cdot c_{20}}{I_{0}} - \frac{(P_{0} \cdot e_{0}) \cdot c_{20}}{I_{0}} - \frac{P_{0}}{A_{0}} \ge f_{ci} = -0.6 \cdot f_{ci}
$$
  

$$
P_{0} \le \frac{M_{0} \cdot C_{20} + 0.60 \cdot I_{0} \cdot f_{ci}}{e_{0} \cdot C_{20} + \frac{I_{0}}{A_{0}}}
$$
  

$$
P_{0} \le \frac{3.037, 5 \cdot 5 + (0.60 \cdot 4.792) \cdot 214, 13}{3.5 \cdot 5 + \frac{4.792}{500}} = 23.292, 5 \frac{\text{kgf}}{\text{cm}^{2}}
$$

- **Propiedades de la losa hueca en t =** ∞
- $A = 500 \text{ cm}^2$  Área de la sección transversal de la losa  $C_{20}$  = 5 cm Brazo mecánico inferior C10 = 5 cm Brazo mecánico superior  $Ix = 4.792$  cm<sup>4</sup> Momento de Inercia con respecto del eje x  $e_0 = 3.5$  cm  $q_0 = 4,23$  kgf/cm  $f'c = 305,9$  kgf/cm<sup>2</sup>  $f_{ci} = 0.7 \cdot 305.9 = 214.13$  kgf/cm<sup>2</sup>

#### **Calculo de la reducción modular o coeficiente de equivalencia:**

Los esfuerzos producidos en una viga compuesta se verán afectados por la diferencia de rigideces de los concretos. Esta diferencia se puede tomar en cuenta en los cálculos usando el concepto de sección trasformada, mediante el cual el concreto colocado in situ de menor calidad puede transformarse en una sección equivalente más pequeña de concreto de más alta calidad.

$$
f_c = \frac{E_c}{E_{cp}} \cdot f_{cp} \Rightarrow f_c = n \cdot f_{cp}
$$

Donde:

 $f_c$ ,  $E_c$  = Esfuerzo, módulo de deformación del hormigón armado respectivamente  $f_{cp}$ ,  $E_{cp}$  = Esfuerzo, módulo de deformación del hormigón pretensado respectivamente *n =* Reducción modular de los concretos, donde el concreto colocado in situ de menor calidad puede transformarse en una sección equivalente más pequeña de concreto de más calidad.

$$
n = \frac{E_{c\,210}}{E_{cp\,300}} = \frac{19.000 \cdot \sqrt{f_{ck}}}{19.000 \cdot \sqrt{f_{cp}}} = \frac{\sqrt{f_{ck}}}{\sqrt{f_{cp}}} = \frac{\sqrt{210}}{\sqrt{300}} = 1
$$

$$
M_{max} = \frac{q \cdot l^2}{8} = \frac{4.23 \cdot 150^2}{8} = 11.908, 12 \text{ kgf} \cdot \text{cm}
$$

**a) Fibra traccionada**

$$
f_{1\infty} = -\frac{M_{T} \cdot c_{1\infty}}{I_{\infty}} + \frac{(n_{1} \cdot P_{0} \cdot e_{\infty})c_{1\infty}}{I_{\infty}} - \frac{n_{1} \cdot P_{0}}{A_{\infty}} \ge f_{cs} = -0.45f'_{c}
$$

$$
P_{0} \ge \frac{M_{T} \cdot C_{1\infty} - 0.45 \cdot I_{\infty} \cdot f'_{C}}{n \cdot (e_{\infty} \cdot C_{1\infty} - \frac{I_{\infty}}{A_{\infty}})}
$$

$$
P_{0} \ge \frac{11.908,12 \cdot 5 - (0.45 \cdot 305,9) \cdot 4.792}{1 \cdot (3.5 \cdot 5 - \frac{4.792}{500})} = -75.808,76 \frac{\text{kgf}}{\text{cm}^{2}}
$$

**b) Fibra comprimida**

$$
f_{2\infty} = +\frac{M_T \cdot c_{2\infty}}{I_{\infty}} - \frac{(r_1 \cdot P_0 \cdot e_{\infty}) \cdot c_{2\infty}}{I_{\infty}} - \frac{r_1 \cdot P_0}{A_{\infty}} \le f_{ts} = 1.6 \cdot \sqrt{f'_c}
$$

$$
Po \ge \frac{M_T \cdot C_{2\infty} - 1,60 \cdot I_{\infty} \cdot \sqrt{f'_c}}{\eta \cdot (e_{\infty} \cdot C_{2\infty} + \frac{I_{\infty}}{A_{\infty}})}
$$
  

$$
P_0 \ge \frac{11.908,12 \cdot 5 - (1,60 \cdot \sqrt{305,9}) \cdot 4.792}{1 \cdot (3,5 \cdot 5 - \frac{4.792}{500})} = 341,65 \frac{\text{kgf}}{\text{cm}^2}
$$

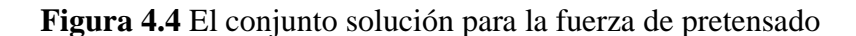

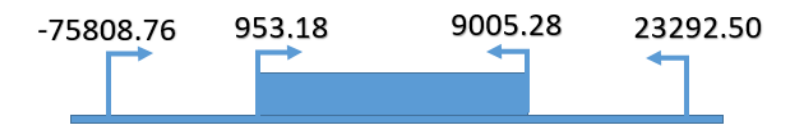

# **Fuente:** Elaboración propia

# **fuerza de pretensado:**

Se verifica la fuerza de pretensado inicial:

$$
P_0 = (P_0 - P_{\infty}) \cdot 0.2 + P_0
$$
  
\n
$$
P_0 = (9.005, 21 - 341, 65) \cdot 0.2 + 341, 65
$$
  
\n
$$
P_0 = 2.074, 36 \text{ kgf}
$$
  
\n
$$
A_{ps (\phi2.25mm)} = 0.04 \text{ cm}^2
$$
  
\n
$$
f_{ps} = 0.74 \cdot f_{pu} \cdot A_{ps} = 0.74 \cdot 18.000 \cdot 0.04 = 532,8 \text{ Kgf}
$$

 $n_{(\phi 2.25mm)} =$  Número de cables a utlizar

$$
n_{(\varphi2.25\text{mm})} = \frac{2.074,36}{532,8} = 3,89 \approx 6 \text{ cordones}
$$

**Figura 4.5** Distribución de los cordones en la losa hueca

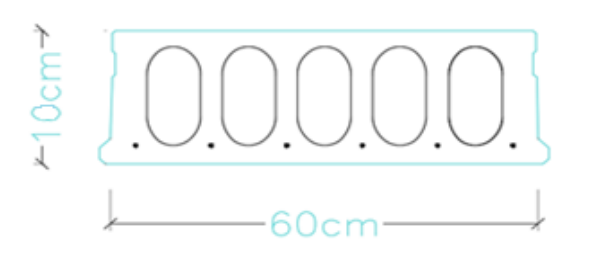

**Fuente:** Elaboración propia

## **Verificación de los Esfuerzos en la sección:**

En las viguetas de hormigón pretensado se cumplirán que bajo la acción de las cargas de ejecución de cálculo y bajo el efecto del pretensado después de la transferencia, asumiendo un 20 % de perdidas hasta la fecha de ejecución del forjado, no se superen las siguientes limitaciones de tensiones:

# **Propiedades de la losa hueca en t = 0.-**

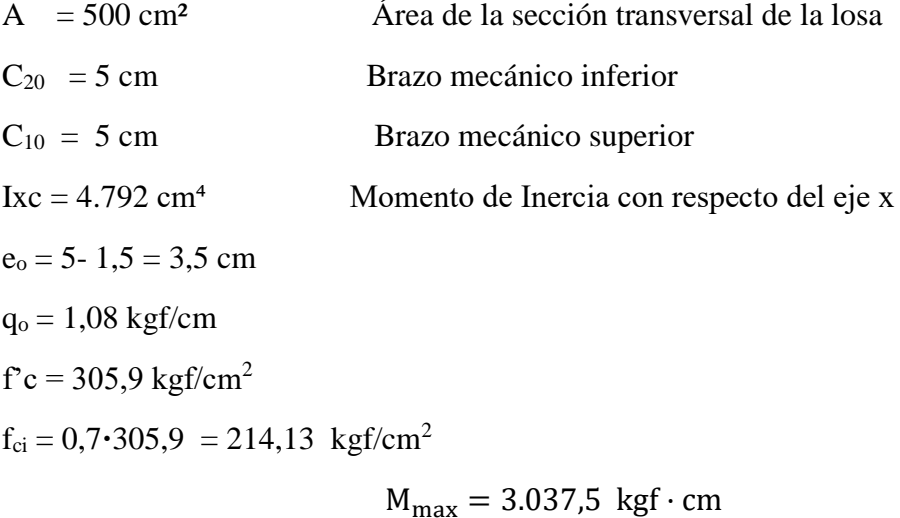

**Esfuerzos en la fibra superior**

$$
-\frac{M_o \cdot C_{10}}{I_o} + \frac{P_o \cdot e_o \cdot C_{10}}{I_o} - \frac{P_o}{A} \le 0.8 \cdot \sqrt{f_{ci}'} - 11.71 \le 13.99
$$

**Esfuerzos en la fibra inferior**

$$
\frac{M_o \cdot C_{20}}{I_o} - \frac{P_o \cdot e_o \cdot C_{20}}{I_o} - \frac{P_o}{A} \ge -0.6 \cdot f_{ci}
$$

$$
-128.48 \ge -183.54
$$

## **Propiedades de la losa hueca en t =** ∞

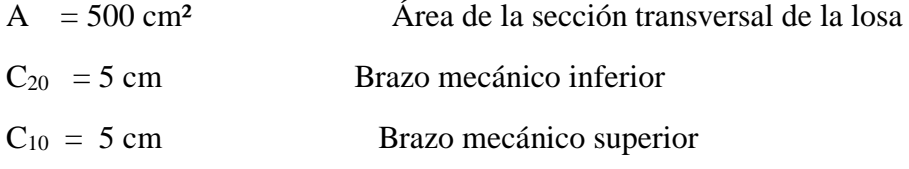

$$
Ixc = 4.792 \, \text{cm}^4
$$
 Momento de Inercia con respecto del eje x

$$
e_o = 3.5 \text{ cm}
$$

 $q_0 = 4,23$  kgf/cm

$$
f^{\circ}c = 305.9 \text{ kgf/cm}^2
$$

$$
f_{ci} = 0.7 \cdot 305.9 = 214.13 \text{ kgf/cm}^2
$$

$$
M_{\text{max}} = 11.908,12 \text{ kgf} \cdot \text{cm}
$$

## **Esfuerzos en la fibra superior**

$$
-\frac{M_T \cdot C_{1\infty}}{I_{\infty}} + \frac{n \cdot P_0 \cdot e_{\infty} \cdot C_{1\infty}}{I_{\infty}} - \frac{n \cdot P_0}{A} \ge -0.45 \cdot f_{ci}
$$
  
112,80 \ge -137,66

# **Esfuerzos en la fibra inferior**

$$
\frac{M_T \cdot C_{2\infty}}{I_{\infty}} - \frac{n \cdot P_o \cdot e_{\infty} \cdot C_{2\infty}}{I_{\infty}} - \frac{n \cdot P_o}{A} \le 1,60 \cdot \sqrt{f_{ci}^{'}}
$$

$$
-416,04 \le 27,71
$$

# **4.5.8. Verificación de la deflexión**

Se calculará la deflexión debida a la carga total sobre el elemento como en cualquier otro miembro a flexión, y se sobrepone a la deflexión del pre esfuerzo.

La deflexión máxima permisible es de L/500 por lo tanto se deberá cumplir:

$$
\Delta_{\rm ps} + \Delta_{\rm pp} \,\leq\, \frac{L}{500}
$$

### **Deflexión debido a la fuerza pretensora:**

Esta es considera favorable por presentar una deflexión hacia arriba, por la acción de la fuerza pretensora.

$$
\Delta_{ps}=\frac{P_e\!\cdot\!e\!\cdot\!L^2}{8\!\cdot\!E_c\!\cdot\!I_{xc}}
$$

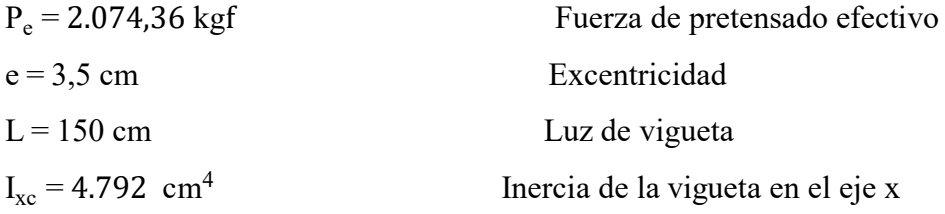

 $E_c = 19.000 \cdot \sqrt{fck}$  Módulo de deformación

$$
\Delta_{\text{ps}} = \frac{-2.074366335 \cdot 150^2}{8.19.000 \cdot \sqrt{305.9} \cdot 4.792} \qquad \gg \gg \gg \qquad \Delta_{\text{ps}} = -0.013 \text{ cm}
$$

Deflexión debido a la carga uniforma en el centro del claro y apoyo simple:

$$
\Delta_{pp}=\frac{5\cdot q\cdot L^4}{384\cdot E_{cp}\cdot I_{ss}}
$$

 $q = 4.23$  kgf/cm Carga de servicio

L = 150 cm Luz de cálculo para las viguetas pretensadas

$$
\Delta_{\rm pp} = \frac{5.4,23.150^4}{384.19.000\sqrt{305,9.4.792}} \qquad \gg \gg \gg \qquad \Delta_{\rm pp} = 0.018 \text{ cm}
$$

Superposición de las deflexiones y verificación de la deflexión permisible

$$
\Delta_{\text{ps}} + \Delta_{\text{pp}} = -0.013 + 0.018 = 0.005 \text{ cm}
$$

$$
\frac{L}{500} = \frac{150}{500} = 0.300 \text{ cm}
$$

$$
\Delta_{\text{ps}} + \Delta_{\text{pp}} \le \frac{L}{500}
$$

0,005 cm ≤ 0,300 cm **CUMPLE‼!**

# **4.6. Comparación económica**

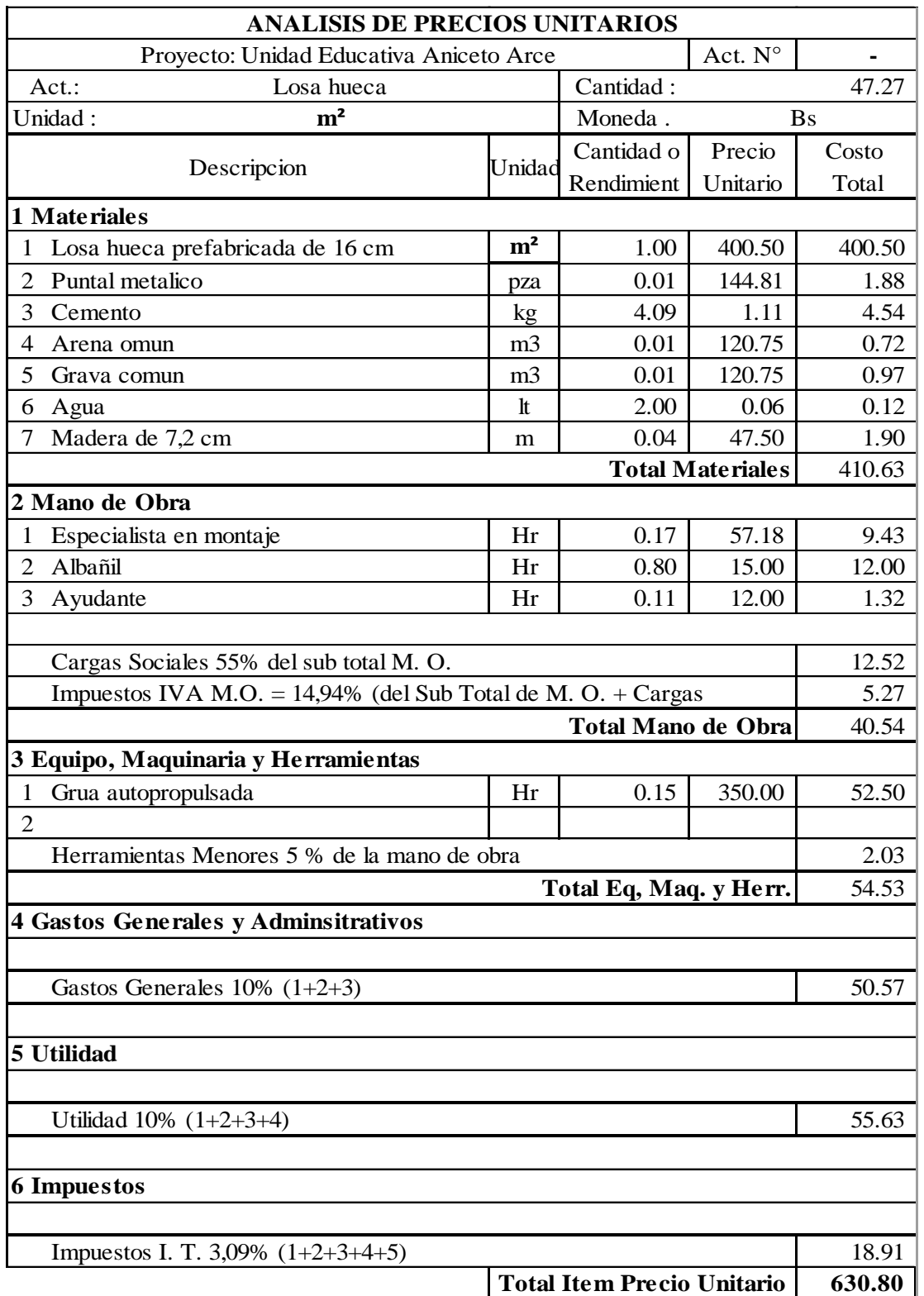

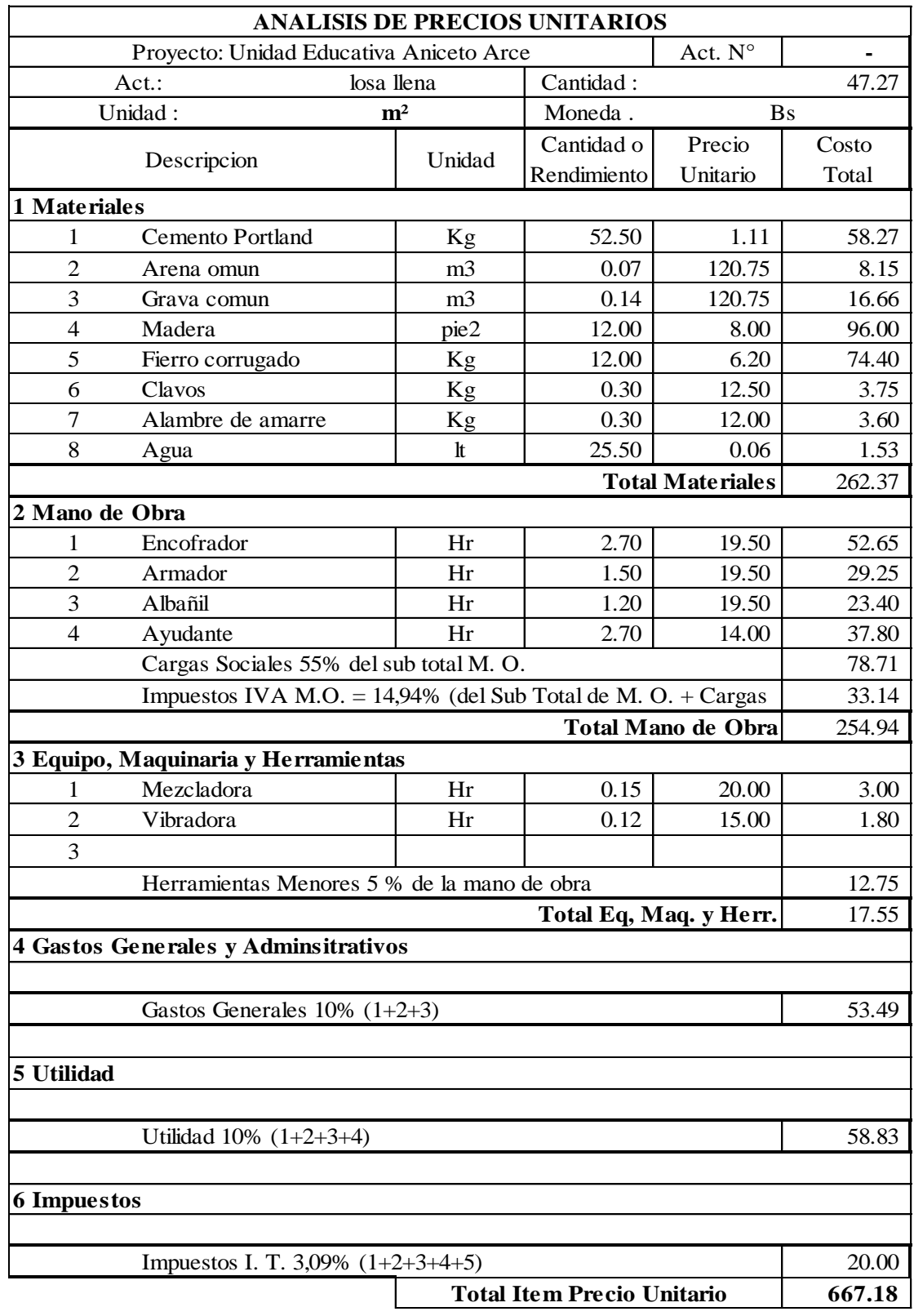

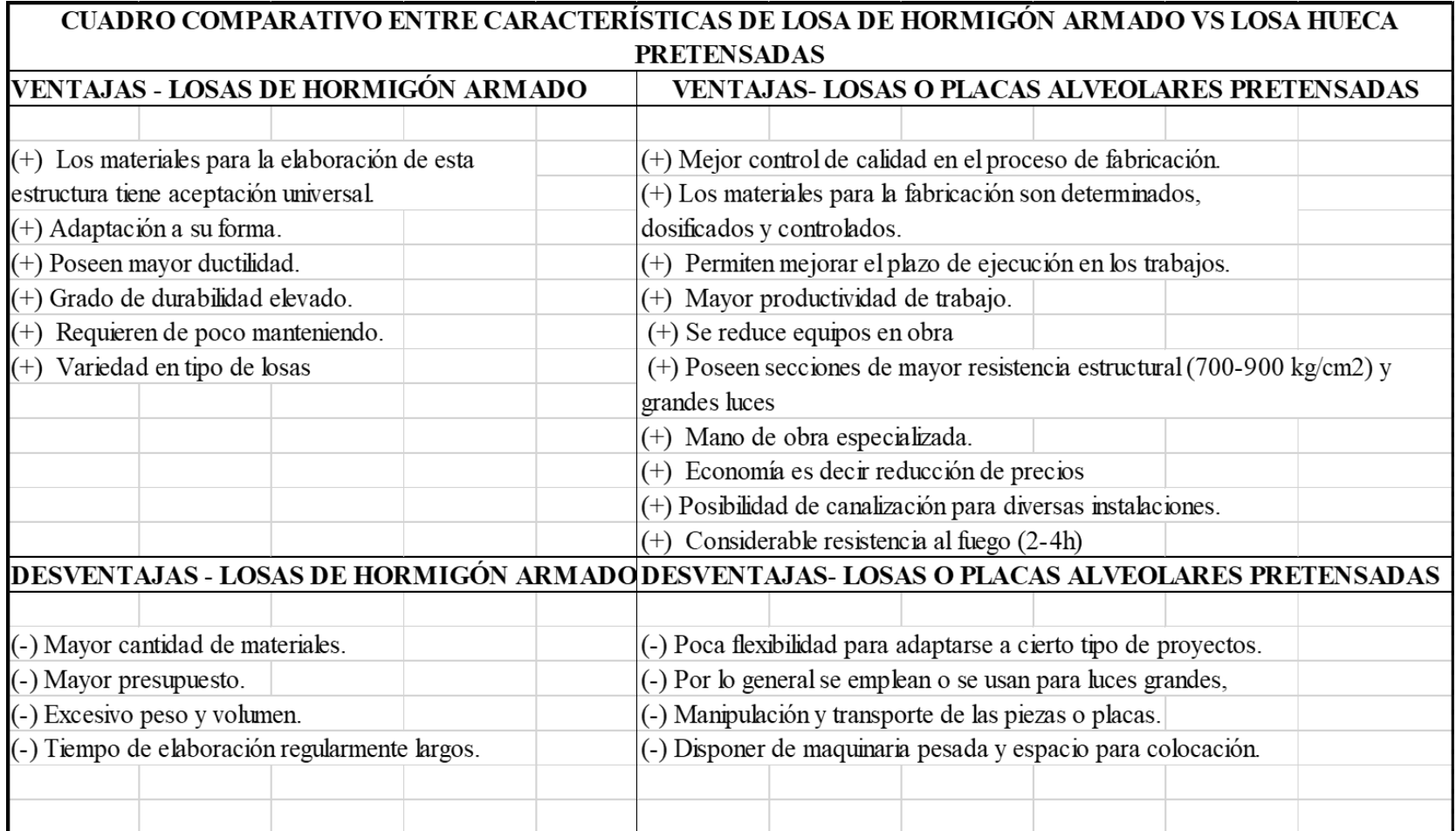

# **ANÁLISIS COMPARATIVO TÉCNICO ECONÓMICO- ENTRE LOSAS HUECAS PRETENSADAS VS LOSAS DE HORMIGÓN ARMADADO**

**Antecedente:** Con respecto a la selección del tipo de losa, el análisis técnico-económico, tiene gran importancia debido a la viabilidad económica del proyecto, para que la solución estructural sea la correcta al momento de ejecutar los trabajos. Dentro del análisis tenemos dos aspectos muy importantes que debemos tomar en cuenta como son: Presupuesto de la construcción y Tiempo operaciones o ejecución.

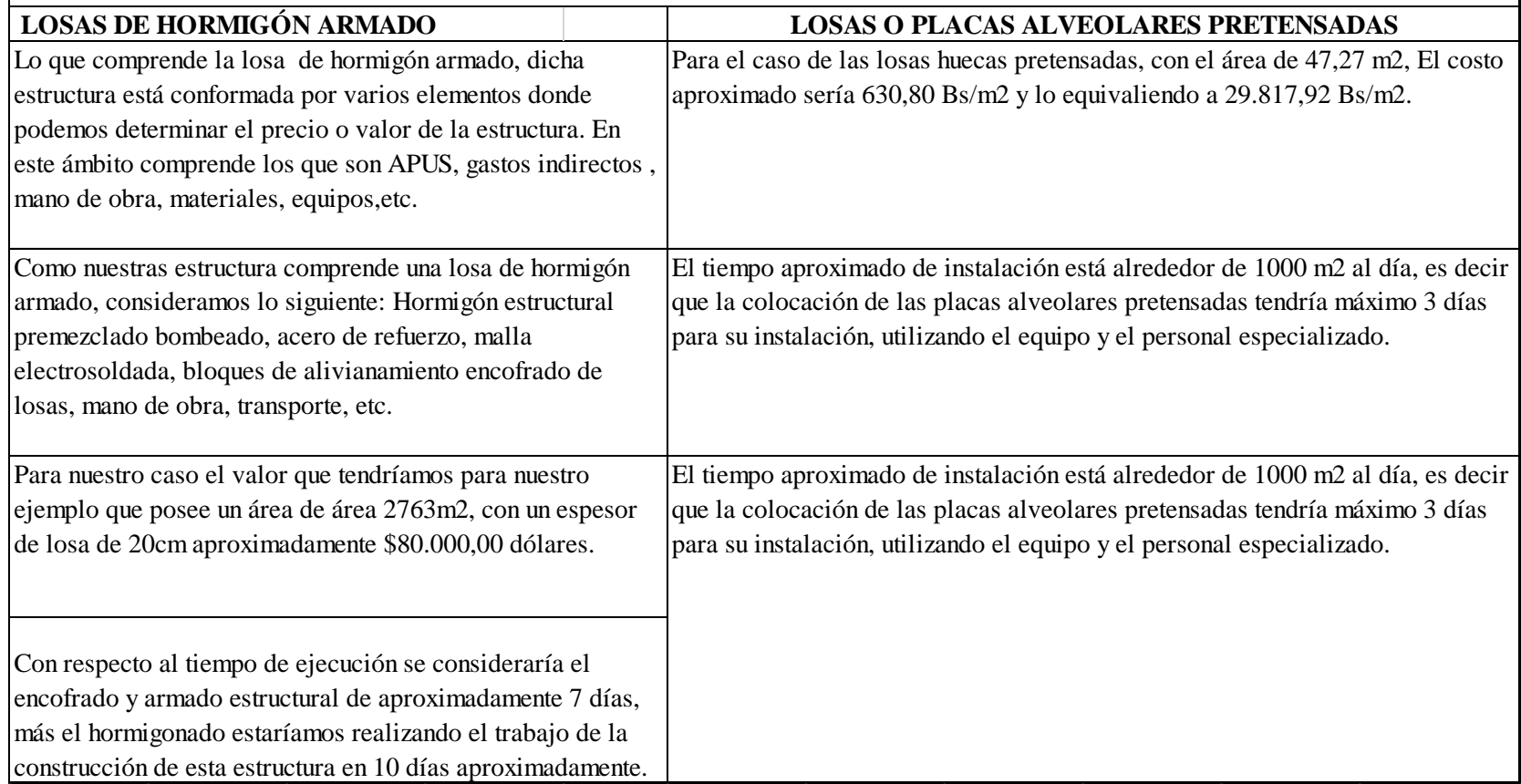

#### **5. CONCLUSIONES Y RECOMENDACIONES**

#### **5.1. Conclusiones**

 Para la construcción de la estructura metálica se determinó utilizar acero laminado en caliente A36 Ksi. por encontrarse en el mercado y a un precio accesible.

 Los elementos de las vigas principales fueron diseñados en el dominio de deformación 3 donde se logra el máximo trabajo de ambos materiales hormigón y acero, obteniendo secciones más económicas y seguras.

 $\triangleright$  Se puede indicar que las losas huecas pretensadas son elementos estructurales diseñadas con alto control de calidad, y hacen un elemento de gran resistencia; cabe indicar que las losas macizas tienen alta capacidad de resistencia, pero carecen de poco control al momento de construirse ya sea por el hormigón o por el acero que en muchas ocasiones presentan diferentes anomalías y esto afecta la resistencia del cuerpo y a futuro se presentan problemas.

 La presencia de zapatas aisladas en la cimentación influye en el comportamiento dinámico de la estructura, pero a su vez es una elección correcta ya que se encarga de recibir los esfuerzos que transmite cada columna, la capacidad portante del terreno de fundación es de 2 Kg/cm2, referente a este dato obtenido se funda a 2m desde la superficie del terreno.

 Uno de los principales aportes de este trabajo, es que contiene el diseño de losa hueca prefabricada, dicho diseño incluye el cálculo de cuantía, esfuerzos, con una resistencia de diseño de 30 Mpa. que serán de ayuda futura para siguientes investigaciones de dicho aporte.

 Las condiciones de calidad y control de elementos prefabricados son más estrictas, por lo tanto, se puede asegurar que se llega a las exigencias de calidad requeridas, normalmente en fábricas se hacen dosificaciones en peso y para elementos hormigonados en sitio se realizan dosificaciones en volumen, en base a eso se sabe que las dosificaciones por peso son mejores y es el caso de las losas prefabricadas.

 $\triangleright$  El tiempo de ejecución se reduce considerablemente, porque con las losas prefabricadas no se tendrán problemas para su colocación en la obra, evitando

problemas significativos, como por ejemplo fenómenos climáticos en algunas regiones, señalando principalmente la lluvia entre otros.

 De acuerdo al análisis de precio unitario, podemos indicar que la alternativa de precio referencial más bajo es la alternativa de losa hueca, en comparación de la losa maciza con una variación de un 5,45 %.

 El diseño estructural realizado con el programa Cypecad da una armadura en un porcentaje comprendido entre el 2 al 5% en comparación con la verificación manual de los elementos más solicitados.

#### **5.2. Recomendaciones**

 En la etapa de la construcción de la estructura metálica con perfiles laminados en caliente se recomienda cumplir las especificaciones del reglamento AISC-LRFD de esta manera conseguir la buena construcción y el buen funcionamiento de la estructura.

 Para el armado de la cubierta metálica con perfiles laminados en caliente se recomienda emplear personal técnico especializado o calificado.

 La ejecución del proyecto debe seguir la normativa, especificaciones, control de ejecución, equipos adecuados, todo lo necesario y óptimo para un buen desarrollo del proyecto.

 Para lograr la resistencia del hormigón requerida en diseño se recomienda hormigonar con hormigones premezclados ya que se tiene una cierta garantía y además se ahorra tiempo y dinero. Utilizar agregados de buena calidad y tamaños indicados en las especificaciones técnicas.

 Al realizar el diseño de las estructuras de hormigón armado como es el caso de las vigas, columnas, zapatas y losas, se recomienda cumplir con los recubrimientos mínimos que indica la Norma Boliviana del Hormigón Armado, para evitar la posible oxidación de la armadura que pueda disminuir considerablemente su resistencia

 En la construcción se recomienda seguir estrictamente los planos de detalles y especificaciones técnicas para evitar fallas en el funcionamiento.

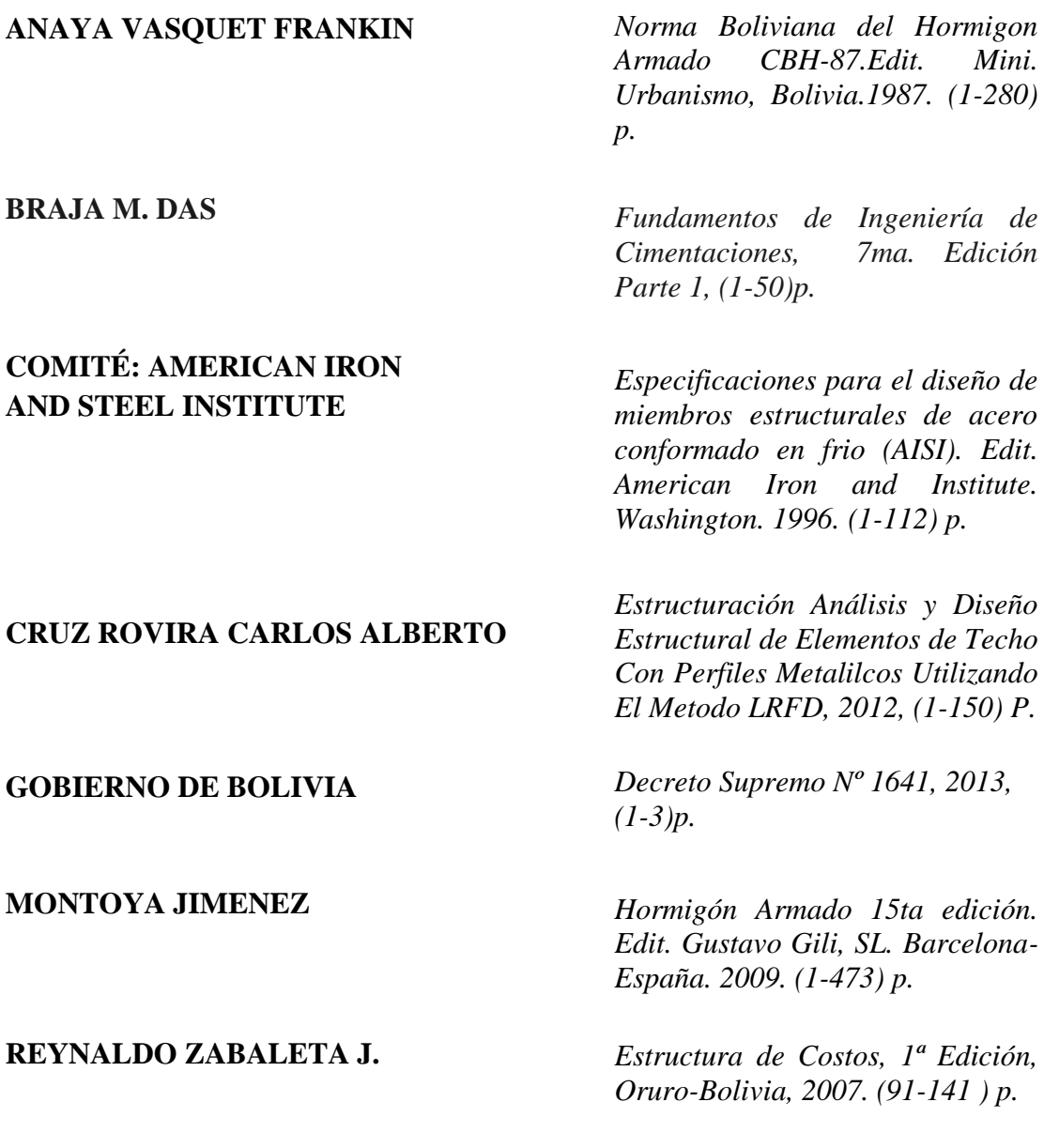